# Package 'CHNOSZ'

May 4, 2017

<span id="page-0-0"></span>Date 2017-05-04

Version 1.1.0

Title Chemical Thermodynamics and Activity Diagrams

Author Jeffrey Dick

Maintainer Jeffrey Dick <j3ffdick@gmail.com>

**Depends**  $R (= 3.1.0)$ 

Suggests limSolve, testthat, knitr, rmarkdown, tufte, RSVGTipsDevice

Imports grDevices, graphics, stats, utils, colorspace

Description An integrated set of tools for thermodynamic calculations in compositional biology and geochemistry. Thermodynamic properties are taken from a database for minerals and inorganic and organic aqueous species including biomolecules, or from amino acid group additivity for proteins. High-temperature properties are calculated using the revised Helgeson-Kirkham-Flowers equations of state for aqueous species. Functions are provided to define a system using basis species, automatically balance reactions, calculate the chemical affinities of reactions for selected species, and plot the results on potential diagrams or equilibrium activity diagrams. Experimental features are available to calculate activity coefficients for aqueous species or for multidimensional optimization of thermodynamic variables using an objective function.

License GPL  $(>= 2)$ 

BuildResaveData no

VignetteBuilder knitr

URL <http://www.chnosz.net/>, <http://chnosz.r-forge.r-project.org/>

NeedsCompilation yes

Repository CRAN

Date/Publication 2017-05-04 17:48:31 UTC

## R topics documented:

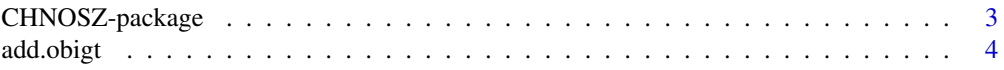

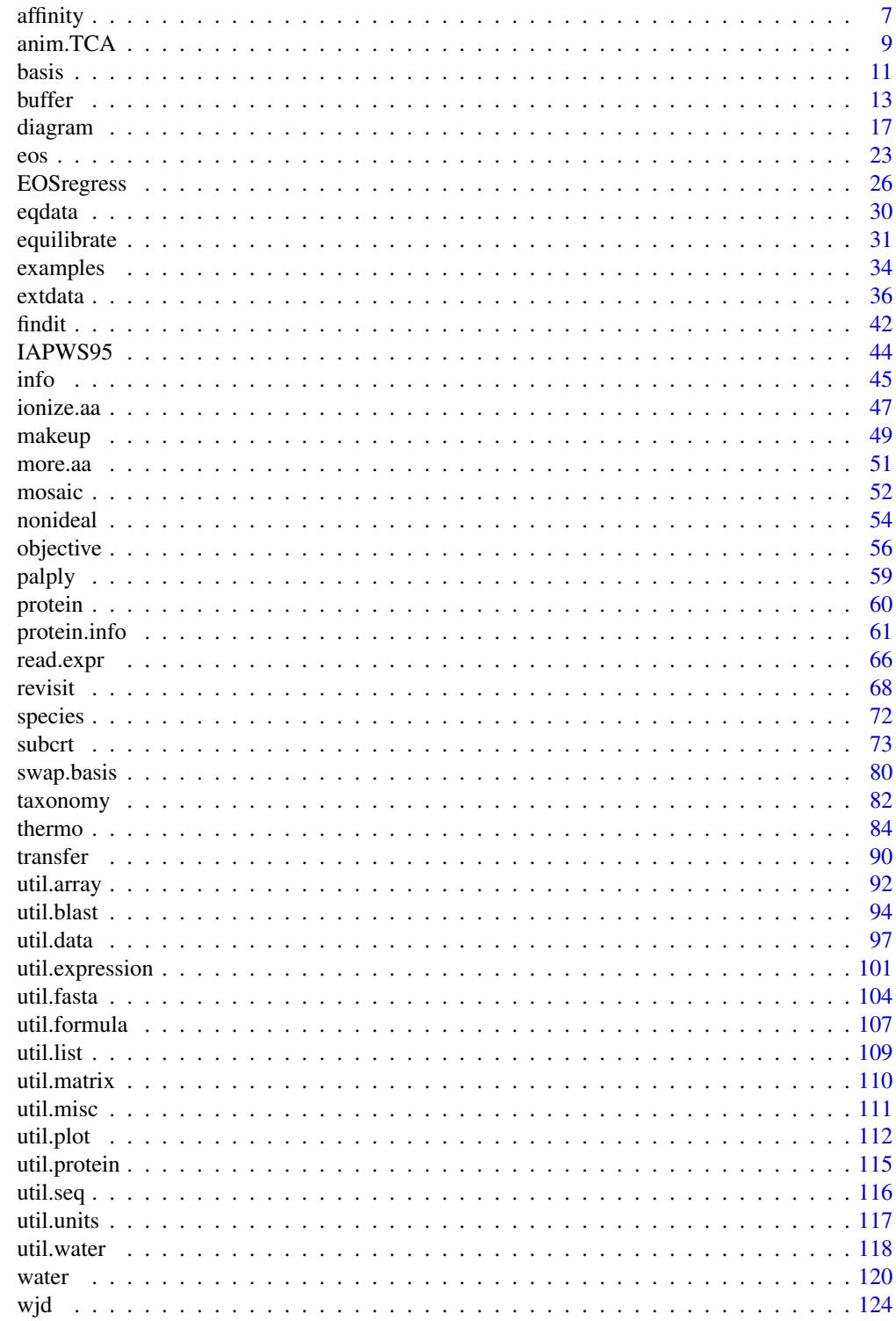

**Index** 

<span id="page-2-0"></span>

## **Description**

CHNOSZ is a package for thermodynamic calculations, primarily with applications in geochemistry and compositional biology. It can be used to calculate the standard molal thermodynamic properties and chemical affinities of reactions relevant to geobiochemical processes, and to visualize the equilibrium activities of species on chemical speciation and predominance diagrams.

#### Getting Help

The major features of the package are outlined in the Overview given below, with links to specific help topics. See the vignette *An Introduction to CHNOSZ* (anintro.Rmd) for more in-depth example of the usage the functions. The help pages have been given either keywords or "concept index entries" which are visible to [help.search](#page-0-0) (aka ??). Use ??primary to browse the most commonly used functions and ??secondary to see other high-level, but less often-used functions. ??protein shows functions for working with proteins, and ??extra lists functions with extra functionality (beyond the main workflow). For help on the thermodynamic database, use ??"thermodynamic data". Finally, ??utilities (one of the standard R keywords) can be used to locate utility functions in the package; these include useful tools for modifying the database, converting units, reading protein sequence files, parsing chemical formulas, etc.

#### Warning

All thermodynamic data and examples are provided on an as-is basis. It is up to you to check not only the accuracy of the data, but also the *suitability of the data AND computational techniques* for your problem. By combining data taken from different sources, it is possible to build an inconsistent and/or nonsensical calculation. An attempt has been made to provide a primary database (OBIGT) that is internally consistent, but no guarantee can be made. If there is any doubt about the accuracy or suitability of data for a particular problem, please consult the primary sources (see [thermo.refs](#page-96-1)).

#### **Overview**

Major features in CHNOSZ:

- Thermodynamic database assembles literature values of the standard thermodynamic properties and equations of state parameters of minerals, aqueous organic and inorganic species, gases and liquids ([thermo](#page-83-1)).
- Group additivity for proteins estimate the standard thermodynamic properties and equations of state parameters for unfolded proteins from their amino acid composition; includes an additive calculation of ionization state of proteins as a function of temperature and pH ([protein](#page-59-1)).
- File and internet access read protein sequences from FASTA files, and download sequence information from UniProt ([read.fasta](#page-103-1), [protein](#page-59-1)).
- Equations of state calculate the standard thermodynamic properties of proteins or other species in the database, and reactions between them, as a function of temperature and pressure ([hkf](#page-22-1), [cgl](#page-22-1), [subcrt](#page-72-1)).
- Stoichiometry count elements in chemical formulas of species, check and optionally correct mass balance of chemical reactions ([makeup](#page-48-1)).
- System of interest define the basis species for a system together with one or more species of interest; compute the stoichiometries of the formation reactions of the species of interest ([basis](#page-10-1), [species](#page-71-1)).
- Chemical affinity calculate the chemical affinities of the formation reactions of the species of interest at a single point, or as a function of one or more of chemical activities of the basis species, temperature and/or pressure ([affinity](#page-6-1)).
- Chemical activity calculate the equilibrium activities of the species of interest as a function of the same variables used in the affinity calculation, using a reference state transformation (either the Boltzmann distribution or a reaction matrix approach). ([diagram](#page-16-1), [equil.reaction](#page-30-1), [equil.boltzmann](#page-30-1)).
- Activity diagrams plot the equilibrium activities at a single point (as barplots), or as a function of one (species activity diagrams) or two (predominance diagrams) variables ([diagram](#page-16-1)).
- Buffer calculations compute activities of basis species that are determined by a buffer of one or more species (e.g., pyrite-pyrrhotite-magnetite; acetic acid- $CO<sub>2</sub>$ ) ([buffer](#page-12-1)).
- Activity coefficients (experimental) calculate activity coefficients of aqueous species using the extended Debye-Hückel equation ([nonideal](#page-53-1)).
- Activity statistics (experimental) calculate summary statistics for equilibrium activities of species ([revisit](#page-67-1)).
- Multidimensional optimization (experimental) using an iterative gridded optimization, find a combination of chemical activities of basis species, temperature and/or pressure that maximize or minimize the value of a target statistic ([findit](#page-41-1)).
- Mass transfer calculations (experimental) calculate changes in solution composition and formation of secondary species as a function of incremental reaction of a mineral (or protein) ([transfer](#page-89-1)).

Here are some tips for new users:

- Running the examples shown in the various help topics is a good way to become more familiar with the usage of the functions. From [help.start](#page-0-0), select 'Packages' then 'CHNOSZ' and then select a function of interest. Individual examples can be run by pasting the example block directly into the R console.
- Type the command [examples\(](#page-33-1)) to run all of the examples provided in CHNOSZ. This takes a few minutes depending on your system. If things go as expected, the entire set will run without any warnings or errors.
- Also try out [demos\(](#page-33-2)) to run the demos (longer examples that are not part of the main help pages).
- To learn how to update the thermodynamic database, look at [add.obigt](#page-96-1).

## Acknowledgements

This package would not exist without the leadership and encouragement of Professor Harold C. Helgeson. Hal and his students and collaborators are in some way responsible for many of the equations and data contained in this package. A direct contribution of code is the file H2O92D.f,

## <span id="page-4-0"></span>add.protein 5

taken from the SUPCRT92 distribution, with minor modifications (masking of WRITE and STOP statements) made for compatibility with an R environment and for allowing sub-zero degrees C calculations (keep valTP flag TRUE). The revised Helgeson-Kirkham-Flowers equations of state are used in this package, together with the thermodynamic properties and parameters for many species taken from numerous papers coauthored by Helgeson.

Work on this package at U.C. Berkeley from ~2003–2008 was supported by research grants to HCH from the U.S. National Science Foundation and Department of Energy. In 2009–2011, development of this package was based upon work supported by the National Science Foundation under grant EAR-0847616. The files in extdata/bison are derived from BLAST calculations made on the Saguaro high performance computer at Arizona State University.

## Known Bugs

[subcrt](#page-72-1) does not correctly identify the stable polymorph of some minerals at high temperature.

The values generated by [buffer](#page-12-1) may not be applied correctly by [affinity](#page-6-1) in calculating the affinities of the formation reactions. (The values returned by affinity(..., return.buffer=TRUE) do appear to be correct in the examples).

There is an unidentified inconsistency in [transfer](#page-89-1) causing the reaction boundaries in one of the examples (apc("closed")) to be offset from the stability diagram. On the other hand, feldspar("closed") appears to work correctly.

add.protein *Amino Acid Compositions of Proteins*

## **Description**

Functions to get amino acid compositions and add them to protein list for use by other functions.

#### Usage

```
add.protein(aa)
seq2aa(protein, sequence)
aasum(aa, abundance = 1, average = FALSE, protein = NULL, organism = NULL)
```
## Arguments

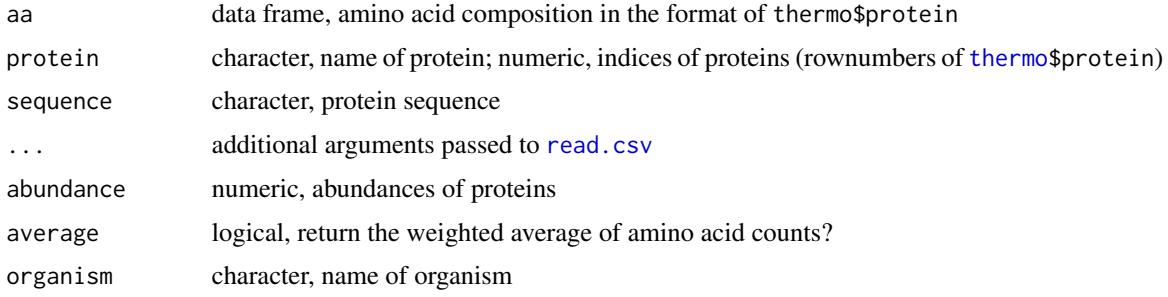

## Details

A 'protein' in CHNOSZ is defined by its identifying information and the amino acid composition, stored in [thermo\\$](#page-83-1)protein. The names of proteins in CHNOSZ are distinguished from those of other chemical species by having an underscore character ("\_") that separates two identifiers, referred to as the protein and organism. An example is 'LYSC\_CHICK'. The purpose of the functions described here is to identify proteins and work with their amino acid compositions. From the amino acid compositions, the thermodynamic properties of the proteins can be estimated by group additivity.

seq2aa returns a data frame of amino acid composition, in the format of thermo\$protein, corresponding to the provided sequence. Here, the protein argument indicates the name of the protein with an underscore (e.g. 'LYSC\_CHICK').

aasum returns a data frame representing the sum of amino acid compositions in the rows of the input aa data frame. The amino acid compositions are multiplied by the indicated abundance; that argument is recycled to match the number of rows of aa. If average is TRUE the final sum is divided by the number of input compositions. The name used in the output is taken from the first row of aa or from protein and organism if they are specified.

Given amino acid compositions returned by the  $\star$  aa functions described above, add.protein adds them to thermo\$protein for use by other functions in CHNOSZ. The amino acid compositions of proteins in aa with the same name as one in thermo\$protein are replaced. The value returned by this function is the rownumbers of thermo\$protein that are added and/or replaced.

## See Also

[read.fasta](#page-103-1), [uniprot.aa](#page-103-1), [more.aa](#page-50-1) for other ways of getting amino acid compositions.

[pinfo](#page-60-1) for protein-level functions (length, chemical formulas, reaction coefficients of basis species).

[read.expr](#page-65-1) for working with protein abundance and subcellular localization data.

[protein](#page-59-1) for examples of affinity calculations and diagrams.

## Examples

```
# manually adding a new protein
# Human Gastric juice peptide 1
aa <- seq2aa("GAJU_HUMAN", "LAAGKVEDSD")
ip <- add.protein(aa)
stopifnot(protein.length(ip)==10)
# the chemical formula of this peptide
as.chemical.formula(protein.formula(ip)) # "C41H69N11O18"
# we can also calculate a formula without using add.protein
aa <- seq2aa("pentapeptide_test", "ANLSG")
as.chemical.formula(protein.formula(aa))
```
<span id="page-6-1"></span><span id="page-6-0"></span>

## Description

Calculate the chemical affinities of formation reactions of species.

## Usage

```
affinity(..., property=NULL, sout=NULL, exceed.Ttr=FALSE,
 return.buffer=FALSE, balance="PBB", iprotein=NULL, loga.protein=-3)
```
## Arguments

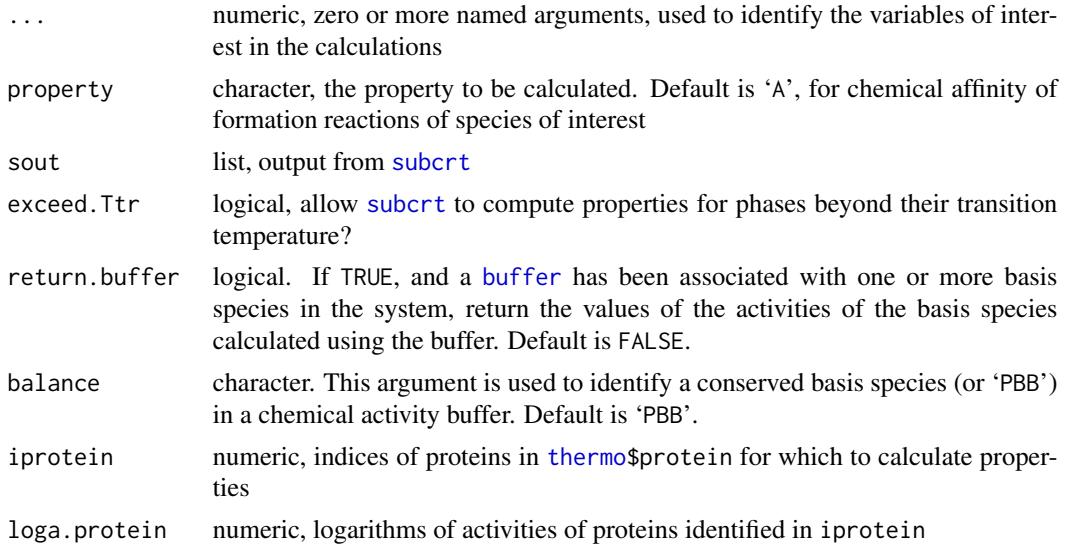

## Details

affinity calculates the chemical affinities of reactions to form the species of interest from the basis species. The equation used to calculate chemical affinity *A* is  $A=RT \ln(K/Q)$ , where K denotes the equilibrium constant of the reaction and  $Q$  stands for the activity product of the species in the reaction. The calculation of chemical affinities relies on the current definitions of the [basis](#page-10-1) species and [species](#page-71-1) of interest. Calculations are possible at single values of temperature, pressure, ionic strength and chemical activities of the basis species, or as a function of one or more of these variables.

Zero, one, or more leading arguments to the function identify which of the chemical activities of basis species, temperature, pressure and/or ionic strength to vary. The names of each of these arguments may be the formula of any of the basis species of the system, or 'T', 'P', 'pe', 'pH', 'Eh', or 'IS' (but names may not be repeated). The names of charged basis species such as 'K+' and 'SO4-2' should be quoted when used as arguments. The value of each argument is of the form c(min, max) or c(min, max, res) where min and max refer to the minimimum and maximum values of variable identified by the name of the argument, and res denotes the resolution, or number of points along which to do the calculations; red is assigned a default value of 128 if it is missing. For any arguments that refer to basis species, the numerical values are the logarithms of activity (or fugacity for gases) of that basis species.

If 'T', 'P', and/or 'IS' are not among the vars, their constant values can be supplied in T, P, or IS (in mol kg<sup>-1</sup>). The units of 'T' and 'P' are those set by [T.units](#page-116-1) and [P.units](#page-116-1) (on program start-up these are ◦C and bar, respectively). sout, if provided, replaces the call to [subcrt](#page-72-1), which can greatly speed up the calculations if this intermediate result is stored by other functions (e.g., [transfer](#page-89-1)). exceed.Ttr is passed to [subcrt](#page-72-1) so that the properties of mineral phases beyond their transition temperatures can optionally be calculated.

If one or more buffers are assigned to the definition of [basis](#page-10-1) species, the logarithms of activities of these basis species are taken from the buffer (see [buffer](#page-12-1)).

The iprotein and loga.protein arguments can be used to compute the chemical affinities of formation reactions of proteins that are not in the current [species](#page-71-1) definition. iprotein contains the indices (rownumbers) of desired proteins in [thermo\\$](#page-83-1)protein. This uses some optimizations to calculate the properties of many proteins in a fraction of the time it would take to calculate them individually.

When the length(s) of the variables is(are) greater than  $3$ , the function enters the 'transect' mode of operation. In this mode of operation, instead of performing the calculations on an  $n$ -dimensional grid, the affinities are calculated on a transect of changing T, P, and/or chemical activity of basis species.

The function can also be used to calculate other thermodynamic properties of formation reactions. Valid properties are 'A' or NULL for chemical affinity, 'logK' or 'logQ' for logarithm of equilibrium constant and reaction activity product, or any of the properties available in [subcrt](#page-72-1) except for 'rho'. The properties returned are those of the formation reactions of the species of interest from the basis species. It is also possible to calculate the properties of the species of interest themselves (not their formation reactions) by setting the property to 'G.species', 'Cp.species', etc. Except for 'A', the properties of proteins or their reactions calculated in this manner are restricted to nonionized proteins.

## Value

A list, elements of which are sout output from [subcrt](#page-72-1), property name of the calculated property ('A' for chemical affinity), basis and species definition of basis species and species of interest in effect at runtime, T and P temperature and pressure, in the system units of Kelvin and bar, set to numeric() (length=0) if either one is a variable, vars the names of the variables, vals the values of the variables (a list, one element for each variable), values the result of the calculation (a list, one element for each species, with names taken from the species index in [thermo\\$](#page-83-1)obigt). The elements of the lists in vals and values are arrays of  $n$  dimensions, where  $n$  is the number of variables. The values of chemical affinity of formation reactions of the species are returned in dimensionless units (for use with decimal logarithms, i.e., *A*/2.303RT).

Names other than 'T' or 'P' in vars generally refer to basis species, and the corresponding vals are the logarithms of activity or fugacity. However, if one or more of pe, Eh or pH is among the variables of interest, vals holds the values of the those variables as indicated.

## <span id="page-8-0"></span>anim.TCA 9

## References

Helgeson, H. C., Richard, L, McKenzie, W. F., Norton, D. L. and Schmitt, A. (2009) A chemical and thermodynamic model of oil generation in hydrocarbon source rocks. *Geochim. Cosmochim. Acta* 73, 594–695. <https://doi.org/10.1016/j.gca.2008.03.004>

## See Also

[ionize.aa](#page-46-1), activated if proteins are among the species of interest, 'H+' is in the basis, and thermo\$opt\$ionize is TRUE. [equilibrate](#page-30-2) for using the results of affinity to calculate equilibrium activities of species, and [diagram](#page-16-1) to plot the results.

## Examples

```
## set up a system and calculate
## chemical affinities of formation reactions
basis(c("SiO2", "MgO", "H2O", "O2"), c(-5, -5, 0, 999))
species(c("quartz","enstatite","forsterite"))
# chemical affinities (A/2.303RT) at 25 deg C and 1 bar
affinity()
# at higher temperature and pressure
affinity(T=500, P=2000)
# at 25 temperatures and pressures
affinity(T=c(500, 1000, 5), P=c(1000, 5000, 5))
# equilibrium constants of formation reactions
affinity(property="logK")
# standard molal Gibbs energies of species,
# user units (default: cal/mol)
affinity(property="G.species")
# standard molal Gibbs energies of reactions
affinity(property="G")
# a T,P-transect
# (fluid pressure from Helgeson et al., 2009 Fig. 7)
affinity(T=c(25, 110, 115, 215), P=c(11, 335, 500, 1450))
```
anim.TCA *Functions to Make Animations*

## Description

Make animated stability diagrams by creating a series of PNG files.

## Usage

```
anim.TCA(redox = list(02 = c(-95, -60)), high.T = FALSE,
 nframes = 100, pHlim = c(0,10), width = 420, height = 320)
anim.carboxylase(T = 25:125, ntop = 5, lcex = 0.8, width = 420, height = 320)
```
#### Arguments

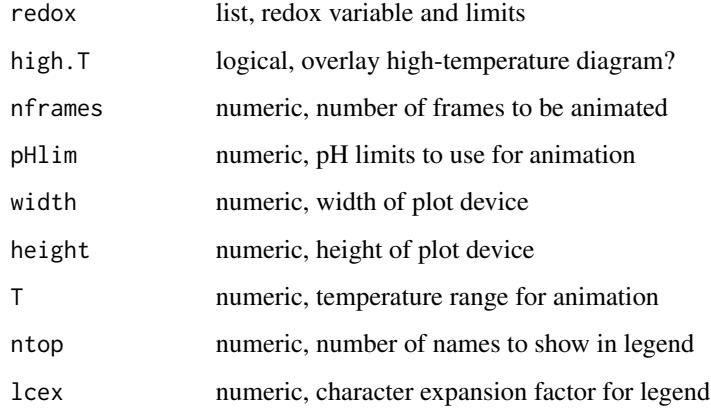

#### Details

These functions create a series of PNG figures that can be converted into an animated diagram. The PNG files are created in the 'png' directory within the current working directory; the functions stop with an error if either this directory is not present or it is present but not empty. After making the PNG files, they are converted to an animated GIF using the 'convert' tool from the ImageMagick software distribution (<http://www.imagemagick.org>), if it is available on the system. The system command is called using [system](#page-0-0), or shell on Windows platforms. When installing ImageMagick on Windows, be sure to leave the 'Add application directory to your system path' option checked; this will make the 'convert' command from ImageMagick available in the shell.

To ensure the calculations are performed as intended, each function first removes any existing system definition by calling data(thermo).

anim.TCA creates a series of figures showing how a logaH2O - logfO2 activity diagram for various species involved in the tricarboxylic acid (TCA) cycle changes as a function of pH. Alternatively, set redox to list(H2=c(-20,0)) to draw a logaH2O - logaH2 diagram. The diagrams are made at 25 °C unless high. T is TRUE, in which case high-temperature (100 °C) stability fields are overlaid.

anim.carboxylase animates equilibrium rank-activity diagrams along a combined temperature and logaH2 gradient, or makes a single plot on the default device (without conversion to animated GIF) if a single temperature is provided. The proteins in the calculation are 24 carboxylases from a variety of organisms. There are 12 ribulose phosphate carboxylase and 12 acetyl-coenzyme A carboxylase; 6 of each type are from nominally mesophilic organisms and 6 from nominally thermophilic organisms, shown as blue and red symbols on the diagrams. The activities of hydrogen at each temperature are calculated using  $\log a_{\text{H}_{2(aq)}} = -11 + 3/(40 \times T({}^{\circ}C));$  this equation comes from a model of relative stabilities of proteins in a hot-spring environment (Dick and Shock, 2011).

## References

Dick, J. M. and Shock, E. L. (2011) Calculation of the relative chemical stabilities of proteins as a function of temperature and redox chemistry in a hot spring. *PLoS ONE* 6, e22782. [https:](https://doi.org/10.1371/journal.pone.0022782) [//doi.org/10.1371/journal.pone.0022782](https://doi.org/10.1371/journal.pone.0022782)

## <span id="page-10-0"></span>basis and the contract of the contract of the contract of the contract of the contract of the contract of the contract of the contract of the contract of the contract of the contract of the contract of the contract of the

## Examples

```
## Not run:
# animate a stability diagram with a high-temperature overlay
anim.TCA(high.T=TRUE)
# using H2 instead of O2
anim.TCA(list(H2=c(-20,0)))
## End(Not run)
# using anim.carboxylase in non-animation mode
```
anim.carboxylase(T=100)

<span id="page-10-1"></span>

basis *Define Basis Species*

## Description

Define the basis species of a chemical system. Change their physical states or chemical activities or fugacities. Get the reaction coefficients of basis species in formation reactions of species.

## Usage

basis(species = NULL, state = NULL, logact = NULL, delete = FALSE)

## Arguments

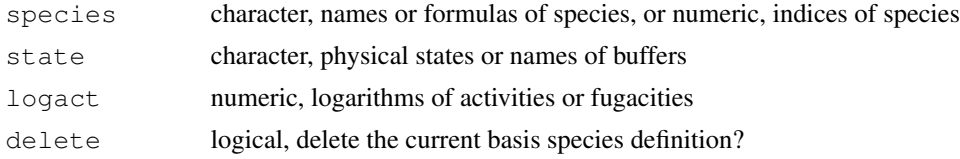

#### Details

basis is used to define the basis species in a thermodynamic system.

The basis species represent the possible range of chemical compositions for all the species of interest. Any valid set of basis species used here must meet two conditions: 1) the number of basis species is the same as the number of chemical elements (including charge) in those species and 2) the square matrix representing the elemental stoichiometries of the basis species has a real inverse.

To create a basis definition, call basis with the names or formulas of the basis species in the first argument. Alternatively, the first argument may consist of numeric values indicating the species indices (rownumbers in [thermo\\$](#page-83-1)obigt), but a mixture of character and numeric values will generate an error. The special names 'pH', 'pe' and 'Eh' can be included in the species argument; they get translated into the names of the proton ('H+') and electron ('e-') as appropriate.

The physical states or logarithms of activities of species in the basis definition can be changed by calling basis with the formulas of species that are in the basis set, or their species indices. If either of the second or third arguments to basis is of type character, it refers to the name of a

state (if present in thermo\$obigt\$state) or to the name of a chemical activity [buffer](#page-12-1) (if present in thermo\$buffers\$name). If either of these arguments is numeric it specifies the logarithms of activities (or fugacities for gases) of the basis species. In case 'pH', 'pe' or 'Eh' is named, the logarithm of activity of the basis species is converted from these values. For example, a value of 7 for pH is stored as a logarithm of activity of -7.

Whenever basis is called with NULL values of both state and logact, the new set of species, if they are a valid basis set, completely replaces any existing basis definition. If this occurs, any existing species definition (created by the species function) is deleted. However, [swap.basis](#page-79-1) can be used to change the species (the compositions and/or physical states thereof) in the basis set while maintaining the list of species of interest, with the added benefit of equivalence of the chemical potentials of the elements before and after the swap.

Call basis with delete set to TRUE to clear the basis definition. Any current basis definition (before being deleted) is returned by this call or by calling basis with all default arguments.

If the value of basis is one of the keywords in the following table, the corresponding set of basis species is loaded, and their activities are given preset values. This approach is used by many of the examples in the package. The basis species identified by these keywords are aqueous except for  $H<sub>2</sub>O$  (liq),  $O<sub>2</sub>$  (gas) and  $Fe<sub>2</sub>O<sub>3</sub>$  (hematite, cr1).

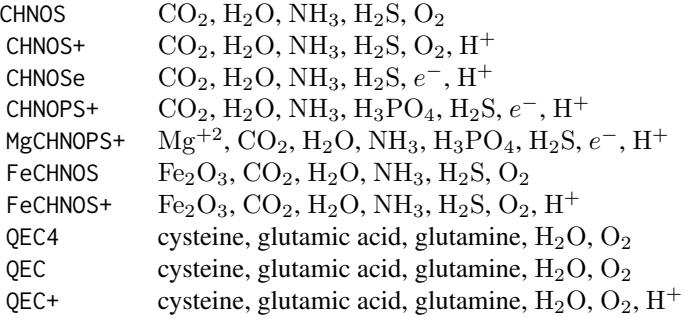

The logarithms of activities of amino acids in the 'QEC4' basis are -4 (i.e., basis II in Dick, 2016); those in 'QEC' and 'QEC+' are set to approximate concentrations in human plasma (see Dick, 2017).

#### Value

Returns the value of thermo\$basis after any modifications; or, if delete is TRUE, its value before deletion.

## Side Effects

If the new basis definition meets all requirements, it is stored in [thermo\\$](#page-83-1)basis, replacing any previous basis definition.

## References

Dick, J. M. (2016) Proteomic indicators of oxidation and hydration state in colorectal cancer. *PeerJ* 4:e2238. <https://doi.org/10.7717/peerj.2238>

## <span id="page-12-0"></span>buffer that the contract of the contract of the contract of the contract of the contract of the contract of the contract of the contract of the contract of the contract of the contract of the contract of the contract of th

Dick, J. M. (2017) Chemical composition and the potential for proteomic transformation in cancer, hypoxia, and hyperosmotic stress. *bioRxiv* <https://doi.org/10.1101/097667>

## See Also

[info](#page-44-1) to query the thermodynamic database in order to find what species are available. [makeup](#page-48-1) is used by basis to generate the stoichiometric matrix from chemical formulas. [swap.basis](#page-79-1) is used to change the chemical compounds (species formulas) used in the basis definition while keeping the chemical potentials of the elements unaltered. [species](#page-71-1) for setting up the formation reactions from basis species.

## Examples

```
## define basis species
# one, two and three element examples
basis("O2")
basis(c("H2O", "O2"))
basis(c("H2O", "O2", "H+"))
## clear the basis species
basis(delete=TRUE)
## Not run:
## marked dontrun because they produce errors
# fewer species than elements
basis(c("H2O", "H+"))
# more species than elements
basis(c("H2O", "O2", "H2", "H+"))
# non-independent species
basis(c("CO2", "H2O", "HCl", "Cl-", "H+"))
## End(Not run)
## specify activities and states
basis(c("H2O", "O2", "CO2"), c(-2, -78, -3), c("liq", "aq", "aq"))
# change logarithms of activities/fugacities
basis(c("H2O", "O2"), c(0, -80))
# change state of CO2
basis("CO2", "gas")
```
buffer *Calculating Buffered Chemical Activities*

## Description

Calculate values of activity or fugacity of basis species buffered by an assemblage of one or more species.

## Usage

```
mod.buffer(name, species = NULL, state = get("thermo")$opt$state,
 logact = -3)
```
14 buffer

#### Arguments

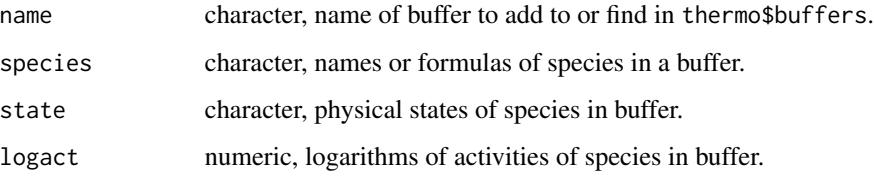

## Details

A buffer is treated here as assemblage of one or more species whose presence constrains values of the chemical activity (or fugacity) of one or more basis species. To perform calculations for buffers use [basis](#page-10-1) to associate the name of the buffer with one or more basis species. After this, calls to affinity will invoke the required calculations. The calculated values of the buffered activites can be retrieved by setting return.buffer to TRUE (in [affinity](#page-6-1)). The maximum number of buffered chemical activities possible for any buffer is equal to the number of species in the buffer; however, the user may then elect to work with the values for only one or some of the basis species calculated with the buffer.

The identification of a conserved basis species (or other reaction balancing rule) is required in calculations for buffers of more than one species. For example, in the pyrite-pyrrhotite-magnetite buffer  $(FeS_2-FeS-Fe_3O_4)$  a basis species common to each species is one representing Fe. Therefore, when writing reactions between the species in this buffer  $Fe$  is conserved while  $H_2S$  and O2 are the variables of interest. The calculation for buffers attempts to determine which of the available basis species qualifies as a conserved quantity. This can be overriden with balance. The default value of balance is 'PBB', which instructs the function to use the protein backbone group as the conserved quantity in buffers consisting of proteins, but has no overriding effect on the computations for buffers without proteins.

To view the available buffers, print the [thermo\\$](#page-83-1)buffer object. Buffer definitions can be added to this dataframe with mod.buffer. It is possible to set the logarithms of activities of the species in the buffer through the logact argument; if this is missing unit activity is assigned to crystalline species in buffer, otherwise (for aqueous species) the default value of activity is  $10^{-3}$ . If name identifies an already defined buffer, this function modifies the logarithms of activities or states of species in that buffer, optionally restricted to only those species given in species.

It is possible to assign different buffers to different basis species, in which case the order of their calculation depends on their order in thermo\$buffers. This function is compatible with systems of proteins, but note that for buffers *made* of proteins the buffer calculations presently use whole protein formulas (instead of residue equivalents) and consider nonionized proteins only.

#### References

Garrels, R. M. (1960) *Mineral Equilibria*. Harper & Brothers, New York, 254 p. [http://www.](http://www.worldcat.org/oclc/552690) [worldcat.org/oclc/552690](http://www.worldcat.org/oclc/552690)

## See Also

[protein](#page-59-1) for an example using a buffer made of proteins.

## buffer that the contract of the contract of the contract of the contract of the contract of the contract of the contract of the contract of the contract of the contract of the contract of the contract of the contract of th

## Examples

```
## list the buffers
thermo$buffers
# another way to do it, for a specific buffer
print(mod.buffer("PPM"))
## buffer made of one species
# calculate the activity of CO2 in equilibrium with
# (a buffer made of) acetic acid at a given activity
basis("CHNOS")
basis("CO2","AC")
# what activity of acetic acid are we using?
print(mod.buffer("AC"))
# return the activity of CO2
(logaCO2 <- affinity(return.buffer=TRUE)$CO2)
stopifnot(all.equal(logaCO2, -7.05752136))
# as a function of oxygen fugacity
affinity(O2=c(-85,-70,4),return.buffer=TRUE)
# as a function of logfO2 and temperature
affinity(O2=c(-85,-70,4),T=c(25,100,4),return.buffer=TRUE)
# change the activity of species in the buffer
mod.buffer("AC",logact=-10)
affinity(O2=c(-85,-70,4),T=c(25,100,4),return.buffer=TRUE)
# see below for a different strategy using the
# 'what' argument of diagram
## buffer made of three species
## Pyrite-Pyrrhotite-Magnetite (PPM)
# specify basis species and initial activities
basis(c("FeS2","H2S","O2","H2O"),c(0,-10,-50,0))
# note that the affinity of formation of pyrite,
# which corresponds to FeS2 in the basis, is zero
species(c("pyrite","pyrrhotite","magnetite"))
affinity(T=c(200,400,11),P=2000)$values
# setup H2S and O2 to be buffered by PPM
basis(c("H2S","O2"),c("PPM","PPM"))
# inspect values of H2S activity and O2 fugacity
affinity(T=c(200, 400, 11), P=2000, return.buffer=TRUE, exceed.Ttr=TRUE)
# now, the affinities of formation reactions of
# species in the buffer are all equal to zero
print(a <- affinity(T=c(200, 400, 11), P=2000,
  exceed.Ttr=TRUE)$values)
for(i in 1:length(a)) stopifnot(isTRUE(
  all.equal(as.numeric(a[[i]]),rep(0,length(a[[i]])))))
## buffer made of one species: show values of logfO2 on an
## Eh-pH diagram; after Garrels, 1960, Figure 6
basis("CHNOSe")
# here we will buffer the activity of the electron by O2
mod.buffer("O2","O2","gas",999)
basis("e-","O2")
```

```
# start our plot, then loop over values of logfO2
thermo.plot.new(xlim=c(0,14),ylim=c(-0.8,1.2),
  xlab="pH",ylab=axis.label("Eh"))
# the upper and lower lines correspond to the upper
# and lower stability limits of water
\log f02 <- c(0,-20,-40,-60,-83.1)
for(i in 1:5) {
  # update the logarithm of fugacity (logact) of O2 in the buffer
  mod.buffer("O2","O2","gas",logfO2[i])
  # get the values of the logarithm of activity of the electron
  a \leq affinity(pH=c(0, 14, 15), return.buffer=TRUE)
  # convert values of pe (-logact of the electron) to Eh
  Eh <- convert(-as.numeric(a$`e-`),"Eh")
  lines(seq(0,14,length.out=15),Eh)
  # add some labels
  text(seq(0,14,length.out=15)[i*2+2],Eh[i*2+2],
    paste("logfO2=",logfO2[i],sep=""))
}
title(main=paste("Relation between logfO2(g), Eh and pH at\n",
  "25 degC and 1 bar. After Garrels, 1960"))
## buffer made of two species
# conditions for metastable equilibrium among
# CO2 and acetic acid. note their starting activities:
print(mod.buffer("CO2-AC"))
basis("CHNOS")
basis("O2","CO2-AC")
affinity(return.buffer=TRUE) # logfO2 = -75.94248
basis("CO2",123) # what the buffer reactions are balanced on
affinity(return.buffer=TRUE) # unchanged
# consider more oxidizing conditions
mod.buffer("CO2-AC",logact=c(0,-10))
affinity(return.buffer=TRUE)
# one can solve for the logarithm of activity of a
# basis species using the 'what' argument of diagram
basis("CHNOS")
basis("CO2", 999)
species("acetic acid", -3)
a \leq affinity(02=c(-85, -70, 4), T=c(25, 100, 4))
# write a title with formulas and subscripts
lCO2 <- axis.label("CO2")
main <- substitute(a~~b~~c,list(a=lCO2, b="buffered by",
  c="acetic acid"))
d <- diagram(a, what="CO2", main=main)
species(1, -10)a \leq affinity(02=c(-85, -70, 4), T=c(25, 100, 4))
d <- diagram(a, what="CO2", add=TRUE, lty=2)
# add a legend
lAC <- expr.species("CH3COOH", log="aq")
ltext <- c(as.expression(lAC), -3, -10)
lty <- c(NA, 1, 2)
legend("topright", legend=ltext, lty=lty, bg="white")
```
## <span id="page-16-0"></span>diagram 17

```
# do return.buffer and diagram(what) give the same results?
and <- as.numeric(d$plotvals[[1]])
basis("CO2", "AC")
mod.buffer("AC", logact=-10)
a.buffer <- affinity(O2=c(-85, -70, 4), T=c(25, 100, 4),
  return.buffer=TRUE)
ana <- as.numeric(unlist(a.buffer[[1]]))
stopifnot(all.equal(ana, and))
```
<span id="page-16-1"></span>

## diagram *Chemical Activity Diagrams*

## Description

Plot equilibrium chemical activity (1-D speciation) or equal-activity (2-D predominance) diagrams as a function of chemical activities of basis speecies, temperature and/or pressure.

## Usage

```
diagram(eout, what = "loga.equil", alpha = FALSE, normalize = FALSE,
 as.residue = FALSE, balance=NULL, groups=as.list(1:length(eout$values)),
 xrange=NULL, mar=NULL, yline=par("mgp")[1]+0.3, side=1:4,
 ylog=TRUE, xlim=NULL, ylim=NULL, xlab=NULL, ylab=NULL,
 cex=par("cex"), cex.names=1, cex.axis=par("cex"),
 lty=NULL, lwd=par("lwd"), dotted=NULL,
 col=par("col"), col.names=par("col"), fill=NULL,
 fill.NA="slategray1", limit.water=TRUE,
 names=NULL, main=NULL, legend.x=NA, format.names=TRUE, adj=0.5, dy=0,
 add=FALSE, plot.it=TRUE, tplot=TRUE, ...)
strip(affinity, ispecies = NULL, col = NULL, ns = NULL,
 xticks = NULL, ymin = -0.2, xpad = 1, cex.names = 0.7)
find.tp(x)
```
## Arguments

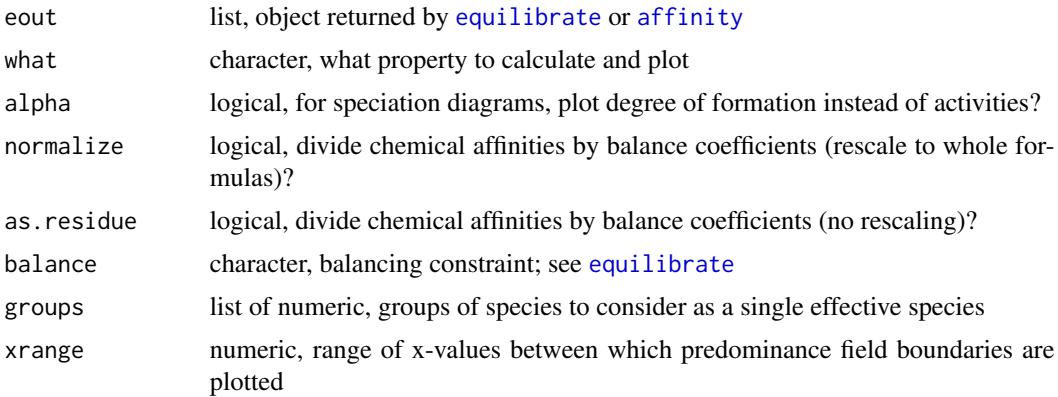

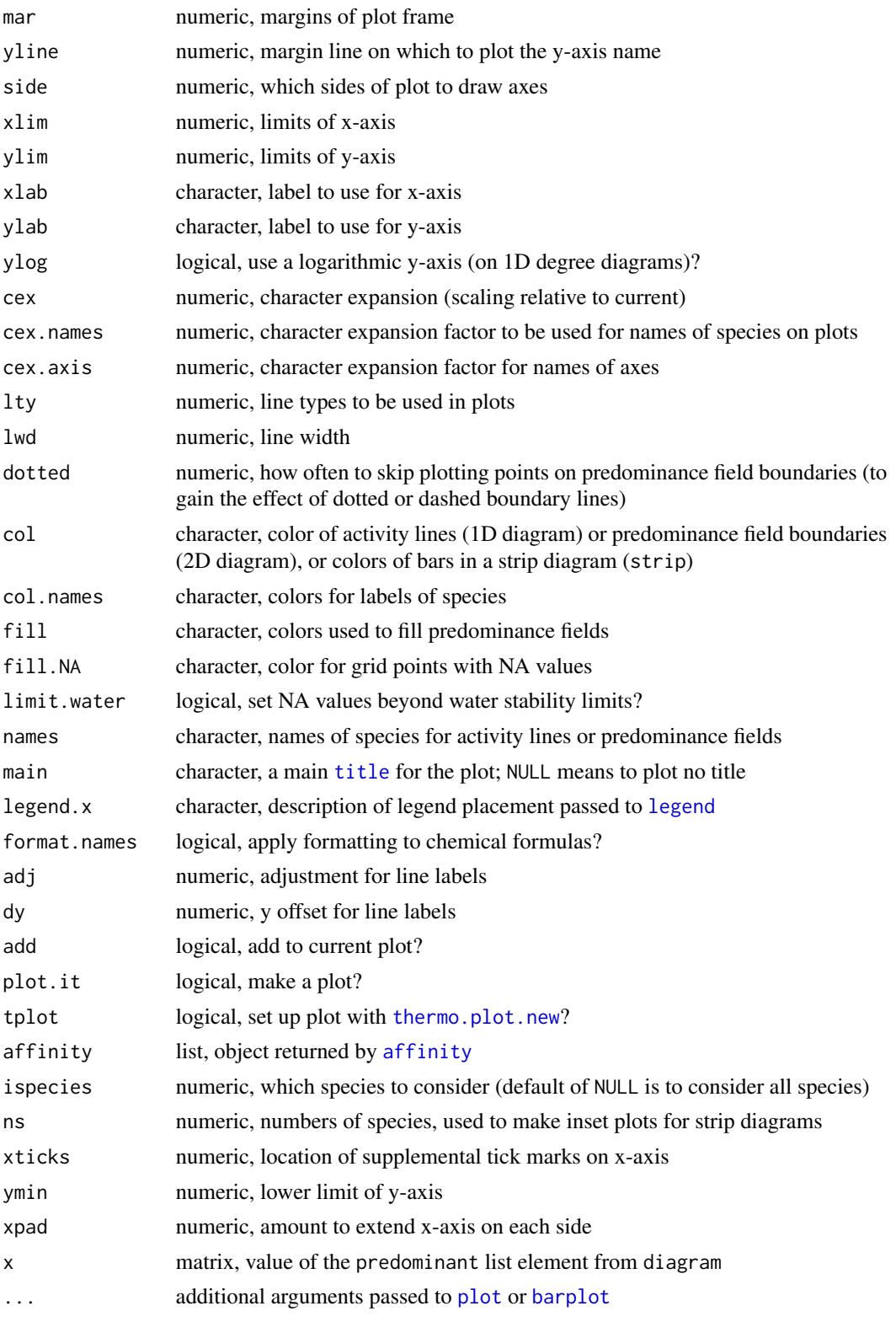

## diagram that the control of the control of the control of the control of the control of the control of the control of the control of the control of the control of the control of the control of the control of the control of

#### Details

diagram takes as its primary input the results from [equilibrate](#page-30-2) and displays diagrams representing the equilibrium chemical activities of the species. 0-D diagrams, at a single point, are shown as [barplot](#page-0-0)s. 1-D diagrams, for a single variable on the x-axis, are plotted as lines. 2-D diagrams, for two variables, are plotted as predominance fields. The allowed variables are any that [affinity](#page-6-1) accepts: temperature, pressure, or the chemical activities of the basis species

If alpha is TRUE, the fractional degrees of formation (ratios of activities to total activity) are plotted. If groups is supplied, the activities of the species identified in each numeric element of this list are multiplied by the balance coefficients of the species, then summed together. The names of the list are used to label the lines or fields for the summed activities of the resulting groups.

For 1-D diagrams, the default setting for the y-axis is a logarithmic scale (unless alpha is TRUE) with limits corresponding to the range of logarithms of activities (or 0,1 if alpha is TRUE); these actions can be overridden by ylog and ylim. If legend.x is NA (the default), the lines are labeled with the names of the species near the maximum value. Otherwise, a [legend](#page-0-0) is placed at the location identified by legend.x, or omitted if legend.x is NULL. The line type and line width can be controlled with lty and lwd, respectively.

On 2-D diagrams, the fields represent the species with the highest equilibrium activity. fill determines the color of the predominance fields, col that of the boundary lines. By default, [heat.colors](#page-0-0) are used to fill the predominance fields in diagrams on the screen plot device. fill can be any color specification, or the word 'rainbow', 'heat', 'terrain', 'topo', or 'cm', indicating a palette from **grDevices**. fill. NA gives the color for empty fields, i.e. points for which NA values are present, possibly by using [equilibrate](#page-30-2) at extreme conditions (see test-diagram.Rd). fill.NA is also used to specify the color outside the water stability limits on Eh-pH or pe-pH diagrams, when limit.water is TRUE. Note that the default for fill.NA is automatically changed to 'transparent' when add is TRUE.

In CHNOSZ 1.1.0, a new default line-drawing procedure has been implemented. This uses [contour](#page-0-0) to draw smooth-looking diagonal and curved lines, at the expense of not coinciding exactly with the rectangular grid (which is still used for drawing colors). lty, col, and lwd can be specified, but limiting the lines via xrange is not currently supported. To go back to the old behavior for drawing lines, set dotted to '0'. The old behavior does not follow lty; instead, the style of the boundary lines on 2-D diagrams can be altered by supplying one or more non-zero integers in dotted, which indicates the fraction of line segments to omit; a value of '1' or NULL for dotted has the effect of not drawing the boundary lines.

normalize and as.residue apply only to the 2-D diagrams, and only when eout is the output from affinity. With normalize, the activity boundaries are calculated as between the residues of the species (the species divided by the balance coefficients), then the activities are rescaled to the whole species formulas. With as residue, the activity boundaries are calculated as between the residues of the species, and no rescaling is performed.

For all diagrams, the names of the species and their colors in col. names can be changed, as can cex, cex.names, and cex.axis to adjust the overall character expansion factors (see [par](#page-0-0)) and those of the species names and axis labels. The x- and y-axis labels are automatically generated unless they are supplied in xlab and ylab. A new plot is started unless add is TRUE. If plot.it is FALSE, no plot will be generated but all the intermediate computations will be performed and the results returned.

diagram also accepts the output from [affinity](#page-6-1), for which three actions are possible: 1) plot a property of a reaction, such as the equilibrium constant ('logK') (0-D or 1-D); 2) plot the equilibrium activity of a selected basis species in all of the formation reactions (0-D, 1-D or 2-D); 3) plot predominance fields, based on the relative magnitudes of the affinities of the formation reactions (2-D only).

Some of the arguments have different effects when the output from affinity is being used instead of the equilibrium activities from equilibrate. If what is missing, option (1) is selected if the number of dimensions is 0 or 1, and option (3) is selected if the number of dimensions is 2. The latter is referred to as the maximum affinity method. In cases where it applies (see Warning), the maximum affinity method is much faster than an equilibrium calculation. balance is the option that determines the balancing coefficients (this argument has no effect on the calculations of equilibrium activities.) If what is the name of a basis species, it refers to option (2) above. A contour plot is made in the case of 2-D diagrams of the equilibrium activity of a basis species (see the  $CO<sub>2</sub>$ -acetic acid example in [buffer](#page-12-1), and only the first species of interest is used in the calculation; a warning is produced if there is more than one.

A different incarnation of 1-D speciation diagrams is provided by strip. This function generates any number of strip diagrams in a single plot. The diagrams are made up of colors bars whose heights represent the relative abundances of species; the color bars are arranged in order of abundance and the total height of the stack of colors bars is constant. If ispecies is a list, the number of strip diagrams is equal to the number of elements of the list, and the elements of this list are numeric vectors that identify the species to consider for each diagram. The strips are labeled with the [names](#page-0-0) of ispecies. If col is NULL, the colors of the bars are generated using [rainbow](#page-0-0). Supplemental ticks can be added to the x-axis at the locations specified in xtick; they are larger than the standard ticks and have colors corresponding to those of the color bars. ymin can be decreased in order to add more space at the bottom of the plot, and xpad can be changed in order to increase or decrease the size of the x-axis relative to the width of the strips. An inset dot-and-line plot is created below each strip if ns is given. This argument has the same format as ispecies, and can be used e.g. to display the relative numbers of species for comparison with the stability calculations.

find.tp finds the locations in a matrix of integers that are surrounded by the greatest number of different values. The function counts the unique values in a 3x3 grid around each point and returns a matrix of indices (similar to [which\(](#page-0-0)..., arr.ind = TRUE)) for the maximum count (ties result in more than one pair of indices). It can be used with the output from diagram for calculations in 2 dimensions to approximately locate the triple points on the diagram.

#### Value

For speciation diagrams, an [invisible](#page-0-0) list of the chemical activities of the species, or their degrees of formation (if alpha is TRUE), at each point. For predominance diagrams, an invisible list with elements species, the dataframe describing the species, out, which species predominates at each grid point, and A, a list of the calculated values of the chemical affinity (per balanced quantity) (log10 dimensionless) at each point.

## Warning

The maximum affinity method is premised on the calculation of the affinities of formation reactions at equal activities of the species of interest. Then, the species with the highest affinity of formation, after normalization by the balancing coefficients, corresponds to the predominant species in an equilibrium calculation. The examples below "work" because they are relatively simple - the balancing coefficients are unity or all the same value (aqueous aluminum example), or the species are solids with unit activities (the mineral examples). The examples shown for [proteins](#page-59-1) elsewhere

## diagram 21

also take the balancing coefficients to unity, after normalizing by protein length. However, if aqueous species are present with different balancing coefficients, the maximum affinity method may produce unintended results.

## References

Aksu, S. and Doyle, F. M. (2001) Electrochemistry of copper in aqueous glycine solutions. *J. Electrochem. Soc.* 148, B51–B57. <https://doi.org/10.1149/1.1344532>

Helgeson, H. C. (1970) A chemical and thermodynamic model of ore deposition in hydrothermal systems. *Mineral. Soc. Amer. Spec. Pap.* 3, 155–186. <http://www.worldcat.org/oclc/583263>

Helgeson, H. C., Delany, J. M., Nesbitt, H. W. and Bird, D. K. (1978) Summary and critique of the thermodynamic properties of rock-forming minerals. *Am. J. Sci.* 278-A, 1–229. [http:](http://www.worldcat.org/oclc/13594862) [//www.worldcat.org/oclc/13594862](http://www.worldcat.org/oclc/13594862)

LaRowe, D. E. and Helgeson, H. C. (2007) Quantifying the energetics of metabolic reactions in diverse biogeochemical systems: electron flow and ATP synthesis. *Geobiology* 5, 153–168. [https:](https://doi.org/10.1111/j.1472-4669.2007.00099.x) [//doi.org/10.1111/j.1472-4669.2007.00099.x](https://doi.org/10.1111/j.1472-4669.2007.00099.x)

Majzlan, J., Navrotsky, A., McClesky, R. B. and Alpers, C. N. (2006) Thermodynamic properties and crystal structure refinement of ferricopiapite, coquimbite, rhomboclase, and Fe2(SO4)3(H2O)5. *Eur. J. Mineral.* 18, 175–186. <https://doi.org/10.1127/0935-1221/2006/0018-0175>

#### See Also

Other examples are present in the help for [protein](#page-59-1) and [buffer](#page-12-1), and even more can be found in [demos](#page-33-2). See the vignette *Hot-spring proteins in CHNOSZ* for an example of the strip charts.

## Examples

```
## calculate the equilibrium logarithm of activity of a
## basis species in different reactions
basis("CHNOS")
species(c("ethanol", "lactic acid", "deoxyribose", "ribose"))
a <- affinity(T=c(0, 150))
diagram(a, what="O2", legend.x="topleft", col=rev(rainbow(4)), lwd=2)
title(main="equilibrium logfO2 for 1e-3 mol/kg of CO2 and ... ")
### 1-D diagrams: logarithms of activities
## Degrees of formation of ionized forms of glycine
## After Fig. 1 of Aksu and Doyle, 2001
basis("CHNOS+")
species(ispecies <- info(c("glycinium", "glycine", "glycinate")))
a \leftarrow \text{affinity(ph=c(0, 14))}e <- equilibrate(a)
diagram(e, alpha=TRUE, lwd=1)
title(main=paste("Degrees of formation of aqueous glycine species\n",
  "after Aksu and Doyle, 2001"))
## Degrees of formation of ATP species as a function of
```

```
## temperature, after LaRowe and Helgeson, 2007, Fig. 10b
```

```
# to make a similar diagram, activity of Mg+2 here is set to
# 10^-4, which is different from LH07, who used 10^-3 total molality
basis(c("CO2", "NH3", "H2O", "H3PO4", "O2", "H+", "Mg+2"),
  c(999, 999, 999, 999, 999, -5, -4))
species(c("HATP-3", "H2ATP-2", "MgATP-2", "MgHATP-"))
a \leftarrow \text{affinity}(T = c(0, 120, 25))e <- equilibrate(a)
diagram(e, alpha=TRUE)
title(main=paste("Degrees of formation of ATP species,\n",
  "pH=5, log(aMg+2)=-3. After LaRowe and Helgeson, 2007"),
  cex.main=0.9)
### 2-D diagrams: predominance diagrams
### these use the maximum affinity method
## Fe-S-O at 200 deg C, after Helgeson, 1970
basis(c("Fe", "O2", "S2"))
species(c("iron", "ferrous-oxide", "magnetite",
  "hematite", "pyrite", "pyrrhotite"))
# include the high-temperature phase of pyrrhotite
species("pyrrhotite", "cr2")
a <- affinity(S2=c(-50, 0), O2=c(-90, -10), T=200)
diagram(a, fill="heat")
title(main=paste("Fe-S-O, 200 degrees C, 1 bar",
  "After Helgeson, 1970", sep="\n"))
## pe-pH diagram for hydrated iron sulfides,
## goethite and pyrite, after Majzlan et al., 2006
basis(c("Fe+2", "SO4-2", "H2O", "H+", "e-"),
  c(0, log10(3), log10(0.75), 999, 999))
species(c("rhomboclase", "ferricopiapite", "hydronium jarosite",
  "goethite", "melanterite", "pyrite"))
a \leq affinity(pH=c(-1, 4, 256), pe=c(-5, 23, 256))
d <- diagram(a, main="Fe-S-O-H, after Majzlan et al., 2006")
# the first four species show up in order near pe=15
stopifnot(all.equal(unique(d$predominant[, 183]), 1:4))
water.lines(yaxis="pe", lwd=2)
text(3, 22, describe.basis(thermo$basis[2:3,], digits=2, oneline=TRUE))
text(3, 21, describe.property(c("T", "P"), c(25, 1), oneline=TRUE))
## Temperature-Pressure: kayanite-sillimanite-andalusite
# cf. Fig. 49 of Helgeson et al., 1978
# this is a system of one component (Al2SiO5), but we need the same
# number of basis species as elements; and avoid using H2O or other
# aqueous species because of T/P limits of the water() calculations;
basis(c("corundum", "quartz", "oxygen"))
species(c("kyanite", "sillimanite", "andalusite"))
# database has transition temperatures of kyanite and andalusite
# at 1 bar only, so we permit calculation at higher temperatures
a <- affinity(T=c(200, 900, 99), P=c(0, 9000, 101), exceed.Ttr=TRUE)
d <- diagram(a, fill=NULL)
bexpr <- sapply(c("Al2O3", "SiO2", "H2O"), expr.species, simplify=FALSE)
btext <- substitute(Al2O3 - SiO2 - H2O, unlist(bexpr))
```
<span id="page-22-0"></span>eos 23

```
mtitle(c(as.expression(btext), "after Helgeson et al., 1978"))
# find the approximate position of the triple point
tp <- find.tp(d$predominant)
Ttp <- a$vals[[1]][tp[1, 2]]
Ptp <- rev(a$vals[[2]])[tp[1, 1]]
points(Ttp, Ptp, pch=10, cex=5)
# some testing of the overall geometry
stopifnot(species()$name[d$predominant[1, 1]]=="andalusite")
stopifnot(species()$name[d$predominant[1, 101]]=="kyanite")
stopifnot(species()$name[d$predominant[99, 101]]=="sillimanite")
```
#### eos *Equations of State*

## <span id="page-22-1"></span>Description

Calculate thermodynamic properties using the revised Helgeson-Kirkham-Flowers (HKF) equations of state for aqueous species, or using a generic heat capacity equation for crystalline, gas, and liquid species.

## Usage

```
cgl(property = NULL, T = 298.15, P = 1, ghs = NULL, eos = NULL)hkf(property = NULL, T = 298.15, P = 1, ghs = NULL, eos = NULL,
 contrib = c("n", "s", "o"), H2O.PT = NULL, H2O.PrTr = NULL,
 domega = TRUE)
```
## Arguments

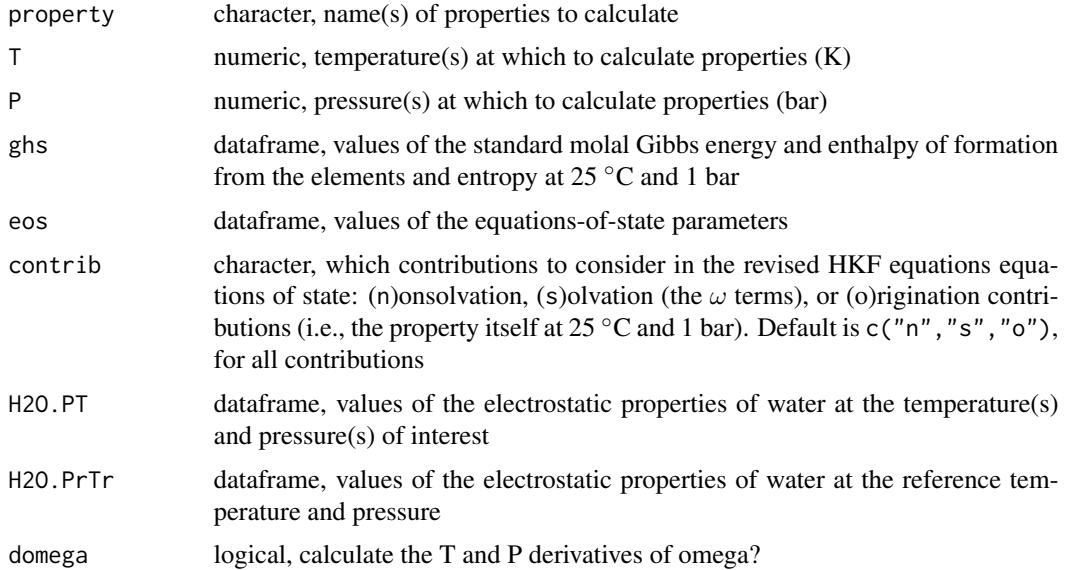

## Details

The equations of state permit the calculation of the standard molal properties of species as a function of temperature and pressure. The property argument is required and refers to one or more of 'G', 'H', 'S', 'Cp' and 'V', and for aqueous species only, 'kT' and 'E'. The units of these properties are the first ones shown in the description for [subcrt](#page-72-1). The names of the properties are matched without regard to case.

hkf implements the revised HKF equations of state (Helgeson et al., 1981; Tanger and Helgeson, 1988; Shock and Helgeson, 1988). The equations-of-state parameters are a1, a2, a3, a4, c1, c2, omega and Z; the units of these parameters are as indicated for [thermo\\$](#page-83-1)obigt, without the order of magnitude multipliers. Note that the equation-of-state parameter  $Z$  (appearing in the  $g$ -function for the temperature derivatives of the omega parameter; Shock et al., 1992) is taken from thermo\$obigt and *not* from the [makeup](#page-48-1) of the species. H2O.PT and H2O.PrTr are optional arguments that contain the electrostatic properties of  $H_2O$  required for the calculations. If either of these is NULL (the default), the required values are retrieved using [water](#page-119-1).

Unless domega, the value of which is recycled to the number of species (rows of ghs and eos), is FALSE for any of the species, the temperature and pressure derivatives of the omega parameter for charged species (where  $Z = 0$ ) are calculated using the q- and f-functions described by Shock et al., 1992 and Johnson et al., 1992. This option is turned off when the IAPWS-95 equations are activated (see [water](#page-119-1)).

The parameters in the cgl equations of state for crystalline, gas and liquid species (except liquid water) include V, a, b, c, d, e, f and lambda. The terms denoted by a, b and c correspond to the Maier-Kelley equation for heat capacity (Maier and Kelley, 1932); the additional terms are useful for representing heat capacities of minerals (Robie and Hemingway, 1995) and gaseous or liquid organic species (Helgeson et al., 1998). The standard molal volumes ('V') of species in these calculations are taken to be independent of temperature and pressure.

For both hkf and cgl, if at least one equations-of-state parameter for a species is provided, any NA values of the other parameters are reset to zero. If all equations-of-state parameters are NA, but values of 'Cp' and/or 'V' are available, those values are used in the integration of 'G', 'H' and 'S' as a function of temperature.

The T and P arguments should all be the same length; the functions perform no argument validating.

## Value

A list of length equal to the number of species (i.e., number rows of supplied ghs and eos values). Each element of the list contains a dataframe, each column of which corresponds to one of the specified properties; the number of rows is equal to the number of pressure-temperature points.

#### Warning

The temperature and pressure range of validity of the revised HKF equations of state for aqueous species corresponds to the stability region of liquid water or the supercritical fluid at conditions between 0 to 1000 °C and 1 to 5000 bar (Tanger and Helgeson, 1988; Shock and Helgeson, 1988). The hkf function does not check these limits and will compute properties as long as the requisite electrostatic properties of water are available. There are conceptually no temperature limits (other than 0 Kelvin) for the validity of the cgl equations of state. However, the actual working upper temperature limits correspond to the temperatures of phase transitions of minerals or to those temperatures beyond which extrapolations from experimental data become highly uncertain. These temperature limits are stored in the thermodynamic database for some minerals, but cgl ignores them; however, [subcrt](#page-72-1) warns if they are exceeded.

## References

Helgeson, H. C., Kirkham, D. H. and Flowers, G. C. (1981) Theoretical prediction of the thermodynamic behavior of aqueous electrolytes at high pressures and temperatures. IV. Calculation of activity coefficients, osmotic coefficients, and apparent molal and standard and relative partial molal properties to 600◦C and 5 Kb. *Am. J. Sci.* 281, 1249–1516. [http://www.ajsonline.org/cgi/](http://www.ajsonline.org/cgi/content/abstract/281/10/1249) [content/abstract/281/10/1249](http://www.ajsonline.org/cgi/content/abstract/281/10/1249)

Helgeson, H. C., Owens, C. E., Knox, A. M. and Richard, L. (1998) Calculation of the standard molal thermodynamic properties of crystalline, liquid, and gas organic molecules at high temperatures and pressures. *Geochim. Cosmochim. Acta* 62, 985–1081. [https://doi.org/10.1016/](https://doi.org/10.1016/S0016-7037(97)00219-6) [S0016-7037\(97\)00219-6](https://doi.org/10.1016/S0016-7037(97)00219-6)

Maier, C. G. and Kelley, K. K. (1932) An equation for the representation of high-temperature heat content data. *J. Am. Chem. Soc.* 54, 3243–3246. <https://doi.org/10.1021/ja01347a029>

Robie, R. A. and Hemingway, B. S. (1995) *Thermodynamic Properties of Minerals and Related Substances at 298.15 K and 1 Bar (*10<sup>5</sup> *Pascals) Pressure and at Higher Temperatures*. U. S. Geol. Surv., Bull. 2131, 461 p. <http://www.worldcat.org/oclc/32590140>

Shock, E. L. and Helgeson, H. C. (1988) Calculation of the thermodynamic and transport properties of aqueous species at high pressures and temperatures: Correlation algorithms for ionic species and equation of state predictions to 5 kb and 1000◦C. *Geochim. Cosmochim. Acta* 52, 2009–2036. [https://doi.org/10.1016/0016-7037\(88\)90181-0](https://doi.org/10.1016/0016-7037(88)90181-0)

Shock, E. L., Oelkers, E. H., Johnson, J. W., Sverjensky, D. A. and Helgeson, H. C. (1992) Calculation of the thermodynamic properties of aqueous species at high pressures and temperatures: Effective electrostatic radii, dissociation constants and standard partial molal properties to 1000 °C and 5 kbar. *J. Chem. Soc. Faraday Trans.* 88, 803–826. <https://doi.org/10.1039/FT9928800803>

Tanger, J. C. IV and Helgeson, H. C. (1988) Calculation of the thermodynamic and transport properties of aqueous species at high pressures and temperatures: Revised equations of state for the standard partial molal properties of ions and electrolytes. *Am. J. Sci.* 288, 19–98. [http:](http://www.ajsonline.org/cgi/content/abstract/288/1/19) [//www.ajsonline.org/cgi/content/abstract/288/1/19](http://www.ajsonline.org/cgi/content/abstract/288/1/19)

## See Also

[info](#page-44-1) for retrieving equations of state parameters from the thermodynamic database, [water](#page-119-1) for equations of state of water, [subcrt](#page-72-1) for interactive use of these equations.

## Examples

```
## aqueous species
a <- info(info("methane","aq"))
hkf(property="Cp",ghs=a,eos=a)
# the non-solvation heat capacity
hkf(property="Cp",ghs=a,eos=a,contrib="n")
# at different temperature and pressure
hkf(property="Cp",ghs=a,eos=a,T=c(373.15,473.15),P=1000)
```
eos 25

```
## crystalline, gas, liquid species
a <- info(info("methane","gas"))
cgl(property="Cp",ghs=a,eos=a)
# melting and vaporization of n-octane
a \leq info(info(rep("n-octane",3),c("cr","liq","gas")))
b <- cgl(property="G",ghs=a,eos=a,T=seq(200,420,10),P=1)
which.pmax(b,pmin=TRUE) # 1 = cr, 2 = liq, 3 = gas# compare that result with the tabulated transition temperatures
print(a)
```
EOSregress *Regress Equations-of-State Parameters for Aqueous Species*

## Description

Fit experimental volumes and heat capacities using regression equations. Possible models include the Helgeson-Kirkham-Flowers (HKF) equations of state, or other equations defined using any combination of terms derived from the temperature, pressure and thermodynamic and electrostatic properties of water.

## Usage

```
EOSregress(exptdata, var = ", T.max = 9999, ...)
EOSvar(var, T, P, ...)
EOScalc(coefficients, T, P, ...)
EOSplot(exptdata, var = NULL, T.max = 9999, T.plot = NULL,
  fun.legend = "topleft", coefficients = NULL, add = FALSE,
  lty = par("lty"), col=par("col"), ...)EOSlab(var, coeff = "")EOScoeffs(species, property, P=1)
Cp_S-var(T = 298.15, P = 1, \text{omega.PrTr} = 0, Z = 0)V_s-var(T = 298.15, P = 1, omega.PrTr = 0, Z = 0)
```
## Arguments

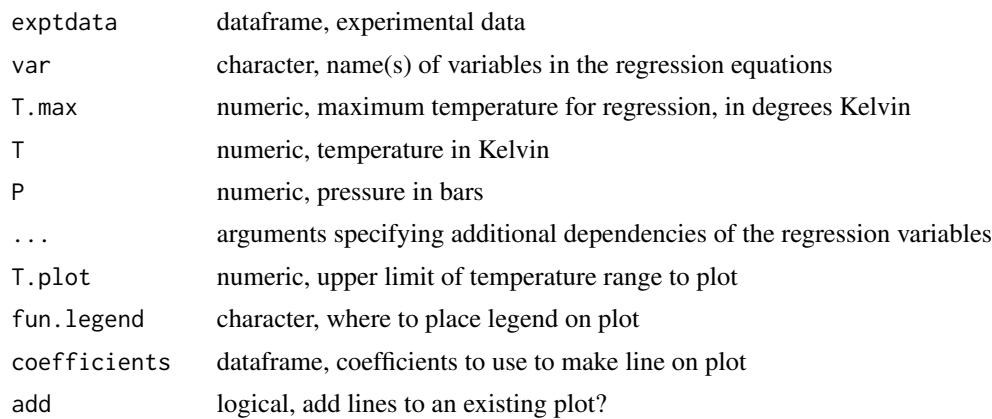

<span id="page-25-0"></span>

## EOSregress 27

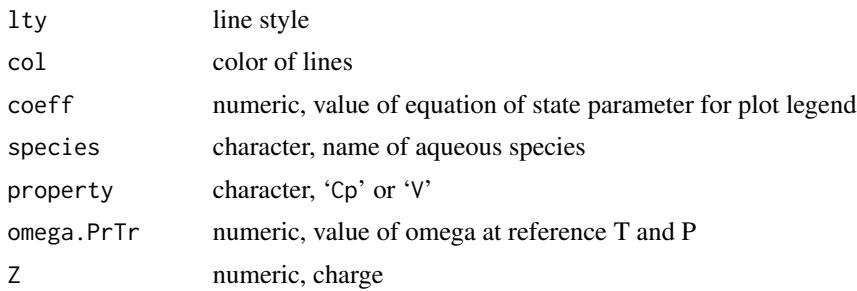

## Details

EOSregress uses a linear model  $(1m)$  to regress the experimental heat capacity or volume data in exptdata, which is a data frame with columns 'T' (temperature in degrees Kelvin), 'P' (pressure in bars), and 'Cp' or 'V' (heat capacity in cal/mol.K or volume in cm3/mol). Only data below the temperature of T.max are included in the regression. The regression formula is specified by a vector of names in var. The names of the variables can be any combination of the following (listed in the order of search): variables listed in the following table, any available property of [water](#page-119-1) (e.g. 'V', 'alpha', 'QBorn'), or the name of a function that can be found using [get](#page-0-0) in the default environment. Examples of the latter are Cp\_s\_var, V\_s\_var, or functions defined by the user in the global environment; the arguments of these functions must include, but are not limited to, T and P.

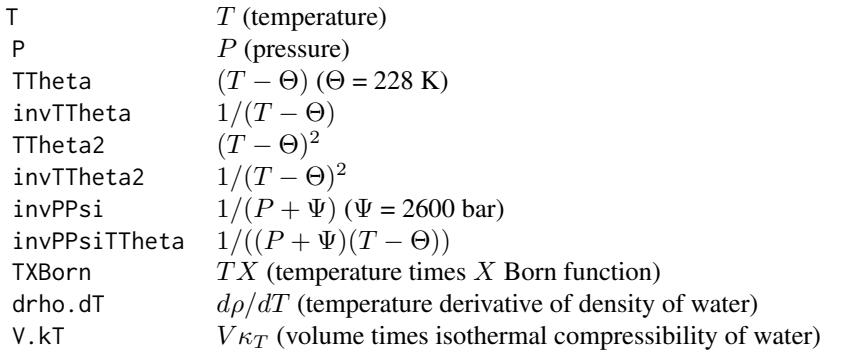

EOSvar calculates the value of the variable named var (defined as described above) at the specified T (temperature in degrees Kelvin) and P (pressure in bars). This function is used by EOSregress to get the values of the variables used in the regression.

EOScalc calculates the predicted heat capacities or volumes using coefficients provided by the result of EOSregress, at the temperatures and pressures specified by T and P.

EOSplot takes a table of data in exptdata, runs EOSregress and EOScalc and plots the results. The experimental data are plotted as points, and the calculated values as a smooth line. The point symbols are filled circles where the calculated value is within 10% of the experimental value; open circles otherwise.

EOSlab produces labels for the variables listed above that can be used [as.expression](#page-0-0)s in plots. The value of coeff is prefixed to the name of the variable (using [substitute](#page-0-0), with a multiplication symbol). For the properties listed in the table above, and selected properties listed in [water](#page-119-1), the label is formatted using [plotmath](#page-0-0) expressions (e.g., with italicized symbols and Greek letters). If var is a user-defined function, the function can be given a 'label' attribute to provide [plotmath](#page-0-0)style formatting; in this case the appropriate multiplication or division symbol should be specified (see example below).

EOScoeffs retrieves coefficients in the Helgeson-Kirkham-Flowers equations from the thermodynamic database ([thermo\\$](#page-83-1)obigt) for the given aqueous species. If the property is 'Cp', the resulting data frame has column names of '(Intercept)', 'invTTheta2' and 'TX', respectively holding the coefficients  $c_1$ ,  $c_2$  and  $\omega$  in the equation  $Cp^{\circ} = c_1 + c_2/(T - \Theta)^2 + \omega TX$ . If the property is 'V', the data frame has column names of '(Intercept)', 'invTTheta' and 'Q', respectively holding the coefficients  $\sigma$ ,  $\xi$  and  $\omega$  in  $V^{\circ} = \sigma + \xi/(T - \Theta) - \omega Q$ . Here,  $\sigma$  and  $\xi$  are calculated from a1, a2, a3 and a4 in thermo\$obigt at the pressure indicated by P (default 1 bar).

The original motivation for writing these functions was to explore alternatives or possible modifications to the revised Helgeson-Kirkham-Flowers equations applied to aqueous nonelectrolytes. As pointed out by Schulte et al., 2001, the functional forms of the equations do not permit retrieving values of the solvation parameter  $(\omega)$  that closely represent the observed trends in both heat capacity and volume at high temperatures (above ca. 200  $\degree$ C).

The examples below assume that the  $\omega$  parameter in the HKF functions is a constant (does not depend on T and P), as is appropriate for nonelectrolytes. For charged species, the variables Cp\_s\_var and  $V_s$ -var can be used in the regressions. They correspond to the solvation contribution to heat capacity or volume, respectively, in the HKF EOS, divided by the value of  $\omega$  at the reference temperature and pressure. Because these variables are themselves a function of omega.PrTr, an iterative procedure is needed to perform the regression.

Note that variables QBorn and V\_s\_var are both negated, so that the value of  $\omega$  has its proper sign in the corresponding equations.

## Value

For EOSregress, an object of class "lm". EOSvar and EOScalc both return numeric values. EOScoeffs returns a data frame.

## References

Hnědkovský, L. and Wood, R. H. (1997) Apparent molar heat capacities of aqueous solutions of  $CH<sub>4</sub>, CO<sub>2</sub>, H<sub>2</sub>S$ , and  $NH<sub>3</sub>$  at temperatures from 304 K to 704 K at a pressure of 28 MPa. *J. Chem. Thermodyn.* 29, 731–747. <https://doi.org/10.1006/jcht.1997.0192>

Schulte, M. D., Shock, E. L. and Wood, R. H. (1995) The temperature dependence of the standardstate thermodynamic properties of aqueous nonelectrolytes. *Geochim. Cosmochim. Acta* 65, 3919– 3930. [https://doi.org/10.1016/S0016-7037\(01\)00717-7](https://doi.org/10.1016/S0016-7037(01)00717-7)

## See Also

The vignette *Regressing thermodynamic data* has more references and examples, including an iterative method to retrieve omega.PrTr.

## Examples

## fit experimental heat capacities of CH4 ## using revised Helgeson-Kirkham-Flowers equations

## EOSregress 29

```
# read the data from Hnědkovský and Wood, 1997
f <- system.file("extdata/cpetc/Cp.CH4.HW97.csv", package="CHNOSZ")
d \leftarrow \text{read.csv}(f)# have to convert J to cal and MPa to bar
d$Cp <- convert(d$Cp, "cal")
d$P <- convert(d$P, "bar")
# specify the terms in the HKF equations
var <- c("invTTheta2", "TXBorn")
# perform regression, with a temperature limit
EOSlm <- EOSregress(d, var, T.max=600)
# get the database values of c1, c2 and omega for CH4(aq)
CH4coeffs <- EOScoeffs("CH4", "Cp")
## make plots comparing the regressions
## with the accepted EOS parameters of CH4
par(mfrow=c(2,2))
EOSplot(d, T.max=600)
title("Cp of CH4(aq), fit to 600 K")
legend("bottomleft", pch=1, legend="Hnědkovský and Wood, 1997")
EOSplot(d, coefficients=CH4coeffs)
title("Cp from EOS parameters in database")
EOSplot(d, T.max=600, T.plot=600)
title("Cp fit to 600 K, plot to 600 K")
EOSplot(d, coefficients=CH4coeffs, T.plot=600)
title("Cp from EOS parameters in database")
# continuing from above, with user-defined variables
invTTTheta3 <- function(T, P) (2*T)/(T-T*thermo$opt$Theta)^3
invTX <- function(T, P) 1/T*water("XBorn", T=T, P=P)[,1]
# print the calculated values of invTTTheta3
EOSvar("invTTTheta3", d$T, d$P)
# use invTTTheta and invTX in a regression
var <- c("invTTTheta3", "invTX")
EOSregress(d, var)
# give them a "label" attribute for use in the legend
attr(invTTTheta3, "label") <-
  quote(phantom()%*%2*italic(T)/(italic(T)-italic(T)*Theta)^3)
attr(invTX, "label") <- quote(phantom()/italic(T*X))
# uncomment the following to make the plot
#EOSplot(d, var)
## model experimental volumes of CH4
## using HKF equation and an exploratory one
f <- system.file("extdata/cpetc/V.CH4.HWM96.csv", package="CHNOSZ")
d \leftarrow \text{read.csv}(f)d$P <- convert(d$P, "bar")
# the HKF equation
varHKF <- c("invTTheta", "QBorn")
# alpha is the expansivity coefficient of water
```
varal <- c("invTTheta", "alpha")

```
par(mfrow=c(2,2))
# for both HKF and the expansivity equation
# we'll fit up to a temperature limit
EOSplot(d, varHKF, T.max=663, T.plot=625)
```
## 30 eqdata experience and the contract of the contract of the contract of the contract of the contract of the contract of the contract of the contract of the contract of the contract of the contract of the contract of the c

```
legend("bottomright", pch=1, legend="Hnědkovský et al., 1996")
title("V of CH4(aq), HKF equation")
EOSplot(d, varal, T.max=663, T.plot=625)
title("V of CH4(aq), expansivity equation")
EOSplot(d, varHKF, T.max=663)
title("V of CH4(aq), HKF equation")
EOSplot(d, varal, T.max=663)
title("V of CH4(aq), expansivity equation")
# note that the volume regression using the HKF gives
# a result for omega (coefficient on Q) that is
# not consistent with the high-T heat capacities
```
eqdata *Read data from an EQ6 output file*

## **Description**

Extract computational results for aqueous species, solid phases, mineral saturation states, or speciation summaries at each step of reaction progress in an EQ6 output file. The results are written to a comma-separated value file that can be read by other programs.

## Usage

```
eqdata(file, species, property = "log act", outfile = TRUE)
```
## Arguments

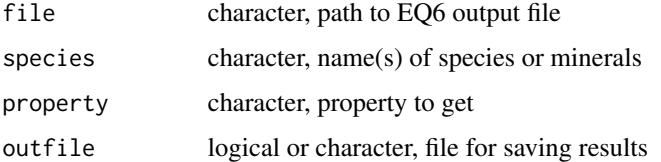

## Details

The first argument, file, is the name of the EQ6 (Wolery, 1992; Wolery and Daveler, 1992) output file. species indicates the aqueous species, solid phases, minerals, or basis species for which you want values; multiple names can be provided except for basis species, which can be a single value. property indicates the property to retrieve. Specifying a value other than one listed below will cause an error.

- Aqueous species: 'conc', 'log conc', 'log g', or 'log act'
- Solid phases: 'log moles', 'moles', 'grams', or 'volume, cc'
- Minerals (saturation states): 'affinity, kcal'
- Basis species (speciation): 'molal conc' or 'per cent'

<span id="page-29-0"></span>

## <span id="page-30-0"></span>equilibrate  $\frac{31}{2}$

The result of the function is a data frame (returned invisibly), with columns zi (reaction progress), T (temperature in  $°C$ ), aH2O (activity of water) and one column for each of the requested species or, for speciation of basis species, one column for each unique species found in all of the speciation summary blocks for that basis species. Values are listed as NA (not available) for species or phases that are not present in the EQ6 output at any of the increments of reaction progress.

If outfile is TRUE, the result is saved in a file named like 'file'.'property'.csv, in the same directory as file. The name of the outfile can be provided to override this naming scheme, or this argument can be set to FALSE or NULL, to turn off writing the result to a file.

Thanks to Peter Canovas and Everett Shock for helping to test the code and offering ideas for improvements. The function has been tested with output files generated by EQ3/6 version 7.1 running on a Unix platform.

## **References**

Wolery, T. J. (1992) EQ3/6, A Software Package for Geochemical Modeling of Aqueous Systems: Package Overview and Installation Guide (Version 7.0). Lawrence Livermore National Laboratory, UCRL-MA-110662 PT I. [http://www.wipp.energy.gov/library/cra/2009\\_cra/](http://www.wipp.energy.gov/library/cra/2009_cra/references/Others/Wolery_1992_EQ36_A_Software_Package_for_Geochemical_Modeling_of_Aqueous_Systems_ERMS241375.pdf) [references/Others/Wolery\\_1992\\_EQ36\\_A\\_Software\\_Package\\_for\\_Geochemical\\_Modeling\\_o](http://www.wipp.energy.gov/library/cra/2009_cra/references/Others/Wolery_1992_EQ36_A_Software_Package_for_Geochemical_Modeling_of_Aqueous_Systems_ERMS241375.pdf)f\_ [Aqueous\\_Systems\\_ERMS241375.pdf](http://www.wipp.energy.gov/library/cra/2009_cra/references/Others/Wolery_1992_EQ36_A_Software_Package_for_Geochemical_Modeling_of_Aqueous_Systems_ERMS241375.pdf)

Wolery, T. J. and Daveler, S. A. (1992) EQ6, A Computer Program for Reaction Path Modeling of Aqueous Geochemical Systems: Theoretical Manual, User's Guide, and Related Documentation (Version 7.0). Lawrence Livermore National Laboratory, UCRL-MA-110662 PT IV. [http://www.](http://www.wipp.energy.gov/library/cra/2009_cra/references/Others/Wolery_Daveler_1992_EQ36_A_Computer_Program_for_Reaction_Path_Modeling_of_Aqueous_Geochemical_Systems_ERMS241379.pdf) [wipp.energy.gov/library/cra/2009\\_cra/references/Others/Wolery\\_Daveler\\_1992\\_EQ36\\_](http://www.wipp.energy.gov/library/cra/2009_cra/references/Others/Wolery_Daveler_1992_EQ36_A_Computer_Program_for_Reaction_Path_Modeling_of_Aqueous_Geochemical_Systems_ERMS241379.pdf) [A\\_Computer\\_Program\\_for\\_Reaction\\_Path\\_Modeling\\_of\\_Aqueous\\_Geochemical\\_Systems\\_ERM](http://www.wipp.energy.gov/library/cra/2009_cra/references/Others/Wolery_Daveler_1992_EQ36_A_Computer_Program_for_Reaction_Path_Modeling_of_Aqueous_Geochemical_Systems_ERMS241379.pdf)S241379. [pdf](http://www.wipp.energy.gov/library/cra/2009_cra/references/Others/Wolery_Daveler_1992_EQ36_A_Computer_Program_for_Reaction_Path_Modeling_of_Aqueous_Geochemical_Systems_ERMS241379.pdf)

## Examples

```
## Not run:
# if an EQ6 output file named "rainbow2.6o" is in the current
# working directory, the following command will output values
# of log act (logarithm of activity) for the selected aqueous
# species to a file named rainbow2.6o.log act.csv
eqdata("rainbow2.6o",c("h+","sio2,aq","h2,aq"),"log act")
## End(Not run)
```
<span id="page-30-2"></span>equilibrate *Equilibrium Chemical Activities of Species*

## <span id="page-30-1"></span>**Description**

Calculate equilibrium chemical activities of species from the affinities of formation of the species at unit activity.

## Usage

```
equilibrate(aout, balance=NULL, loga.balance=NULL,
 ispecies=1:length(aout$values), normalize=FALSE, as.residue=FALSE,
 method=c("boltzmann", "reaction"))
equil.boltzmann(Astar, n.balance, loga.balance)
equil.reaction(Astar, n.balance, loga.balance)
```
## Arguments

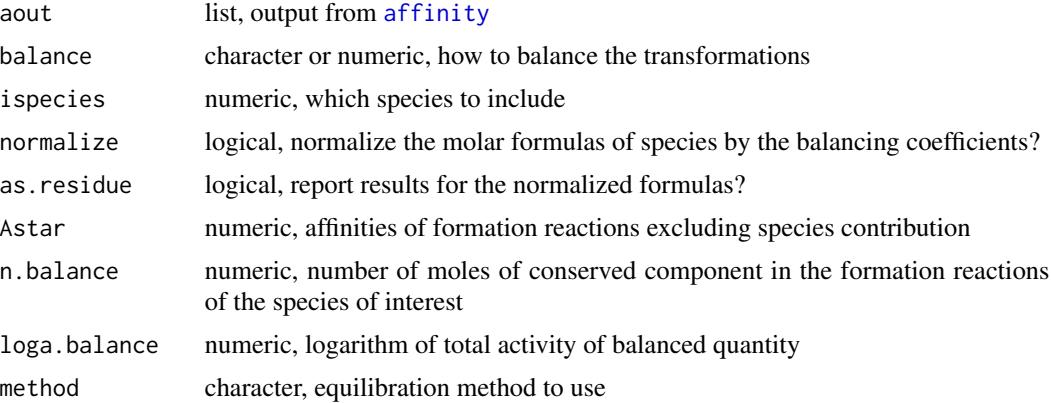

## Details

equilibrate calculates the chemical activities of species in metastable equilibrium, for constant temperature, pressure and chemical activities of basis species, using specified balancing constraints on reactions between species.

It takes as input aout, the output from [affinity](#page-6-1), which may be calculated from a multidimensional grid of conditions. The equilibrium chemical activities of species are calculated using either the equil.reaction or equil.boltzmann functions, the latter only if the balance is on one mole of species.

aout contains the chemical affinities of formation reactions of each species of interest. equilibrate needs to be provided constraints on how to balance the reactions representing transformations between the species. balance indicates the balancing constraints, according to the following scheme:

- 'NULL': autoselect
- *name of basis species*: balance on this basis species
- 'length': balance on length of proteins
- '1': balance on one mole of species
- *numeric vector*: user-defined constraints

The default value of NULL for balance indicates to use the coefficients on the basis species that is present (i.e. with non-zero coefficients) in all formation reactions, or if that fails, to set the balance to '1'. However, if all the species (as listed in code aout\$species) are proteins (have an underscore character in their names), the default value of NULL for balance indicates to use 'length' as the balance.

## equilibrate 33

NOTE: The summation of activities assumes an ideal system, so 'molality' is equivalent to 'activity' here. loga.balance gives the logarithm of the total activity of balance (which is total activity of species for '1' or total activity of amino acid residue-equivalents for 'length'). If loga.balance is missing, its value is taken from the activities of species listed in aout; this default is usually the desired operation.

normalize if TRUE indicates to normalize the molar formulas of species by the balance coefficients. This operation is intended for systems of proteins, whose conventional formulas are much larger than the basis speices. The normalization also applies to the balancing coefficients, which as a result consist of '1's. After normalization and equilibration, the equilibrium activities are then re-scaled (for the original formulas of the species), unless as.residue is TRUE.

equil.boltzmann is used to calculate the equilibrium activities if balance is '1' (or when normalize or as. residue is TRUE), otherwise equil. reaction is called. The default behavior can be overriden by specifying either 'boltzmann' or 'reaction' in method. Using equil.reaction may be needed for systems with huge (negative or positive) affinities, where equil.boltzmann produces a NaN result.

ispecies can be supplied to identify a subset of the species to include in the calculation.

## Value

equil.reaction and equil.boltzmann each return a list with dimensions and length equal to those of Astar, giving the [log10](#page-0-0) of the equilibrium activities of the species of interest. equilibrate returns a list, containing first the values in aout, to which are appended m.balance (the balancing coefficients if normalize is TRUE, a vector of '1's otherwise), n.balance (the balancing coefficients if normalize is FALSE, a vector of '1's otherwise), loga.balance, Astar, and loga.equil (the calculated equilibrium activities of the species).

## Algorithms

The input values to equil.reaction and equil.boltzmann are in a list, Astar, all elements of the list having the same dimensions; they can be vectors, matrices, or higher-dimensionsal arrays. Each list element contains the chemical affinities of the formation reactions of one of the species of interest (in dimensionless base-10 units, i.e. A/2.303RT), calculated at unit activity of the species of interest. The equilibrium activities (in base-10 log units) of the species of interest returned by either function satisfy the constraints that 1) the final chemical affinities of the formation reactions of the species are all equal and 2) the total activity of the conserved component is equal to (loga.balance). The first constraint does *not* impose a complete equilibrium, where the affinities of the formation reactions are all equal to zero, but allows for a metastable equilibrium, where the affinities of the formation reactions are equal to each other.

In equil.reaction (the algorithm described in Dick, 2008 and the only one available prior to CHNOSZ\_0.8), the calculations of relative abundances of species are based on a solving a system of equations representing the two constraints stated above. A close approximation of the solution is found using [uniroot](#page-0-0). Prior to CHNOSZ\_0.9-9, the values in the Astar were used to generate initial guesses of the logarithms of activities of species; values of loga.balance that were hugely different from these guesses could generate errors from uniroot such as "f() values at end points not of opposite sign". Now (from version 0.9-9), a more flexible method for generating guesses is in place.

In equil.boltzmann (algorithm available beginning with CHNOSZ 0.8), the chemical activities of species are calculated using the Boltzmann distribution. This calculation is faster than the algorithm

<span id="page-33-0"></span>of equil.reaction, but is limited to systems where the transformations are all balanced on one mole of species. If equil.boltzmann is called with balance other than '1', it stops with an error.

#### References

Dick, J. M. (2008) Calculation of the relative metastabilities of proteins using the CHNOSZ software package. *Geochem. Trans.* 9:10. <https://doi.org/10.1186/1467-4866-9-10>

## See Also

[diagram](#page-16-1) has examples of using equilibrate to make equilibrium activity diagrams. [revisit](#page-67-1) can be used to perform further analysis of the equilibrium activities. [palply](#page-58-1) is used by both equil.reaction and equil.boltzmann to parallelize intensive parts of the calculations.

## Examples

```
## equilibrium in a simple system:
## ionization of carbonic acid
basis("CHNOS+")
species(c("CO2", "HCO3-", "CO3-2"))
# set unit activity of the species (0 = log10(1))species(1:3, 0)
# calculate Astar (for unit activity)
res <- 100
Astar <- affinity(pH=c(0, 14, res))$values
# the logarithms of activity for a total activity
# of the balanced quantity (C or CO2) equal to 0.001
loga.boltz <- equil.boltzmann(Astar, c(1, 1, 1), 0.001)
# calculated another way
loga.readarrow \leftarrow equil.reaction(Astar, c(1, 1, 1), 0.001)# probably close enough for most purposes
stopifnot(all.equal(loga.boltz, loga.react))
# the first ionization constant (pKa)
ipKa <- which.min(abs(loga.boltz[[1]] - loga.boltz[[2]]))
pKa.equil <- seq(0, 14, length.out=res)[ipKa]
# calculate logK directly
logK <- subcrt(c("CO2","H2O","HCO3-","H+"), c(-1, -1, 1, 1), T=25)$out$logK
# we could decrease tolerance here by increasing res
stopifnot(all.equal(pKa.equil, -logK, tolerance=1e-2))
```
<span id="page-33-1"></span>examples *Run Examples from the Documentation*

## <span id="page-33-2"></span>**Description**

Run the examples contained in each of the documentation topics.

## examples 35

## Usage

```
examples(do.png = FALSE)
demos(which = c("sources", "protein.equil", "affinity", "NaCl",
  "density", "ORP", "revisit", "findit", "ionize", "buffer",
  "protbuff", "yeastgfp", "mosaic", "copper", "solubility",
 "wjd", "dehydration", "bugstab", "Shh", "activity_ratios"),
 to.file=FALSE)
```
## Arguments

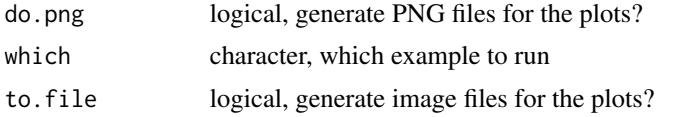

## Details

examples runs all the examples in the documentation for the package. [example](#page-0-0) is called for each topic with ask set to FALSE (so all of the figures are shown without prompting the user). If do.png is TRUE, the plots in the examples are saved as [png](#page-0-0) files having names beginning with the name of each of the help topics.

demos is a function to run other examples that are provided as [demos](#page-0-0). [demo](#page-0-0) is called with settings to not echo the source code and to not ask before making each plot. The demo(s) to run is/are specified by which; the default is to run them in the order of the list below. See the comments in the source code for more information about each demo.

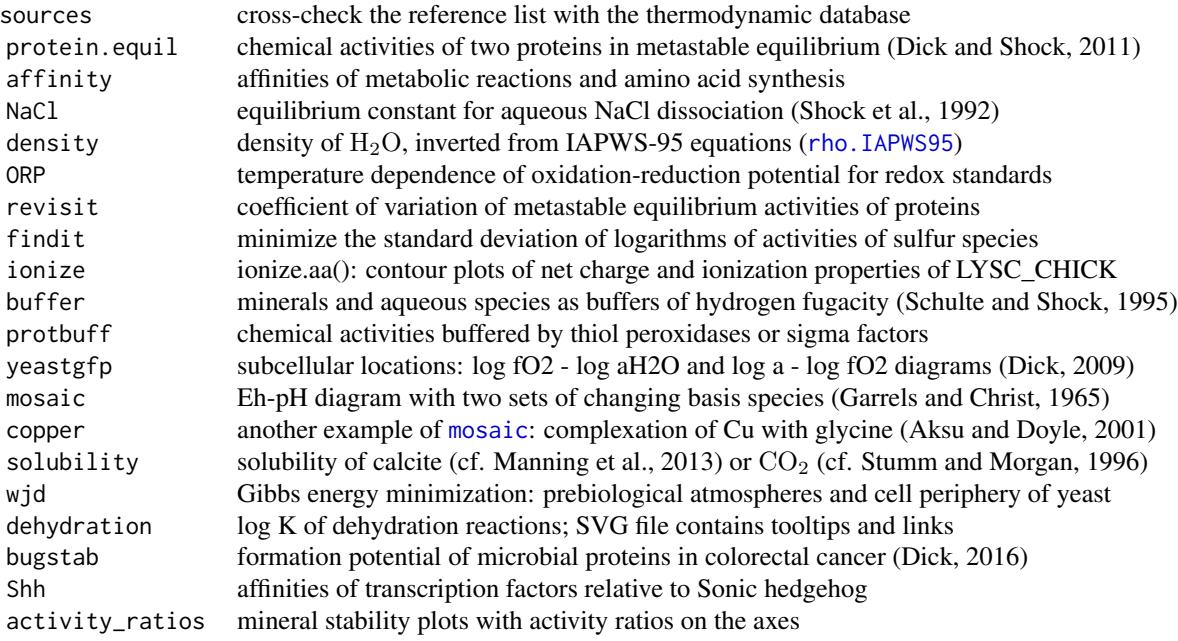

## <span id="page-35-0"></span>References

Aksu, S. and Doyle, F. M. (2001) Electrochemistry of copper in aqueous glycine solutions. *J. Electrochem. Soc.* 148, B51–B57. <https://doi.org/10.1149/1.1344532>

Dick, J. M. (2009) Calculation of the relative metastabilities of proteins in subcellular compartments of *Saccharomyces cerevisiae*. *BMC Syst. Biol.* 3:75. <https://doi.org/10.1186/1752-0509-3-75>

Dick, J. M. and Shock, E. L. (2011) Calculation of the relative chemical stabilities of proteins as a function of temperature and redox chemistry in a hot spring. *PLoS ONE* 6, e22782. [https:](https://doi.org/10.1371/journal.pone.0022782) [//doi.org/10.1371/journal.pone.0022782](https://doi.org/10.1371/journal.pone.0022782)

Dick, J. M. (2016) Proteomic indicators of oxidation and hydration state in colorectal cancer. *PeerJ* 4:e2238. <https://doi.org/10.7717/peerj.2238>

Garrels, R. M. and Christ, C. L. (1965) *Solutions, Minerals, and Equilibria*, Harper & Row, New York, 450 p. <http://www.worldcat.org/oclc/517586>

Manning, C. E., Shock, E. L. and Sverjensky, D. A. (2013) The chemistry of carbon in aqueous fluids at crustal and upper-mantle conditions: Experimental and theoretical constraints. *Rev. Mineral. Geochem.* 75, 109–148. <https://doi.org/10.2138/rmg.2013.75.5>

Schulte, M. D. and Shock, E. L. (1995) Thermodynamics of Strecker synthesis in hydrothermal systems. *Orig. Life Evol. Biosph.* 25, 161–173. <https://doi.org/10.1007/BF01581580>

Shock, E. L., Oelkers, E. H., Johnson, J. W., Sverjensky, D. A. and Helgeson, H. C. (1992) Calculation of the thermodynamic properties of aqueous species at high pressures and temperatures: Effective electrostatic radii, dissociation constants and standard partial molal properties to 1000 ◦C and 5 kbar. *J. Chem. Soc. Faraday Trans.* 88, 803–826. <https://doi.org/10.1039/FT9928800803>

Stumm, W. and Morgan, J. J. (1996) *Aquatic Chemistry: Chemical Equilibria and Rates in Natural Waters*, John Wiley & Sons, New York, 1040 p. <http://www.worldcat.org/oclc/31754493>

## Examples

demos(c("ORP", "NaCl"))

## Not run: # use the following to run examples in all help topics examples() ## End(Not run)

extdata *Extra Data*

#### Description

The files in the subdirectories of extdata support the examples in the package documentation and vignettes.
#### extdata 37

# Details

Files in abundance contain protein abundance and microbial occurrence data:

- TBD+05.csv lists genes with transcriptomic expression changes in carbon limitation stress response experiments in yeast (Tai et al., 2005). See [read.expr](#page-65-0) for an example that uses this file.
- ISR+08.csv has columns excerpted from Additional File 2 of Ishihama et al. (2008) for protein abundances in *E. coli* cytosol. The columns in this file are ID (Swiss-Prot ID), accession (Swiss-Prot accession), emPAI (exponentially modified protein abundance index), copynumber (emPAI-derived copy number/cell), GRAVY (Kyte-Doolittel), FunCat (FunCat class description), PSORT (PSORT localisation), ribosomal (yes/no). See [read.expr](#page-65-0) for an example that uses this file.
- yeastgfp.csv.xz Has 28 columns; the names of the first five are yORF, gene name, GFP tagged?, GFP visualized?, and abundance. The remaining columns correspond to the 23 subcellular localizations considered in the YeastGFP project (Huh et al., 2003 and Ghaemmaghami et al., 2003) and hold values of either T or F for each protein. 'yeastgfp.csv' was downloaded on 2007-02-01 from http://yeastgfp.ucsf.edu using the Advanced Search, setting options to download the entire dataset and to include localization table and abundance, sorted by orf number. See [yeastgfp](#page-65-1) and demo("yeastgfp") for examples that use this file.
- microbes.csv has data for microbial occurrence (i.e. relative enrichement) in colorectal cancer and normal tissue. The file is from the Supporting Information of Dick (2016). This file is used by demo("bugstab").

Files in bison contain BLAST results and taxonomic information for an environmental metagenome from the Bison Pool hot spring in Yellowstone National Park:

- bisonN\_vs\_refseq57.blast.xz, bisonS..., bisonR..., bisonQ..., bisonP... are partial tabular BLAST results for proteins in the Bison Pool Environmental Genome. Protein sequences predicted in the metagenome were downloaded from the Joint Genome Institute's IMG/M system on 2009-05-13. The target database for the searches was constructed from microbial protein sequences in National Center for Biotechnology Information (NCBI) Ref-Seq database version 57, representing 7415 microbial genomes. The 'blastall' command was used with the default setting for E value cuttoff (10.0) and options to make a tabular output file consisting of the top 20 hits for each query sequence. The function [read.blast](#page-93-0) was used to extract only those hits with E values less than or equal to 1e-5 and with sequence similarity (percent identity) at least 30 percent, and to keep only the first hit for each query sequence. The function [write.blast](#page-93-0) was used to save partial BLAST files (only selected columns). The files provided with CHNOSZ contain the first 5,000 hits for each sampling site at Bison Pool, representing between about 7 to 15 percent of the first BLAST hits after similarity and E value filtering.
- gi.taxid.txt.xz is a table that lists the sequence identifiers (gi numbers) that appear in the example BLAST files (see above), together with the corresponding taxon ids used in the NCBI databases. This file is *not* a subset of the complete 'gi\_taxid\_prot.dmp.gz' available at <ftp://ftp.ncbi.nih.gov/pub/taxonomy/> but instead is a subset of 'gi.taxid.txt' generated from the RefSeq release catalog using 'gencat.sh' in the refseq directory. See [id.blast](#page-93-0) for an example that uses this file and the BLAST files described above.

Files in cpetc contain heat capacity and other thermodynamic data and parameters:

- PM90.csv Heat capacities of four unfolded aqueous proteins taken from Privalov and Makhatadze, 1990. Temperature in  $\mathrm{°C}$  is in the first column, and heat capacities of the proteins in J mol<sup>-1</sup>  $K^{-1}$  in the remaining columns. See ionize. aa and the vignette anintro. Rmd for examples that uses this file.
- RH95.csv Heat capacity data for iron taken from Robie and Hemingway, 1995. Temperature in Kelvin is in the first column, heat capacity in J K<sup>-1</sup> mol<sup>-1</sup> in the second. See [subcrt](#page-72-0) for an example that uses this file.
- RT71.csv pH titration measurements for unfolded lysozyme ('LYSC\_CHICK') taken from Roxby and Tanford, 1971. pH is in the first column, net charge in the second. See [ionize.aa](#page-46-0) for an example that uses this file.
- SOJSH.csv Experimental equilibrium constants for the reaction NaCl(aq) = Na+ + Cl- as a function of temperature and pressure taken from Fig. 1 of Shock et al., 1992. Data were extracted from the figure using g3data (<http://www.frantz.fi/software/g3data.php>). See demo("NaCl") for an example that uses this file.
- Cp.CH4.HW97.csv, V.CH4.HWM96.csv Apparent molar heat capacities and volumes of CH4 in dilute aqueous solutions reported by Hnědkovský and Wood, 1997 and Hnědkovský et al., 1996. See [EOSregress](#page-25-0) and the vignette eos-regress.Rmd for examples that use these files.
- SC10\_Rainbow.csv Values of temperature ( $°C$ ), pH and logarithms of activity of  $CO_2$ ,  $H_2$ ,  $NH_4^+$ ,  $H_2S$  and  $CH_4$  for mixing of seawater and hydrothermal fluid at Rainbow field (Mid-Atlantic Ridge), taken from Shock and Canovas, 2010. See the vignette anintro.Rmd for an example that uses this file.
- SS98\_Fig5a.csv, SS98\_Fig5b.csv Values of logarithm of fugacity of  $O_2$  and pH as a function of temperature for mixing of seawater and hydrothermal fluid, digitized from Figs. 5a and b of Shock and Schulte, 1998. See the vignette anintro.Rmd for an example that uses this file.
- rubisco.csv UniProt IDs for Rubisco, ranges of optimal growth temperature of organisms, domain and name of organisms, and URL of reference for growth temperature, from Dick, 2014. See the vignette anintro.Rmd for an example that uses this file.

Files in fasta contain protein sequences:

- EF-Tu.aln consists of aligned sequences (394 amino acids) of elongation factor Tu (EF-Tu). The sequences correspond to those taken from UniProtKB for ECOLI (*Escherichia coli*), THETH (*Thermus thermophilus*) and THEMA (*Thermotoga maritima*), and reconstructed ancestral sequences taken from Gaucher et al., 2003 (maximum likelihood bacterial stem and mesophilic bacterial stem, and alternative bacterial stem). See [read.fasta](#page-103-0) for an example that uses this file.
- rubisco.fasta Sequences of Rubisco obtained from UniProt (see Dick, 2014). See the vignette anintro.Rmd for an example that uses this file.

Files in protein contain amino acid compositions for proteins. See more aa and [read.expr](#page-65-0) for examples that use these files.

• Sce.csv.xz Data frame of amino acid composition of 6716 proteins from the *Saccharomyces* Genome Database (SGD). Values in the first three columns are the ORF names of proteins, SGDID, and GENE names. The remaining twenty columns (ALA..VAL) contain the numbers of the respective amino acids in each protein. The sources of data for 'Sce.csv' are the files 'protein\_properties.tab' and 'SGD\_features.tab' (for the gene names), downloaded from <http://www.yeastgenome.org> on 2013-08-24.

## extdata and the state of the state of the state of the state of the state of the state of the state of the state of the state of the state of the state of the state of the state of the state of the state of the state of th

- Eco.csv.xz Amino acid compositions of 4407 proteins in *Escherichia coli*strain K12. Format is the one used [thermo\\$](#page-83-0)protein, with columns 'protein' holding the gene name, 'organism' set to 'ECOLI', and abbrv holding the UniProt ID. The source of data is the file 'ECOLI.fas' downloaded from the HAMAP (High-quality Automated and Manual Annotation of microbial Proteomes system) FTP site (Gattiker et al., 2003) on 2010-09-25 (old URL: ftp://ftp.expasy.org/databases/hamap/comp
- DS11.csv, DS13.csv These two files contain amino acid compositions of metagenomically encoded proteins, averaged together according to functional annotation (DS11) or taxonomic affiliation (DS13). The data are from Dick and Shock, 2011 and 2013. They are used in the vignette *Hot-spring proteins in CHNOSZ*.
- microbial.aa.csv Overall protein compositions of microbial species reported to be positively or negatively enriched in colorectal cancer. This file is taken from Dick, 2016. It is used by demo("bugstab").

Files in refseq contain code and results of processing NCBI Reference Sequences (RefSeq) for microbial proteins, using RefSeq release 61 of 2013-09-09:

- README.txt Instructions for producing the data files.
- gencat.sh Bash script to extract microbial protein records from the RefSeq catalog.
- gi.taxid.txt Output from above. The complete file is too large to distribute with CHNOSZ, but a portion is included in extdata/bison to support processing example BLAST files for the Bison Pool metagenome (based on RefSeq 57, 2013-01-08).
- mkfaa.sh Combine the contents of .faa.gz files into a single FASTA file (to use e.g. for making a BLAST database).
- protein.refseq.R Calculate average amino acid composition of all proteins for each organism identified by a taxonomic ID.
- trim\_refseq.R Keep only selected organism names (reduces number of taxa from 6758 to 779, helps to control package size).
- protein\_refseq.csv.xz Output from above. See example in [pinfo](#page-60-0).
- taxid.names.R Generate a table of scientific names for the provided taxids. Requires the complete names.dmp and nodes.dmp from NCBI taxonomy files.
- taxid\_names.csv.xz Output from above. NOTE: For backward compatibility with the example BLAST files for the Bison Pool metagenome, the packaged file merges records for taxids found in either RefSeq 57 or 61. Certain taxids in release 57 were not located in the current RefSeq catalog, probably related to the transition to the "WP" multispecies accessions ([ftp:](ftp://ftp.ncbi.nlm.nih.gov/refseq/release/announcements/WP-proteins-06.10.2013.pdf) [//ftp.ncbi.nlm.nih.gov/refseq/release/announcements/WP-proteins-06.10.2013.](ftp://ftp.ncbi.nlm.nih.gov/refseq/release/announcements/WP-proteins-06.10.2013.pdf) [pdf](ftp://ftp.ncbi.nlm.nih.gov/refseq/release/announcements/WP-proteins-06.10.2013.pdf)). See example for [id.blast](#page-93-0).

Files in supcrt contain scripts for reading and comparing SUPCRT files (including slop98.dat and newer slop files from GEOPIG (http://geopig.asu.edu)) with the database in CHNOSZ:

- read.supcrt.R defines the function read.supcrt that can be used to read SUPCRT files.
- compare.R uses read.supcrt to compare data in the SUPCRT file with that in thermo\$obigt.
- newnames.csv maps names generated by read.supcrt, based on names present in the source SUPCRT files, to names used in thermo\$obigt.

Files in taxonomy contain taxonomic data files:

• names.dmp and nodes.dmp are excerpts of the taxonomy files available on the NCBI ftp site (<ftp://ftp.ncbi.nih.gov/pub/taxonomy/taxdump.tar.gz>, accessed 2010-02-15). These files contain only the entries for *Escherichia coli* K-12, *Saccharomyces cerevisiae*, *Homo sapiens*, *Pyrococcus furisosus* and *Methanocaldococcus jannaschii* (taxids 83333, 4932, 9606, 186497, 243232) and the higher-ranking nodes (genus, family, etc.) in the respective lineages. See [taxonomy](#page-81-0) for examples that use these files.

Files in thermo contain additional thermodynamic data and group additivity definitions:

- Ste01.csv and BZA10.csv contain supplementary thermodynamic data taken from Stefansson (2001) and Bazarkina et al. (2010). They can be added to the database in the current session using [add.obigt](#page-96-0). See [add.obigt](#page-96-0) and the vignette eos-regress.Rmd for examples that use these files.
- obigt\_check.csv contains the results of running [check.obigt](#page-96-0) to check the internal consistency of entries in the primary and supplementary databases.
- RH98\_Table15.csv Group stoichiometries for high molecular weight crystalline and liquid organic compounds taken from Table 15 of Richard and Helgeson, 1998. The first three columns have the compound name, formula and physical state ('cr' or 'liq'). The remaining columns have the numbers of each group in the compound; the names of the groups (columns) correspond to species in [thermo\\$](#page-83-0)obigt. The compound named '5a(H),14a(H)-cholestane' in the paper has been changed to '5a(H),  $14b(H)$ -cholestane' here to match the group stoichiometry given in the table. See [RH2obigt](#page-96-0) for a function that uses this file.
- DLEN67.csv Standard Gibbs energies of formation, in kcal/mol, from Dayhoff et al., 1967, for nitrogen (N2) plus 17 compounds shown in Fig. 2 of Dayhoff et al., 1964, at 300, 500, 700 and 1000 K. See demo("wjd") and the vignette wjd.Rmd for examples that use this file.

# References

Bazarkina, E. F., Zotov, A. V. and Akinfiev, N. N. (2010) Pressure-dependent stability of cadmium chloride complexes: Potentiometric measurements at 1–1000 bar and 25°C. *Geol. Ore Deposits* 52, 167–178. <https://doi.org/10.1134/S1075701510020054>

Dayhoff, M. O. and Lippincott, E. R. and Eck, R. V. (1964) Thermodynamic Equilibria In Prebiological Atmospheres. *Science* 146, 1461–1464. [https://doi.org/10.1126/science.146.3650.](https://doi.org/10.1126/science.146.3650.1461) [1461](https://doi.org/10.1126/science.146.3650.1461)

Dayhoff, M. O. and Lippincott, E. R., Eck, R. V. and Nagarajan (1967) Thermodynamic Equilibrium In Prebiological Atmospheres of C, H, O, N, P, S, and Cl. Report SP-3040, National Aeronautics and Space Administration. <http://ntrs.nasa.gov/search.jsp?R=19670017966>

Dick, J. M. (2014) Average oxidation state of carbon in proteins. *J. R. Soc. Interface* 11, 20131095. <https://doi.org/10.1098/rsif.2013.1095>

Dick, J. M. (2016) Proteomic indicators of oxidation and hydration state in colorectal cancer. *PeerJ* 4:e2238. <https://doi.org/10.7717/peerj.2238>

Dick, J. M. and Shock, E. L. (2011) Calculation of the relative chemical stabilities of proteins as a function of temperature and redox chemistry in a hot spring. *PLoS ONE* 6, e22782. [https:](https://doi.org/10.1371/journal.pone.0022782) [//doi.org/10.1371/journal.pone.0022782](https://doi.org/10.1371/journal.pone.0022782)

Dick, J. M. and Shock, E. L. (2013) A metastable equilibrium model for the relative abundance of microbial phyla in a hot spring. *PLoS ONE* 8, e72395. [https://doi.org/10.1371/journal.](https://doi.org/10.1371/journal.pone.0072395) [pone.0072395](https://doi.org/10.1371/journal.pone.0072395)

#### extdata and the state of the state of the state of the state of the state of the state of the state of the state of the state of the state of the state of the state of the state of the state of the state of the state of th

Gattiker, A., Michoud, K., Rivoire, C., Auchincloss, A. H., Coudert, E., Lima, T., Kersey, P., Pagni, M., Sigrist, C. J. A., Lachaize, C., Veuthey, A.-L., Gasteiger, E. and Bairoch, A. (2003) Automatic annotation of microbial proteomes in Swiss-Prot. *Comput. Biol. Chem.* 27, 49–58. [https://doi.org/10.1016/S1476-9271\(02\)00094-4](https://doi.org/10.1016/S1476-9271(02)00094-4)

Gaucher, E. A., Thomson, J. M., Burgan, M. F. and Benner, S. A (2003) Inferring the palaeoenvironment of ancient bacteria on the basis of resurrected proteins. *Nature* 425(6955), 285–288. https://doi.org/10.1038/nature01977

Ghaemmaghami, S., Huh, W., Bower, K., Howson, R. W., Belle, A., Dephoure, N., O'Shea, E. K. and Weissman, J. S. (2003) Global analysis of protein expression in yeast. *Nature* 425(6959), 737–741. https://doi.org/10.1038/nature02046

Huh, W. K., Falvo, J. V., Gerke, L. C., Carroll, A. S., Howson, R. W., Weissman, J. S. and O'Shea, E. K. (2003) Global analysis of protein localization in budding yeast. *Nature* 425(6959), 686–691. https://doi.org/10.1038/nature02026

HAMAP system. HAMAP FTP directory, <ftp://ftp.expasy.org/databases/hamap/>

Hnědkovský, L., Wood, R. H. and Majer, V. (1996) Volumes of aqueous solutions of CH4, CO2, H2S, and NH3 at temperatures from 298.15 K to 705 K and pressures to 35 MPa. *J. Chem. Thermodyn.* 28, 125–142. <https://doi.org/10.1006/jcht.1996.0011>

Hnědkovský, L. and Wood, R. H. (1997) Apparent molar heat capacities of aqueous solutions of CH4, CO2, H2S, and NH3 at temperatures from 304 K to 704 K at a pressure of 28 MPa. *J. Chem. Thermodyn.* 29, 731–747. <https://doi.org/10.1006/jcht.1997.0192>

Ishihama, Y., Schmidt, T., Rappsilber, J., Mann, M., Hartl, F. U., Kerner, M. J. and Frishman, D. (2008) Protein abundance profiling of the *Escherichia coli* cytosol. *BMC Genomics* 9:102. [https:](https://doi.org/10.1186/1471-2164-9-102) [//doi.org/10.1186/1471-2164-9-102](https://doi.org/10.1186/1471-2164-9-102)

Joint Genome Institute (2007) Bison Pool Environmental Genome. Protein sequence files downloaded from IMG/M ([http://img.jgi.doe.gov/cgi-bin/m/main.cgi?section=FindGenomes&](http://img.jgi.doe.gov/cgi-bin/m/main.cgi?section=FindGenomes&page=findGenomes) [page=findGenomes](http://img.jgi.doe.gov/cgi-bin/m/main.cgi?section=FindGenomes&page=findGenomes))

Privalov, P. L. and Makhatadze, G. I. (1990) Heat capacity of proteins. II. Partial molar heat capacity of the unfolded polypeptide chain of proteins: Protein unfolding effects. *J. Mol. Biol.* 213, 385– 391. [https://doi.org/10.1016/S0022-2836\(05\)80198-6](https://doi.org/10.1016/S0022-2836(05)80198-6)

Richard, L. and Helgeson, H. C. (1998) Calculation of the thermodynamic properties at elevated temperatures and pressures of saturated and aromatic high molecular weight solid and liquid hydrocarbons in kerogen, bitumen, petroleum, and other organic matter of biogeochemical interest. *Geochim. Cosmochim. Acta* 62, 3591–3636. [https://doi.org/10.1016/S0016-7037\(97\)](https://doi.org/10.1016/S0016-7037(97)00345-1) [00345-1](https://doi.org/10.1016/S0016-7037(97)00345-1)

Robie, R. A. and Hemingway, B. S. (1995) *Thermodynamic Properties of Minerals and Related Substances at 298.15 K and 1 Bar (*10<sup>5</sup> *Pascals) Pressure and at Higher Temperatures*. U. S. Geol. Surv., Bull. 2131, 461 p. <http://www.worldcat.org/oclc/32590140>

Roxby, R. and Tanford, C. (1971) Hydrogen ion titration curve of lysozyme in 6 M guanidine hydrochloride. *Biochemistry* 10, 3348–3352. <https://doi.org/10.1021/bi00794a005>

SGD project. *Saccharomyces* Genome Database, <http://www.yeastgenome.org>

Shock, E. and Canovas, P. (2010) The potential for abiotic organic synthesis and biosynthesis at seafloor hydrothermal systems. *Geofluids* 10, 161–192. [https://doi.org/10.1111/j.1468-8123](https://doi.org/10.1111/j.1468-8123.2010.00277.x). [2010.00277.x](https://doi.org/10.1111/j.1468-8123.2010.00277.x)

Shock, E. L., Oelkers, E. H., Johnson, J. W., Sverjensky, D. A. and Helgeson, H. C. (1992) Calculation of the thermodynamic properties of aqueous species at high pressures and temperatures: Effective electrostatic radii, dissociation constants and standard partial molal properties to 1000 ◦C and 5 kbar. *J. Chem. Soc. Faraday Trans.* 88, 803–826. <https://doi.org/10.1039/FT9928800803>

Shock, E. L. and Schulte, M. D. (1998) Organic synthesis during fluid mixing in hydrothermal systems. *J. Geophys. Res.* 103, 28513–28527. <https://doi.org/10.1029/98JE02142>

Stefánsson, A. (2001) Dissolution of primary minerals of basalt in natural waters. I. Calculation of mineral solubilities from 0°C to 350°C *Chem. Geol.* 172, 225–250. [https://doi.org/10.1016/](https://doi.org/10.1016/S0009-2541(00)00263-1) [S0009-2541\(00\)00263-1](https://doi.org/10.1016/S0009-2541(00)00263-1)

Tai, S. L., Boer, V. M., Daran-Lapujade, P., Walsh, M. C., de Winde, J. H., Daran, J.-M. and Pronk, J. T. (2005) Two-dimensional transcriptome analysis in chemostat cultures: Combinatorial effects of oxygen availability and macronutrient limitation in *Saccharomyces cerevisiae*. *J. Biol. Chem.* 280, 437–447. <https://doi.org/10.1074/jbc.M410573200>

YeastGFP project. Yeast GFP Fusion Localization Database, http://yeastgfp.ucsf.edu; Current location: <http://yeastgfp.yeastgenome.org>

<span id="page-41-0"></span>findit *Gridded Search to Optimize Objective Functions*

# **Description**

Use a gridded search to find a combination of one or more of chemical activities of basis species, temperature and/or pressure that maximize or minimize a objective function of the metastable equilibrium chemical activities of the species of interest.

# Usage

```
findit (lims = list(), objective = "CV", niter = NULL, iprotein = NULL,
 plot.it = TRUE, T = 25, P = "Psat", res = NULL, labcex = 0.6,loga2 = NULL, loga.balance = 0, rat = NULL,
 balance = NULL, normalize = FALSE)
plot_findit(x, which=NULL, mar=c(3.5,5,2,2), xlab="iteration", ...)
```
# Arguments

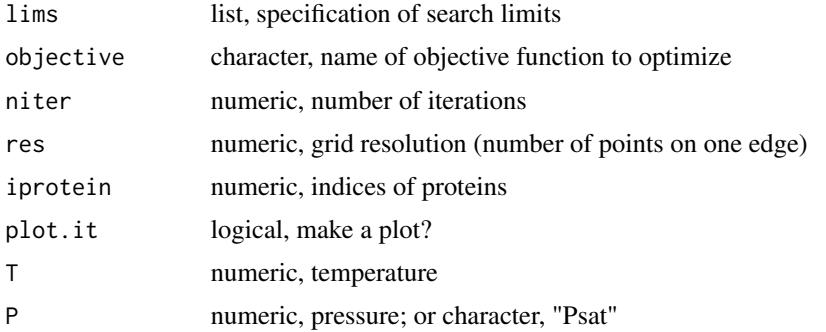

## findit 43

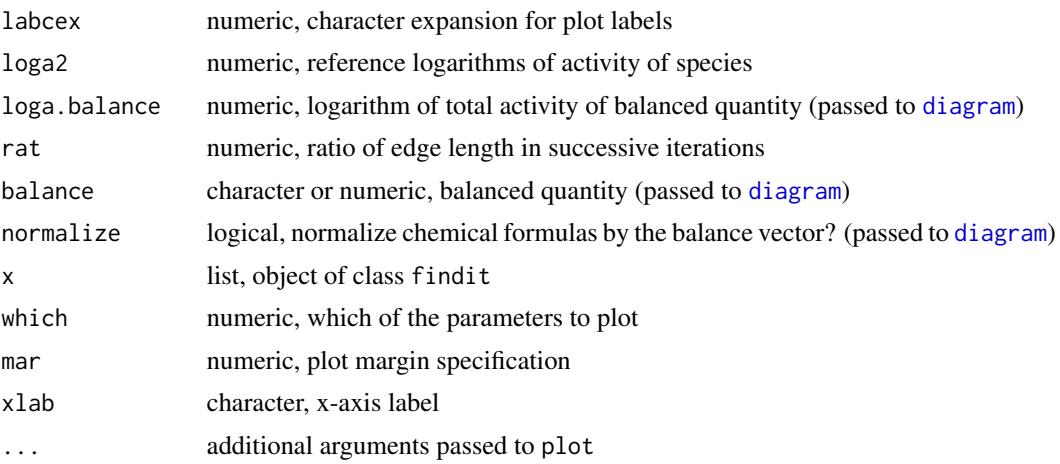

# Details

findit implements a gridded optimization to find the minimum or maximum value of an [objective](#page-55-0) function. The variables are one or more of the chemical activities, temperature and/or pressure whose ranges are listed in lims. Generally, the system ([basis](#page-10-0) species and [species](#page-71-0) of interest) must be set up before calling this function. If iprotein is supplied, indicating a set of proteins to use in the calculation, the definition of the species is not required. lims is a list, each element of which is vector having a name that is the formula of one of the basis species, 'T' or 'P' and a pair of values indicating the range of the named parameter. The values are the logarithms of activities of the basis species, or temperature or pressure (in the user's units; see [util.units](#page-116-0)). If either 'T' or 'P' is missing from the list in lims, the calculations are performed at isothermal and/or isobaric conditions indicated by T and P arguments.

Taking nd as the number of dimensions (number of variables in  $\lim s$ ), default values of niter and res come from the following table. These settings have been selected to be able to run the function quickly in the higher dimensions. Detailed studies of a system might have to use more iterations and/or higher resolutions.

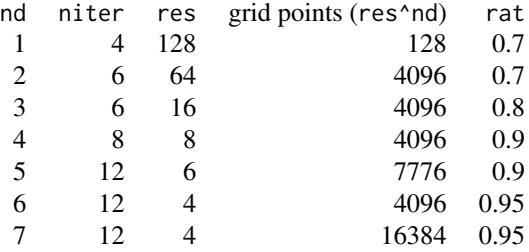

The function performs niter iterations. At first, the limits of the parameters given in lims define the extent of a nd-dimensional box around the space of interest. The value of objective is calculated at each of the  $res^{nd}$  grid points and and optimum value located (see [revisit](#page-67-0)). In the next iteration the new search box is centered on the location of the optimum value, and the edges are shrunk so their length is rat \* the length in the previous step. If the limits of any of the parameters extend beyond those in lims, they are pushed in to fit (preserving the difference between them).

plot\_findit plots the values of the parameters and the objective function as a function of the number of iterations.

# Value

findit returns a list having class findit with elements value (values of the parameters, and value of the objective function, at each iteration), lolim (lower limits of the parameters) and hilim (upper limits of the parameters).

# See Also

demo("findit") and test-findit.R for examples.

IAPWS95 *Properties of Water from IAPWS-95*

#### Description

Calculate thermodynamic properties of water following the IAPWS-95 formulation.

# Usage

 $IAPWS95(property, T = 298.15, rho = 1000)$ 

# Arguments

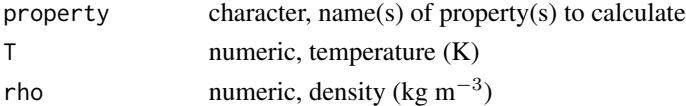

# Details

IAPWS95 provides an implementation of the IAPWS-95 formulation for properties (including pressure) calculated as a function of temperature and density.

The IAPWS95 function returns values of thermodynamic properties in specific units (per gram). The IAPWS-95 formulation follows the triple point convention used in engineering (values of internal energy and entropy are taken to be zero at the triple point).

For IAPWS95 the upper temperature limit of validity is 1000  $\degree$ C, but extrapolation to much higher temperatures is possible (Wagner and Pruss, 2002). Valid pressures are from the greater of zero bar or the melting pressure at temperature to 10000 bar (with the provision for extrapolation to more extreme conditions). The function does not check these limits and will attempt calculations for any range of input parameters, but may return NA for properties that fail to be calculated at given temperatures and pressures and/or produce warnings or even errors when problems are encountered.

# Value

A data frame the number of rows of which corresponds to the number of input temperature, pressure and/or density values.

# References

Wagner, W. and Pruss, A. (2002) The IAPWS formulation 1995 for the thermodynamic properties of ordinary water substance for general and scientific use. *J. Phys. Chem. Ref. Data* 31, 387–535. <https://doi.org/10.1063/1.1461829>

# See Also

[util.water](#page-117-0) for properties along the saturation curve (WP02.auxiliary) and calculation of density from pressure and temperature (rho.IAPWS92). [water.IAPWS95](#page-119-0) is a wrapper around IAPWS95 and the utility functions, which converts the specific units to molar quantities, and is used in higher-level functions ([water](#page-119-1)).

# Examples

```
## calculate pressure for given temperature, density
P <- as.numeric(IAPWS95("P", T=500, rho=838.0235))
```
info *Search the Thermodynamic Database*

#### Description

Search for species by name or formula, retrieve their thermodynamic properties and parameters, and add proteins to the thermodynamic database.

#### Usage

info(species = NULL, state = NULL, check.it=TRUE)

#### Arguments

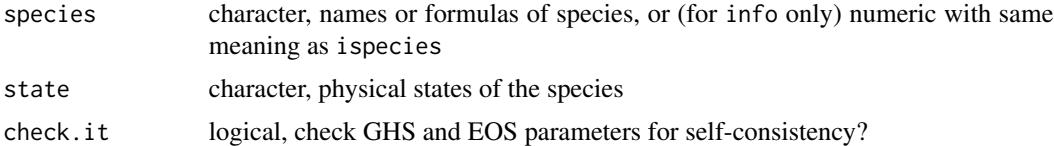

#### Details

info is the primary function used for querying the thermodynamic database ([thermo\\$](#page-83-0)obigt). It is often called recursively; first with a character value (or values) for species indicating the name(s) or formula(s) of the species of interest. The result of this call is a numeric value, which can be provided as an argument in a second call to info in order to retrieve a data frame of the thermodynamic properties of the species.

The searches of the indicated species are made among the names, chemical formulas, and abbreviations (in the 'abbrv' column) in the thermodynamic database. If the text of the species is matched the index of that species is returned. If there are multiple matches for the species, and state is NULL, the index of first match is returned. The order of entries in thermo\$obigt is grouped by states in the order 'aq', 'cr', 'gas', 'liq', so for species in both aqueous and gaseous states the index of the aqueous species is returned, unless state is set to 'gas'.

Names of species including an underscore character are indicative of proteins, e.g. 'LYSC\_CHICK'. If the name of a protein is provided to info and the composition of the protein can be found using [protein](#page-59-0), the thermodyamic properties and parameters of the nonionized protein (calculated using amino acid group additivity) are added to the thermodynamic database. Included in the return value, as for other species, is the index of the protein in the thermodynamic database or NA if the protein is not found. Names of proteins and other species can be mixed.

If no exact matches are found, info searches the database for similar names or formulas using [agrep](#page-0-0). If any of these are found, the results are summarized on the screen, but the function always returns NA in this case.

With a numeric argument, the rows of thermo\$obigt indicated by ispecies are returned, after removing any order-of-magnitude scaling factors. If these species are all aqueous or are all not aqueous, the compounded column names used in thermo\$obigt are replaced with names appropriate for the corresponding equations of state. A missing value of one of the standard molal Gibbs energy (G) or enthalpy (H) of formation from the elements or entropy (S) is calculated from the other two, if available. If check.it is TRUE, several checks of self consistency among the thermodynamic properties and parameters are performed using [checkGHS](#page-96-0) and [checkEOS](#page-96-0).

#### See Also

[thermo](#page-83-0), [check.obigt](#page-96-0)

```
## summary of available data
info()
## species information
# search for something named (or whose formula is) "Fe"
si <- info("Fe")
# use the number to get the full record
info(si)
# it is possible to get a range of records
info(si:(si+3))
## dealing with states
# default order of preference for names: aq > gas > cr,liq
info(c("methane","ethanol","glycinate")) # aq, aq, aq
info(c("adenosine","alanine","hydroxyapatite")) # aq, aq, cr
# state argument overrides the default
info(c("ethanol","adenosine"),state=c("gas","cr"))
# formulas default to aqueous species, if available
info(c("CH4","CO2","CS2","MgO")) # aq, aq, gas, cr
# state argument overrides the default
info(c("CH4","CO2","MgO"),"gas") # gas, gas, NA
# exceptions to the aqueous default is O2
info("O2") # gas
```
#### ionize.aa 47

```
## partial name or formula searches
info("ATP")
info("thiol")
info("MgC")
# add an extra character to refine a search
# or to search using terms that have exact matches
info("MgC ")
info("acetate ")
info(" H2O")
```
<span id="page-46-0"></span>

ionize.aa *Properties of Ionization of Proteins*

# Description

Calculate the charges of proteins and contributions of ionization to the thermodynamic properties of proteins.

# Usage

```
ionize.aa(aa, property = "Z", T = 25, P = "Psat", pH = 7,
 ret.val = NULL, suppress.Cys = FALSE)
```
# Arguments

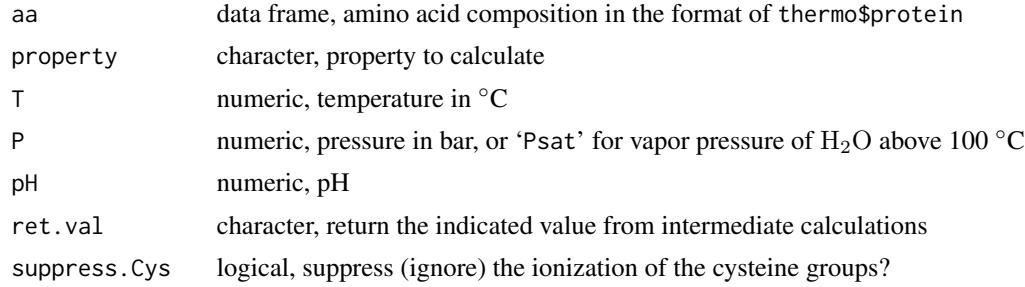

#### Details

The properties of ionization of proteins calculated by this function take account of the standard molal thermodynamic properties of ionizable amino acid sidechain groups and the terminal groups in proteins ([AABB]) and their equations of state parameters taken from Dick et al., 2006. The values of the ionization constants  $(pK)$  are calculated as a function of temperature, and the charges and the ionization contributions of other thermodynamic properties to the proteins are calculated additively, without consideration of electrostatic interactions, so they are best applied to the unfolded protein reference state.

For each amino acid composition in aa, the additive value of the property is calculated as a function of T, P and pH. property can be NULL to denote net charge, or if not NULL is one of the properties available in [subcrt](#page-72-0), or is 'A' to calculate the dimensionless chemical affinity (A/2.303RT) of the

ionization reaction for the protein. If ret.val is one of 'pK', 'alpha', or 'aavals' it indicates to return the value of the ionization constant, degree of formation, or the values of the property for each ionizable group rather than taking their sums for the amino acid compositions in aa.

## Value

The function returns a matrix (possibly with only one row or column) with number of rows corresponding to the longest of T, P or pH (values of any of these with shorter length are recycled) and a column for each of the amino acid compositions in aa.

## References

Dick, J. M., LaRowe, D. E. and Helgeson, H. C. (2006) Temperature, pressure, and electrochemical constraints on protein speciation: Group additivity calculation of the standard molal thermodynamic properties of ionized unfolded proteins. *Biogeosciences* 3, 311–336. [http://www.](http://www.biogeosciences.net/3/311/2006/bg-3-311-2006.html) [biogeosciences.net/3/311/2006/bg-3-311-2006.html](http://www.biogeosciences.net/3/311/2006/bg-3-311-2006.html)

Makhatadze, G. I. and Privalov, P. L. (1990) Heat capacity of proteins. 1. Partial molar heat capacity of individual amino acid residues in aqueous solution: Hydration effect. *J. Mol. Biol.* 213, 375–384. [https://doi.org/10.1016/S0022-2836\(05\)80197-4](https://doi.org/10.1016/S0022-2836(05)80197-4)

Privalov, P. L. and Makhatadze, G. I. (1990) Heat capacity of proteins. II. Partial molar heat capacity of the unfolded polypeptide chain of proteins: Protein unfolding effects. *J. Mol. Biol.* 213, 385– 391. [https://doi.org/10.1016/S0022-2836\(05\)80198-6](https://doi.org/10.1016/S0022-2836(05)80198-6)

# See Also

[pinfo](#page-60-0), [affinity](#page-6-0)

```
## Charge of LYSC_CHICK as a function of pH and T
# After Fig. 10 of Dick et al., 2006
# the rownumber of the protein in thermo$protein
ip <- pinfo("LYSC_CHICK")
# its amino acid composition
aa <- pinfo(ip)
# additive charges of unfolded protein at 25, 100, 150 degrees C
# as a function of pH
pH <- seq(0, 14, 0.1)
Z.25 <- ionize.aa(aa, T=25, pH=pH)
plot(pH, Z.25[, 1], type="l", xlab="pH", ylab="net charge (Z)")
lines(pH, ionize.aa(aa, T=100, pH=pH)[, 1], col="red")
lines(pH, ionize.aa(aa, T=150, pH=pH)[, 1], col="orange")
text(c(12, 10, 9), c(-15, -16, -18),labels=paste("T=", c(25, 100, 150), sep=""))
# suppress ionization of cysteine as if it was oxidized
# (to form non-ionizable cystine disulfide bonds)
lines(pH, ionize.aa(aa, T=25, pH=pH, suppress.Cys=TRUE)[, 1], lty=2)
text(12, -7, "T=25, oxidized")
# add experimental points
RT71 <- read.csv(system.file("extdata/cpetc/RT71.csv", package="CHNOSZ"))
```
#### makeup 49

```
points(RT71$pH, RT71$Z)
legend("topright", pch=1, legend="Roxby and Tanford, 1971")
title(main=paste("Ionization of unfolded LYSC_CHICK\n",
  "After Dick et al., 2006"))
## Heat capacity of LYSC_CHICK as a function of T
pH <- c(5, 9, 3)
T < - \text{seq}(0, 100)# Cp of non-ionized protein
Cp.nonion <- subcrt("LYSC_CHICK", T=T)$out[[1]]$Cp
plot(T, Cp.nonion, xlab=axis.label("T"), type="l",
  ylab=axis.label("Cp"), ylim=c(5000, 8000))
# Cp of ionization and ionized protein
aa <- pinfo(pinfo("LYSC_CHICK"))
for(pH in c(5, 9, 3)) {
  Cp.ionized <- Cp.nonion + ionize.aa(aa, "Cp", T=T, pH=pH)[, 1]
  lines(T, Cp.ionized, lty=2)
  text(80, Cp.ionized[70], paste("pH =",pH) )
}
# Makhatadze and Privalov's group contributions
T \leftarrow c(5, 25, 50, 75, 100, 125)points(T, convert(MP90.cp("LYSC_CHICK", T), "cal"))
# Privalov and Makhatadze's experimental values
e <- read.csv(system.file("extdata/cpetc/PM90.csv", package="CHNOSZ"))
points(e$T, convert(e$LYSC_CHICK, "cal"), pch=16)
legend("bottomright", pch=c(16, 1, NA, NA), lty=c(NA, NA, 1, 2),
  legend=c("PM90 experiment", "MP90 groups",
  "DLH06 groups no ion", "DLH06 groups ionized"))
title("Heat capacity of unfolded LYSC_CHICK")
```
<span id="page-48-0"></span>makeup *Parse Chemical Formulas*

# Description

Count the elements and charges in a chemical formula.

# Usage

```
makeup(formula, multiplier = 1, sum = FALSE, count.zero = FALSE)
count.elements(formula)
```
#### **Arguments**

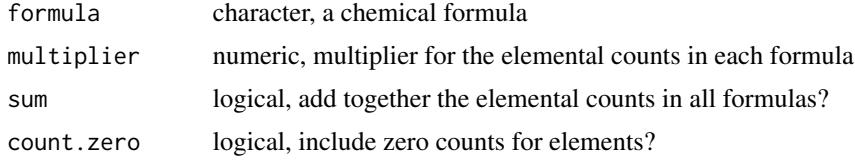

## Details

makeup parses a chemical formula expressed in string notation, returning the numbers of each element in the formula. The formula may carry a charge, indicated by a + or - sign, possibly followed by a magnitude, after the uncharged part of the formula. The formula may have multiple subformulas enclosed in parentheses (but the parentheses may not be nested), each one optionally followed by a numeric coefficient. The formula may have one suffixed subformula, separated by '\*' or ':', optionally preceded by a numeric coefficient. All numbers may contain a decimal point.

Each subformula (or the entire formula without subformulas) should be a simple formula. A simple formula, processed by count.elements, must adhere to the following pattern: it starts with an elemental symbol; all elemental symbols start with an uppercase letter, and are followed by another elemental symbol, a number (possibly fractional, possibly signed), or nothing (the end of the formula). Any sequence of one uppercase letter followed by zero or more lowercase letters is recognized as an elemental symbol. makeup will issue a warning for elemental symbols that are not present in [thermo\\$](#page-83-0)element.

makeup can handle numeric and length  $> 1$  values for the formula argument. If the argument is numeric, it identifies row number(s) in thermo\$obigt from which to take the formulas of species. If formula has length  $> 1$ , the function returns a list containing the elemental counts in each of the formulas. If count.zero is TRUE, the elemental counts for each formula include zeros to indicate elements that are only present in any of the other formulas.

The multiplier argument must have either length  $= 1$  or length equal to the number of formulas. The elemental count in each formula is multiplied by the respective value. If sum is true, the elemental counts in all formulas (after any multiplying) are summed together to yield a single bulk formula.

## Value

A numeric vector with names refering to each of the elemental symbols in the formula. If more than one formula is provided, a list of numeric vectors is returned, unless sum is TRUE.

# See Also

[mass](#page-106-0), [entropy](#page-106-0), [basis](#page-10-0), [i2A](#page-106-0)

```
# the composition of a simple compound
makeup("CO2") # 1 carbon, 2 oxygen
# the formula of lawsonite, with a parenthetical part and a suffix
makeup("CaAl2Si2O7(OH)2*H2O")
# fractional coefficients are ok
redfield <- c(106, 16, 1)
reddiv10 <- makeup("C10.6N1.6P0.1")
stopifnot(10*reddiv10 == redfield)
# the coefficient for charge is a number with a *preceding* sign
# e.g., ferric iron, with a charge of +3 is expressed as
```

```
makeup("Fe+3")
```

```
# transcribing the formula the way it appears in many
```
#### more.aa 51

```
# publications produces a likely unintended result:
# 3 iron atoms and a charge of +1
makeup("Fe3+")
# these all represent a single negative charge, i.e., electron
makeup("-1")
makeup("Z0-1")
makeup("Z-1+0")
# hypothetical compounds with negative numbers of elements
makeup("C-4(0-2)") # -4 carbon, -2 oxygen
makeup("C-40-2") # -4 carbon, 1 oxygen, -2 charge
makeup("C-40-2-2") # -4 carbon, -2 oxygen, -2 charge
# the 'sum' argument can be used to check mass and charge
# balance in a chemical reaction
formula <- c("H2O", "H+", "Z0-1", "O2")
(mf <- makeup(formula, c(-1, 2, 2, 0.5), sum=TRUE))
stopifnot(all(mf==0))
```
<span id="page-50-0"></span>more.aa *Proteins from Model Organisms*

# **Description**

Retrieve the amino acid compositions of one or more proteins from *Escherichia coli* or *Saccharomyces cerevisiae*.

# Usage

more.aa(protein = NULL, organism)

# Arguments

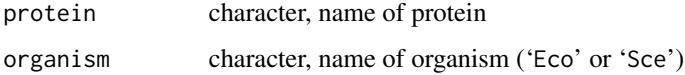

#### Details

more.aa retrieves the amino acid composition(s) of the indicated proteins in either *Escherichia coli* or *Saccharomyces cerevisiae*. The value of organism can be one of 'Eco' or 'Sce'. The calculation depends on the data files [extdata/](#page-35-0)protein/Eco.csv.xz and Sce.csv.xz, which contain the amino acid compositions of the proteins. The protein argument should be a vector or a list of vectors of one or more Ordered Locus Names (OLN) or Open Reading Frame (ORF) names that are found in these files. The output data frame contains rows with NA compositions for names that are not matched.

# Value

A data frame, or list of data frames, containing the amino acid composition(s) of the specified protein(s) in the format of [thermo\\$](#page-83-0)protein.

# See Also

[extdata](#page-35-0) describes the sources of compositional data for the proteins. Other examples of usage of more.aa are shown for [read.expr](#page-65-0).

# Examples

```
# the first 13 names in UniProt for "aminotransferase ecoli"
at.ecoli <- c("BIOA", "ARNB", "SERC", "AAT", "TYRB", "ARGD",
  "ILVE", "ALAA", "ALAC", "YBDL", "AVTA", "GLMS", "PUUE")
# get the amino acid compositions
# note that ALAA and ALAC are not matched
at.aa <- more.aa(at.ecoli, "Eco")
# what are their formulas and oxidation states
protein.formula(at.aa)
ZC(protein.formula(at.aa))
```
mosaic *Chemical Affinities with Changing Basis Species*

# Description

Calculate chemical affinities of formation reactions of species using basis species that change with the conditions.

# Usage

```
mosaic(bases, bases2=NULL, blend=FALSE, ...)
```
#### Arguments

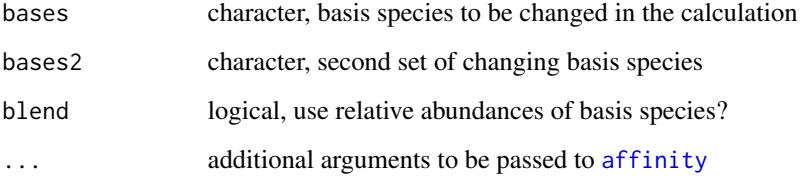

#### mosaic 53

#### Details

mosaic can be used to calculate the reaction affinities when the basis species listed in bases change in relative abundance over the range of conditions, due to e.g. ionization, complexation or redox reactions. Chemical activity or predominance diagrams constructed by assembling sub-diagrams corresponding to the predominant basis species have sometimes been described as "mosaic diagrams" in the literature. This is a way to "speciate the basis species". For example, the speciation of sulfur ('SO4-2', 'HSO4-', 'HS-' and 'H2S') as a function of Eh and pH affects the formation affinities, and therefore relative stabilities of iron oxide and sulfide minerals.

The function calculates the affinities using each basis species listed in bases in turn, changing them via [swap.basis](#page-79-0). The first species listed in bases should be in the current basis definition. The arguments in ... are passed to affinity to specify the conditions. If blend is FALSE (the default), the function returns the affinities calculated using the single predominant basis species in bases at each condition. If blend is TRUE, the function combines the affinities of the formation reactions weighted by the relative abundances of the basis species at each condition. This tends to produce curved boundaries.

The basis species listed in bases should all be related to the first basis species there (i.e. all share the same element). A second, independent set of basis species can be provided in bases2 (for example 'CO3-2', 'HCO3-', 'CO2', if the first set of basis species are the sulfur-bearing ones listed above). The function then works recursively, by calling itself instead of affinity, so that the inner loop changes the basis species in bases2. In this way, all possible combinations of the two sets of basis species are used in the calculation.

# Value

A list containing A.species (affinities of formation of the species with changing basis species) and A.bases (affinities of formation of the basis species in terms of the first basis species), each having same structure as the list returned by [affinity](#page-6-0). If bases2 is provided, the list also contains A.bases2 (affinities of formation of the second set of basis species, in terms of the first one in that set).

# References

Garrels, R. M. and Christ, C. L. (1965) *Solutions, Minerals, and Equilibria*, Harper & Row, New York, 450 p. <http://www.worldcat.org/oclc/517586>

# See Also

demo("mosaic"), extending the example below by addition of carbonate species in bases2, with blend set to TRUE, and using thermodynamic data from Garrels and Christ, 1965.

```
# Fe-minerals and aqueous species in Fe-S-O-H system
# speciate SO4-2, HSO4-, HS-, H2S as a function of Eh and pH
# after Garrels and Christ, 1965 Figure 7.20
pH <- c(0, 14, 200)
Eh <- c(-1, 1, 200)T < -25basis(c("FeO", "SO4-2", "H2O", "H+", "e-"))
```

```
basis("SO4-2", -6)
species(c("Fe+2", "Fe+3"), -6)
species(c("pyrrhotite", "pyrite", "hematite", "magnetite"))
# the basis species we'll swap through
bases <- c("SO4-2", "HSO4-", "HS-", "H2S")
# calculate affinities using the predominant basis species
m1 <- mosaic(bases, pH=pH, Eh=Eh, T=T)
# make a diagram and add water stability lines
diagram(m1$A.species, lwd=2)
water.lines("pH", "Eh", T=convert(T, "K"), col="seagreen", lwd=1.5)
# show lines for Fe(aq) = 10^-4 M
species(c("Fe+2", "Fe+3"), -4)
m2 <- mosaic(bases, pH=pH, Eh=Eh, T=T)
diagram(m2$A.species, add=TRUE, names=NULL)
title(main=paste("Iron oxides and sulfides in water, log(total S) = -6",
  "After Garrels and Christ, 1965", sep="\n"))
# we could overlay the basis species predominance fields
#diagram(m1$A.bases, add=TRUE, col="blue", col.names="blue", lty=3)
```
nonideal *Activity coefficients of aqueous species*

# Description

Calculate activity coefficients and non-ideal contributions to apparent standard molal properties of aqueous species.

# Usage

```
nonideal(species, proptable, IS, T)
```
# Arguments

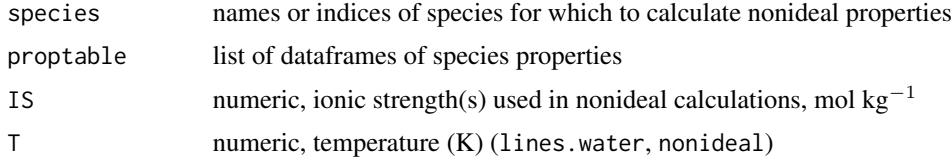

# Details

nonideal takes a list of dataframes (in proptable) containing the standard molal properties of the identified species. The function bypasses (leaves unchanged) properties of all species whose charge (determined by the number of Z in their [makeup](#page-48-0)) is equal to zero. The proton  $(H<sup>+</sup>)$  and electron (e-) are also bypassed by default; to apply the calculations to H+ and/or e-, change [thermo\\$](#page-83-0)opt\$ideal.H or ideal.e to FALSE. The values of IS are combined with Alberty's (2003) equation 3.6-1 (extended Debye-Hückel equation) and its derivatives, to calculate apparent molal properties at the specified ionic strength(s) and temperature(s). The lengths of IS and T supplied in the arguments

#### nonideal 55

should be equal to the number of rows of each dataframe in proptable, or one to use single values throughout. The apparent molal properties that can be calculated include G, H, S and Cp; any columns in the dataframes of proptable with other names are left untouched. A column named loggam (logarithm of gamma, the activity coefficient) is appended to the output dataframe of species properties.

# Warning

The logarithms of activity coefficients (loggam) returned by nonideal use the natural logarithm (cf. Alberty, 2003 Eq. 3.6-1). To maintain consistency with the conventions used elsewhere in the package (i.e. for logarithms of equilibrium constants and of chemical activities), the values of loggam returned by [subcrt](#page-72-0) are expressed using the common (base 10) logarithm. Note that the first example below uses loggam returned by subcrt, therefore requiring a base of 10 for calculating gamma.

# References

Alberty, R. A. (2003) *Thermodynamics of Biochemical Reactions*, John Wiley & Sons, Hoboken, New Jersey, 397 p. <http://www.worldcat.org/oclc/51242181>

```
### Examples following Alberty, 2003
## p. 273-276: activity coefficient (gamma)
## as a function of ionic strength and temperature
T < -c(0, 25, 40)col <- c("blue", "black", "red")
IS <- seq(0, 0.25, 0.0025)
thermo.plot.new(xlim=range(IS), ylim=c(0, 1), xlab=axis.label("IS"), ylab="gamma")
for(j in 1:3) \{s \leq -\text{subcrt}(c("H2PO4-", "HADP-2", "HATP-3", "ATP-4"), IS=IS, grid="IS", T=T[j])for(i in 1:4) lines(IS, 10^s$out[[i]]$loggam, col=col[j])
}
text(0.125, 0.8, "Z = -1")
text(0.1, 0.42, "Z = -2")
text(0.075, 0.18, "Z = -3")
text(0.05, 0.08, "Z = -4")
title(main=paste("activity coefficient (gamma) of -1,-2,-3,-4",
  "charged species at 0, 25, 40 deg C, after Alberty, 2003",
  sep="\n"), cex.main=0.95)
legend("topright", lty=c(NA, 1, 1, 1), col=c(NA, "blue", "black", "red"),
  legend=c(as.expression(axis.label("T")), 0, 25, 40))
## p. 16 Table 1.3: apparent pKa of acetic acid with
## changing ionic strength
# we set this option to FALSE so that nonideal() will calculate activity
# coefficients for the proton (makes for better replication of the values
# in Alberty's book)
thermo$opt$ideal.H <<- FALSE
subcrt(c("acetic acid", "acetate", "H+"), c(-1, 1, 1),
```

```
IS=c(0, 0.1, 0.25), T=25, property="logK")
# note that *apparent* values equal *standard* values at IS=0
# reset option to default
thermo$opt$ideal.H <<- TRUE
## p. 95: basis and elemental stoichiometries of species
# (this example doesn't use activity coefficients)
basis(c("ATP-4", "H+", "H2O", "HPO4-2", "O2", "NH3"))
# cf Eq. 5.1-33: basis composition
species(c("ATP-4", "H+", "H2O", "HPO4-2", "ADP-3", "HATP-3", "HADP-2",
  "H2PO4-"))
### A different example
# speciation of phosphate as a function of ionic strength
opar <- par(mfrow=c(2, 1))
basis("CHNOPS+")
Ts \leq -c(25, 100)species(c("PO4-3", "HPO4-2", "H2PO4-"))
for(T in Ts) {
  a \leftarrow \text{affinity}(IS=c(0, 0.14), T=T)e <- equilibrate(a)
  if(T==25) diagram(e, ylim=c(-3.0, -2.6), legend.x=NULL)
  else d <- diagram(e, ylim=c(-3.0, -2.6), add=TRUE, col="red")
}
title(main="Non-ideality model for phosphate species")
dp <- describe.property(c("pH", "T", "T"), c(7, Ts))
legend("topright", lty=c(NA, 1, 1), col=c(NA, "black", "red"), legend=dp)
text(0.07, -2.76, expr.species("HPO4-2"))
text(0.07, -2.90, expr.species("H2PO4-"))
#
# phosphate predominance f(IS,pH)
a \leq affinity(IS=c(0, 0.14), pH=c(6, 13), T=Ts[1])
d <- diagram(a, fill=NULL)
a \leq affinity(IS=c(0, 0.14), pH=c(6, 13), T=Ts[2])
d <- diagram(a, add=TRUE, names=NULL, col="red")
par(opar)
```

```
objective Objective Functions
```
## Description

Calculate statistical and thermodynamic quantities for activities of species. These functions can be specified as objectives in [revisit](#page-67-0) and [findit](#page-41-0) in order to identify optimal chemical conditions.

#### Usage

 $SD(a1)$  $CV(a1)$ 

#### objective 57

```
shannon(a1)
DGmix(loga1)
qqr(loga1)
logact(loga1, loga2)
spearman(loga1, loga2)
pearson(loga1, loga2)
RMSD(loga1, loga2)
CVRMSD(loga1, loga2)
DDGmix(loga1, loga2)
DGinf(a1, a2)
DGtr(loga1, loga2, Astar)
```
# Arguments

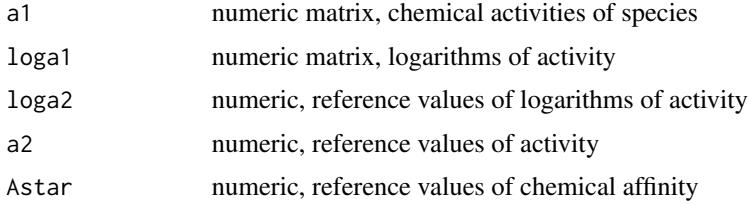

# Details

The value in a<sup>1</sup> or loga<sup>1</sup> is a matrix of chemical activities or logarithms of activity with a column for each species, and a row for each chemical condition. Except for calculations of the Shannon entropy, all logarithmic bases (including in the equations below) are decimal.

SD, CV and shannon calculate the standard deviation, coefficient of variation, and Shannon entropy for the values in each row of a1. The Shannon entropy is calculated from the fractional abundances:  $H = sum(-p * log(p))$  (natural logarithm), where  $p=a1/sum(a1)$ .

DGmix calculates the Gibbs energy/2.303RT of ideal mixing from pure components corresponding to one molal (unit activity) solutions:  $DGmix/2.303RT = \text{sum}(a1 * \text{log}a1)$  (cf. Eq. 7.20 of Anderson, 2005).

qqr calculates the correlation coefficient on a quantile-quantile  $(O-O)$  plot (see [qqnorm](#page-0-0)) for each row of loga1, giving some indication of the resemblance of the chemical activities to a log-normal distribution.

logact returns the logarithm of activity of a single species identified by index in loga2 (which of the species in the system).

spearman, pearson, RMSD and CVRMSD calculate Spearman's rank correlation coefficient, the Pearson correlation coefficient, the root mean sqaured deviation (RMSD) and the coefficient of variation of the RMSD between each row of loga1 and the values in loga2. The CVRMSD is computed as the RMSD divided by the mean of the values in loga1.

DDGmix calculates the difference in Gibbs energy/2.303RT of ideal mixing between the assemblages with logarithms of activity loga1 and loga2.

DGinf calculates the difference in Gibbs energy/2.303RT attributed to relative informatic entropy between an initial assemblage with activities a2 and final assemblage(s) with activities with activities in each row of a1. The equation used is  $DG\in\text{Diff}/2.303RT = \text{sum}(p2 * (logp2 - logp1))$ , where p1 and p2 are the proportions, i.e.  $p1 = a1 / sum(a1)$  and  $p2 = a2 / sum(a2)$ . This equation has the form of the Kullback-Leibler divergence, sometimes known as relative entropy (Ludovisi and Taticchi, 2006). In specific cases (systems where formulas of species are normalized by the balancing coefficients), the values of DGinf and DGtr are equal.

DGtr calculates the change in Gibbs energy/2.303RT of a system in which species with initial logarithms of activitiy (loga1) are transformed to the same species with different final logarithms of activity (loga2) at constant temperature, pressure and chemical potentials of basis species. It is calculated as the sum over species of  $(G2-G1)$  where  $G1/RT = -a1*Astar + a1*loga1 - a1 + a constant$ (where a1 is 10^loga1), likewise for G2, and where Astar is the starved affinity, that is the affinity of the reaction to form one mole of the species at unit activity from the basis species in their defined activities. The equation used arises from integrating  $dG = -A/dx$  =  $-A/dn$  where xi is the reaction progress variable,  $dn/dx$  = 1 is the reaction coefficient on the species, and  $A = Astar - 2.303RT\log a$ is the chemical affinity (Dick and Shock, 2013).

Each objective function has an attribute (see [attributes](#page-0-0) and [structure](#page-0-0)) named 'optimum' that takes the value of 'minimal' (SD, CV, RMSD, CVRMSD, DGmix, DDGmix, DGtr) or 'maximal' (logact, shannon, qqr, spearman, pearson).

## References

Anderson, G. M. (2005) *Thermodynamics of Natural Systems*, 2nd ed., Cambridge University Press, 648 p. <http://www.worldcat.org/oclc/474880901>

Dick, J. M. and Shock, E. L. (2013) A metastable equilibrium model for the relative abundance of microbial phyla in a hot spring. *PLoS ONE* 8, e72395. [https://doi.org/10.1371/journal.](https://doi.org/10.1371/journal.pone.0072395) [pone.0072395](https://doi.org/10.1371/journal.pone.0072395)

Ludovisi, A. and Taticchi, M. I. (2006) Investigating beta diversity by Kullback-Leibler information measures. *Ecological Modelling* 192, 299–313. [https://doi.org/10.1016/j.ecolmodel.](https://doi.org/10.1016/j.ecolmodel.2005.05.022) [2005.05.022](https://doi.org/10.1016/j.ecolmodel.2005.05.022)

# See Also

[revisit](#page-67-0), [findit](#page-41-0)

#### Examples

```
## a made-up system: 4 species, 1 condition
loga1 < -t(-4:-1)loga2 < - loga1 + 1stopifnot(qqr(loga1) < 1)
stopifnot(RMSD(loga1, loga1) == 0)
stopifnot(RMSD(loga1, loga2) == 1)
stopifnot(CVRMSD(loga1, loga2) == -0.4) # 1 / mean(-4:-1)
stopifnot(spearman(loga1, loga2) == 1)
stopifnot(spearman(loga1, rev(loga2)) == -1)
# less statistical, more thermodynamical...
stopifnot(all.equal(DGmix(loga1), -0.1234)) # as expected for decimal logarithms
stopifnot(all.equal(DDGmix(loga1, loga2), 0.0004))
```
## transforming an equilibrium assemblage of n-alkanes

## palply the contract of the contract of the contract of the contract of the contract of the contract of the contract of the contract of the contract of the contract of the contract of the contract of the contract of the con

```
basis(c("CH4", "H2"), c("gas", "gas"))
species(c("methane", "ethane", "propane", "n-butane"), "liq")
# calculate equilibrium assemblages over a range of logaH2
a \leq affinity(H2=c(-10, -5, 101), exceed.Ttr=TRUE)
e <- equilibrate(a)
# take a reference equilibrium distribution at logfH2 = -7.5
loga1 <- list2array(e$loga.equil)[51, ]
Astar <- list2array(e$Astar)[51, ]
# equilibrium at any other logfH2 is not equilibrium at logfH2 = -7.5
DGtr.out <- DDGmix.out <- numeric()
for(i in 1:length(a$vals[[1]])) {
  loga2 <- list2array(e$loga.equil)[i, ]
  DGtr.out <- c(DGtr.out, DGtr(t(loga1), loga2, t(Astar)))
  DDGmix.out <- c(DDGmix.out, DDGmix(t(loga1), loga2))
}
# all(DGtr >= 0) is TRUE
stopifnot(all(DGtr.out >= 0))
# all(DDGmix >= 0) is FALSE
stopifnot(!all(DDGmix.out >= 0))
# a plot is also nice
thermo.plot.new(xlim=range(a$vals[[1]]), xlab=axis.label("H2"),
  ylim=range(DDGmix.out, DGtr.out), ylab="energy")
abline(h=0, lty=2)
abline(v=-7.5, lty=2)
text(-7.6, 2, "reference condition", srt=90)
lines(a$vals[[1]], DDGmix.out)
lines(a$vals[[1]], DGtr.out)
text(-6, 5.5, expr.property("DDGmix/2.303RT"))
text(-6, 2.3, expr.property("DGtr/2.303RT"))
title(main=paste("transformation between metastable equilibrium\n",
  "assemblages of n-alkanes"))
# take-home message: use DGtr to measure distance from equilibrium in
# open-system transformations (constant T, P, chemical potentials of basis species)
```
palply *Conditional Parallel Processing*

### Description

Use multiple processors for large calculations.

# Usage

palply(varlist, X, FUN, ...)

# Arguments

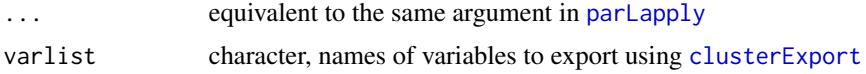

60 protein

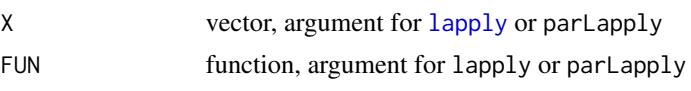

#### Details

palply is a wrapper function to run [parLapply](#page-0-0) if length of  $X >$  [thermo\\$](#page-83-0)opt\$paramin and multiple cores are available, otherwise it runs [lapply](#page-0-0). Note that parLapply is called with methods set to FALSE. If lots of package startup messages are created when running [makeCluster](#page-0-0) (which is called by palply), it can probably be stopped by adding a test for [interactive](#page-0-0) sessions around any [library](#page-0-0) commands in the [Rprofile](#page-0-0).

# See Also

[read.fasta](#page-103-0), [count.aa](#page-103-0), [affinity](#page-6-0), [equil.boltzmann](#page-30-0) and [equil.reaction](#page-30-0) for functions that use palply. Tests are in 'tests/test-util.program.R', and a "real world" example is in 'demos/density.R'.

<span id="page-59-0"></span>protein *Examples of Calculations for Proteins*

# Description

This page contains some examples of using the functions in CHNOSZ to calculate thermodynamic properties of and make diagrams for proteins.

```
## Standard molal entropy of a protein reaction
basis("CHNOS")
# here we provide the reaction coefficients of the
# proteins (per protein backbone); subcrt() calculates
# the coefficients of the basis species in the reaction
s <- subcrt(c("CSG_METTL", "CSG_METJA"), c(-1/530, 1/530),
  T=seq(0, 350, length.out=50))
# note: this uses the properties of the nonionized proteins
## logfO2-pH potential diagram
# with a charged basis, we calculate properties of ionized proteins
basis("CHNOS+")
file <- system.file("extdata/protein/DS11.csv", package = "CHNOSZ")
aa <- read.csv(file, as.is=TRUE)
aa <- aa[grep("transferase", aa$protein), ]
ip <- add.protein(aa)
a \leq affinity(pH=c(0, 14), O2=c(-64, -61), T=75, iprotein=ip)
diagram(a)
## surface-layer proteins from Methanococcus and others
## as a function of oxygen fugacity, after Dick, 2008, Fig. 5b
```

```
# use old properties of [Met] (Dick et al., 2006) to reproduce this example
```
# protein.info 61

```
data(thermo)
mod.obigt("[Met]", G=-35245, H=-59310)
# make our protein list
organisms <- c("METSC", "METJA", "METFE", "HALJP", "METVO",
  "METBU", "ACEKI", "GEOSE", "BACLI", "AERSA")
proteins <- c(rep("CSG", 6), rep("SLAP", 4))
proteins <- paste(proteins, organisms, sep="_")
# load the basis species and proteins
basis("CHNOS+")
species(proteins)
# calculate affinities; we go to lower logfO2 than Dick, 2008
# and find an interesting convergence of stabilities there
a <- affinity(O2=c(-100, -65))
# try normalize=FALSE to make Fig. 5a in the paper
e <- equilibrate(a, normalize=TRUE)
d <- diagram(e, ylim=c(-5, -1), names=organisms, format.names=FALSE)
# add water stability line
abline(v=-83.1, lty=2)
title(main="Surface-layer proteins, after Dick, 2008")
# checking the geometry of the diagram
# most preominant along the x-axis
stopifnot(organisms[unique(which.pmax(e$loga.equil))] ==
 c("METFE", "METJA", "METVO", "HALJP"))
# stability order close to logfO2=-83.1
stopifnot(order(as.data.frame(e$loga.equil)[62,],
 decreasing=TRUE)==c(2, 6, 7, 5, 3, 1, 9, 8, 10, 4))
# reset thermodynamic database
data(thermo)
## relative stabilities of bovine proteins
## as a function of temperature along a glutathione redox buffer
mod.buffer("GSH-GSSG", c("GSH","GSSG"), logact=c(-3, -7))
basis(c("CO2", "H2O", "NH4+", "SO4-2", "H2", "H+"),
 c(-1, 0, -4, -4, 999, -7))basis("H2", "GSH-GSSG")
basis("CO2", "gas")
prot <- c("CYC", "RNAS1", "BPT1", "ALBU", "INS", "PRIO")
species(prot, "BOVIN")
a <- affinity(T=c(0, 200))
# set line colors according to oxidation state of carbon
ZC <- ZC(species()$ispecies)
col \leftarrow \mathsf{ZC}.\mathsf{col}(\mathsf{ZC})e <- equilibrate(a, normalize=TRUE)
d <- diagram(e, col=col, lwd=3)
title(main="Bovine proteins, GSH/GSSG redox buffer")
```
# Description

Protein information, length, chemical formula, thermodynamic properties by group additivity, reaction coefficients of basis species, and metastable equilibrium example calculation.

# Usage

```
pinfo(protein, organism=NULL, residue=FALSE, regexp=FALSE)
protein.length(protein, organism = NULL)
protein.formula(protein, organism = NULL, residue = FALSE)
protein.obigt(protein, organism = NULL, state=get("thermo")$opt$state)
protein.basis(protein, T = 25, normalize = FALSE)
protein.equil(protein, T=25, loga.protein = 0, digits = 4)
```
# Arguments

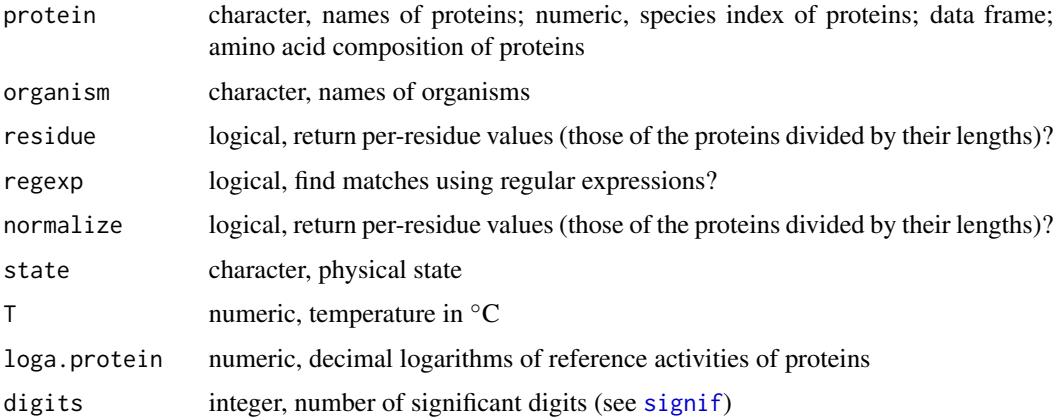

# Details

For character protein, pinfo returns the rownumber(s) of thermo\$protein that match the protein names. The names can be supplied in the single protein argument (with an underscore, denoting protein\_organism) or as pairs of proteins and organisms. NA is returned for any unmatched proteins, including those for which no organism is given or that do not have an underscore in protein.

Alternatively, if regexp is TRUE, the protein argument is used as a pattern (regular expression); rownumbers of all matches of thermo\$protein\$protein to this pattern are returned. When using regexp, the organism can optionally be provided to return only those entries that also match thermo\$protein\$organism.

For numeric protein, pinfo returns the corresponding row(s) of thermo\$protein. Set residue to TRUE to return the per-residue composition (i.e. amino acid composition of the protein divided by total number of residues).

For dataframe protein, pinfo returns it unchanged, except for possibly the per-residue calculation.

The following functions accept any specification of protein(s) described above for pinfo:

protein.length returns the lengths (number of amino acids) of the proteins.

#### protein.info 63

protein.formula returns a stoichiometrix matrix representing the chemical formulas of the proteins that can be pased to e.g. [mass](#page-106-0) or [ZC](#page-106-0). The amino acid compositions are multiplied by the output of [group.formulas](#page-114-0) to generate the result.

protein.obigt calculates the thermodynamic properties and equations-of-state parameters for the completely nonionized proteins using group additivity with parameters taken from Dick et al., 2006 (aqueous proteins) and LaRowe and Dick, 2012 (crystalline proteins and revised aqueous methionine sidechain group). The return value is a data frame in the same format as thermo\$obigt. state indicates the physical state for the parameters used in the calculation ('aq' or 'cr').

The following functions also depend on an existing definition of the basis species:

protein.basis calculates the numbers of the basis species (i.e. opposite of the coefficients in the formation reactions) that can be combined to form the composition of each of the proteins. The basis species must be present in thermo\$basis, and if 'H+' is among the basis species, the ionization states of the proteins are included. The ionization state of the protein is calculated at the pH defined in thermo\$basis and at the temperature specified by the T argument. If normalize is TRUE, the coefficients on the basis species are divided by the lengths of the proteins.

protein.equil produces a series of messages showing step-by-step a calculation of the chemical activities of proteins in metastable equilibrium. For the first protein, it shows the standard Gibbs energies of the reaction to form the nonionized protein from the basis species and of the ionization reaction of the protein (if 'H+' is in the basis), then the standard Gibbs energy/ $RT$  of the reaction to form the (possibly ionized) protein per residue. The per-residue values of 'logQstar' and 'Astar/RT' are also shown for the first protein. Equilibrium calculations are then performed, only if more than one protein is specified. This calculation applies the Boltzmann distribution to the calculation of the equilibrium degrees of formation of the residue equivalents of the proteins, then converts them to activities of proteins taking account of loga.protein and protein length. If the protein argument is numeric (indicating rownumbers in thermo\$protein), the values of 'Astar/RT' are compared with the output of [affinity](#page-6-0), and those of the equilibrium degrees of formation of the residues and the chemical activities of the proteins with the output of [diagram](#page-16-0). If the values in any of these tests are are not [all.equal](#page-0-0) an error is produced indicating a bug.

#### References

Dick, J. M., LaRowe, D. E. and Helgeson, H. C. (2006) Temperature, pressure, and electrochemical constraints on protein speciation: Group additivity calculation of the standard molal thermodynamic properties of ionized unfolded proteins. *Biogeosciences* 3, 311–336. [https://doi.org/10.5194/](https://doi.org/10.5194/bg-3-311-2006) [bg-3-311-2006](https://doi.org/10.5194/bg-3-311-2006)

LaRowe, D. E. and Dick, J. M. (2012) Calculation of the standard molal thermodynamic properties of crystalline peptides. *Geochim. Cosmochim. Acta* 80, 70–91. [https://doi.org/10.1016/j.](https://doi.org/10.1016/j.gca.2011.11.041) [gca.2011.11.041](https://doi.org/10.1016/j.gca.2011.11.041)

Dick, J. M. (2014) Average oxidation state of carbon in proteins. *J. R. Soc. Interface* 11, 20131095. <https://doi.org/10.1098/rsif.2013.1095>

```
# search by name in thermo$protein
ip1 <- pinfo("LYSC_CHICK")
ip2 <- pinfo("LYSC", "CHICK")
```

```
# these are the same
stopifnot(all.equal(ip1, ip2))
# two organisms with the same protein name
ip3 <- pinfo("MYG", c("HORSE", "PHYCA"))
# their amino acid compositions
pinfo(ip3)
# their thermodynamic properties by group additivity
protein.obigt(ip3)
# an example of an unrecognized protein name
ip4 <- pinfo("MYGPHYCA")
stopifnot(is.na(ip4))
## example for chicken lysozyme C
# index in thermo$protein
ip <- pinfo("LYSC_CHICK")
# amino acid composition
pinfo(ip)
# length and chemical formula
protein.length(ip)
protein.formula(ip)
# group additivity for thermodynamic properties and HKF equation-of-state
# parameters of non-ionized protein
protein.obigt(ip)
# calculation of standard thermodynamic properties
# (subcrt uses the species name, not ip)
subcrt("LYSC_CHICK")
# affinity calculation, protein identified by ip
basis("CHNOS+")
affinity(iprotein=ip)
# affinity calculation, protein loaded as a species
species("LYSC_CHICK")
affinity()
# NB: subcrt() only shows the properties of the non-ionized
# protein, but affinity() uses the properties of the ionized
# protein if the basis species have H+
## these are all the same
protein.formula("P53_PIG")
protein.formula(pinfo("P53_PIG"))
protein.formula(pinfo(pinfo("P53_PIG")))
## using protein.formula: average oxidation state of
## carbon of proteins from different organisms (Dick, 2014)
# get amino acid compositions of microbial proteins
# generated from the RefSeq database
file <- system.file("extdata/refseq/protein_refseq.csv.xz", package="CHNOSZ")
ip <- add.protein(read.csv(file, as.is=TRUE))
# only use those organisms with a certain
# number of sequenced bases
ip <- ip[as.numeric(thermo$protein$abbrv[ip]) > 50000]
pf <- protein.formula(thermo$protein[ip, ])
zc \leftarrow ZC(pf)
```
# protein.info 65

```
# the organism names we search for
# "" matches all organisms
terms <- c("Natr", "Halo", "Rhodo", "Acido", "Methylo",
  "Chloro", "Nitro", "Desulfo", "Geo", "Methano",
  "Thermo", "Pyro", "Sulfo", "Buchner", "")
tps <- thermo$protein$ref[ip]
plot(0, 0, xlim=c(1, 15), ylim=c(-0.3, -0.05), pch="",
  ylab=expression(italic(Z)[C]),
  xlab="", xaxt="n", mar=c(6, 3, 1, 1))
for(i in 1:length(terms)) {
  it <- grep(terms[i], tps)
  zct \le zc[it]
  points(jitter(rep(i, length(zct))), zct, pch=20)
}
terms[15] <- paste("all", length(ip))
axis(1, 1:15, terms, las=2)
title(main=paste("Average oxidation state of carbon in proteins",
  "by taxID in NCBI RefSeq (after Dick, 2014)", sep="\n"))
# using pinfo() with regexp=TRUE:
# plot ZC and nH2O/residue of HOX proteins
# basis species: glutamine-glutamic acid-cysteine-O2-H2O
basis("QEC")
# device setup
par(mfrow=c(2, 2))
# a red-blue scale from 1-13
col <- ZC.col(1:13)
# axis labels
ZClab <- axis.label("ZC")
nH2Olab <- expression(bar(italic(n))[H[2]*O])
# loop over HOX gene clusters
for(cluster in c("A", "B", "C", "D")) {
  # get protein indices
  pattern <- paste0("^HX", cluster)
  ip <- pinfo(pattern, "HUMAN", regexp=TRUE)
  # calculate ZC and nH2O/residue
  thisZC <- ZC(protein.formula(ip))
  thisH2O <- protein.basis(ip)[, "H2O"] / protein.length(ip)
  # plot lines
  plot(thisZC, thisH2O, type="l", xlab=ZClab, ylab=nH2Olab)
  # the number of the HOX gene
  pname <- pinfo(ip)$protein
  nHOX <- as.numeric(gsub("[A-Za-z]*", "", pname))
  # plot colored points
  points(thisZC, thisH2O, pch=19, col=col[nHOX], cex=3.5)
  points(thisZC, thisH2O, pch=19, col="white", cex=2.5)
  # plot the number of the HOX gene
  text(thisZC, thisH2O, nHOX)
  # add title
  title(main=paste0("HOX", cluster))
}
```
<span id="page-65-0"></span>

#### <span id="page-65-1"></span>Description

Get abundance data from a protein expression experiment and add the proteins to the current list of proteins. Retrieve the amino acid compositions of proteins with localizations and abundances taken from the YeastGFP project.

# Usage

```
yeastgfp(location, exclusive = TRUE)
read.expr(file, idcol, abundcol, filter=NULL)
```
# Arguments

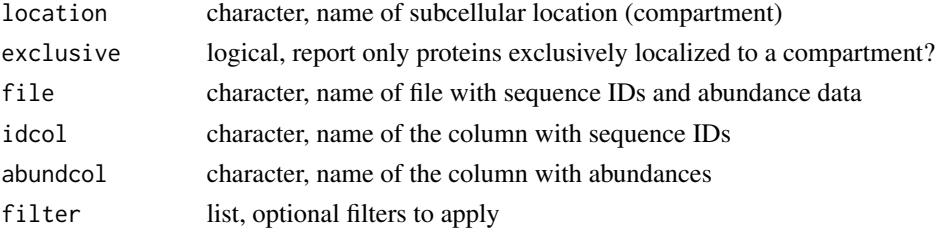

## Details

read.expr and yeastgfp read data files stored in [extdata/](#page-35-0)abundance to retrieve identities and possibly abundances of proteins in certain conditions.

yeastgfp returns the identities and abundances of proteins with the requested subcellular localization(s) (specified in location) using data from the YeastGFP project that is stored in [extdata/](#page-35-0)abundance/yeastgfp.csv.x If exclusive is FALSE, the function grabs all proteins that are localized to a compartment even if they are also localized to other compartments. If exclusive is TRUE (the default), only those proteins that are localized exclusively to the requested compartments are identified, unless there are no such proteins, then the non-exclusive localizations are used (applies to the 'bud' localization).

read.expr reads a file (CSV format) that contains protein sequence names or IDs and protein abundance data. idcol and abundcol are either the names of the columns holding the sequence IDs and protein abundances, or numeric values indicating the column numbers where these data are found. The column indicated by abundcol might not actually be abundance (it is likely to be abundance ratios). The data can be filtered to only include records that contain the term in the named argument filter, the name of which indicates the column to apply the filter to.

# Value

Each of these functions returns a list with elements named protein (names of proteins) and abundance (counts or concentrations without any conversion from the units in the data file). For yeastgfp, if location is NULL, the function returns the names of all known locations, and if the length of location is >1, the protein and abundance values are lists of the results for each location.

#### read.expr 67

## References

Boer, V. M., de Winde, J. H., Pronk, J. T. and Piper, M. D. W. (2003) The genome-wide transcriptional responses of *Saccharomyces cerevisiae* grown on glucose in aerobic chemostat cultures limited for carbon, nitrogen, phosphorus, or sulfur. *J. Biol. Chem.* 278, 3265–3274. [https:](https://doi.org/10.1074/jbc.M209759200) [//doi.org/10.1074/jbc.M209759200](https://doi.org/10.1074/jbc.M209759200)

Ishihama, Y., Schmidt, T., Rappsilber, J., Mann, M., Hartl, F. U., Kerner, M. J. and Frishman, D. (2008) Protein abundance profiling of the *Escherichia coli* cytosol. *BMC Genomics* 9:102. [https:](https://doi.org/10.1186/1471-2164-9-102) [//doi.org/10.1186/1471-2164-9-102](https://doi.org/10.1186/1471-2164-9-102)

Tai, S. L., Boer, V. M., Daran-Lapujade, P., Walsh, M. C., de Winde, J. H., Daran, J.-M. and Pronk, J. T. (2005) Two-dimensional transcriptome analysis in chemostat cultures: Combinatorial effects of oxygen availability and macronutrient limitation in *Saccharomyces cerevisiae*. *J. Biol. Chem.* 280, 437–447. <https://doi.org/10.1074/jbc.M410573200>

#### See Also

[more.aa](#page-50-0) for getting the amino acid compositions of the proteins.

```
## overall oxidation state of proteins exclusively localized
## to cytoplasm of S. cerevisiae with/without abundance weighting
y <- yeastgfp("cytoplasm")
aa <- more.aa(y$protein, "Sce")
aaavg <- aasum(aa, average=TRUE)
ZC(protein.formula(aaavg))
# the average composition weighted by abundance
waaavg <- aasum(aa, abundance=y$abundance, average=TRUE)
ZC(protein.formula(waaavg))
## read.expr using one of the provided data files,
## from Ishihama et al., 2008
file <- system.file("extdata/abundance/ISR+08.csv.xz", package="CHNOSZ")
# read all protein names and abundances in ID and emPAI columns
# (emPAI - exponentially modified protein abundance index)
expr <- read.expr(file, "ID", "emPAI")
# scatter plot of average oxidation state and emPAI
aa <- more.aa(expr$protein, "Eco")
pf <- protein.formula(aa)
zc \leftarrow ZC(pf)# note we specify ylim here that excludes some high-emPAI values
plot(zc, expr$abundance, xlab=expr.property("ZC"), ylim=c(0, 90), ylab="emPAI",
 main="Proteins in E. coli cytosol\nAbundance vs oxidation state of carbon")
legend("topleft", pch=1, legend="Ishihama et al., 2008")
# what if we just want kinases?
# "description" is the name of the column where we search for "kinase"
expr.kinase <- read.expr(file, "ID", "emPAI", list(description="kinase"))
## potential fields for overall protein compositions
## transcriptionally induced and repressed in aerobic
```

```
## and anaerobic carbon limitation
## (experiments of Tai et al., 2005)
# the activities of ammonium and sulfate used here
# are similar to the non-growth-limiting concentrations
# used by Boer et al., 2003
basis(c("glucose", "H2O", "NH4+", "hydrogen", "SO4-2", "H+"),
 c(-1, 0, -1.3, 999, -1.4, -7)# the names of the experiments in TBD+05.csv
expt <- c("Clim.aerobic.down", "Clim.aerobic.up",
  "Clim.anaerobic.down", "Clim.anaerobic.up")
file <- system.file("extdata/abundance/TBD+05.csv", package="CHNOSZ")
dat <- read.csv(file, as.is=TRUE)
# more.aa: get the amino acid compositions
# aasum: average them together
for(thisexpt in expt) {
 p <- dat$protein[dat[, thisexpt]]
 aa <- more.aa(p, "Sce")
 aa <- aasum(aa, average=TRUE, protein=thisexpt)
 add.protein(aa)
}
species(expt, "Sce")
a <- affinity(C6H12O6=c(-30, 0), H2=c(-20, 0))
d <- diagram(a, normalize=TRUE, fill=NULL)
title(main=paste("Formation potential of proteins associated with\n",
  "transcriptional response to carbon limitation in yeast"))
# the affinity of formation favors the proteins upregulated
# by carbon limitation at low chemical potentials of C6H12O6 ...
stopifnot(c(d$predominant[1,1], d$predominant[1,128])==grep("up", expt))
# ... and favors proteins downregulated by aerobic conditions
# at high hydrogen fugacities
stopifnot(c(d$predominant[128, 128], d$predominant[128, 1])==grep("down", expt))
```
<span id="page-67-0"></span>revisit *Plots and Optima of Objective Functions*

# **Description**

Calculate values of an objective function from logarithms of activities of chemical species and (for some objectives) reference logarithms of activity. Make line or contour plots showing the values of the objective function and the positions of the optima (minimum or maximum).

#### Usage

```
revisit(eout, objective = "CV", loga2 = NULL, loga0 = NULL,
 ispecies = NULL, col = par("fg"), yline = 2, ylim = NULL,
 cex = par("cex"), lwd = par("lwd"), mar = NULL, side = 1:4,
 xlim = NULL, labcex = 0.6, pch = 1, main = NULL, plot.it = NULL,
 add = FALSE, plot.optval = TRUE, style.2D = "contour", bg = par("bg"))
```
#### revisit 69

# **Arguments**

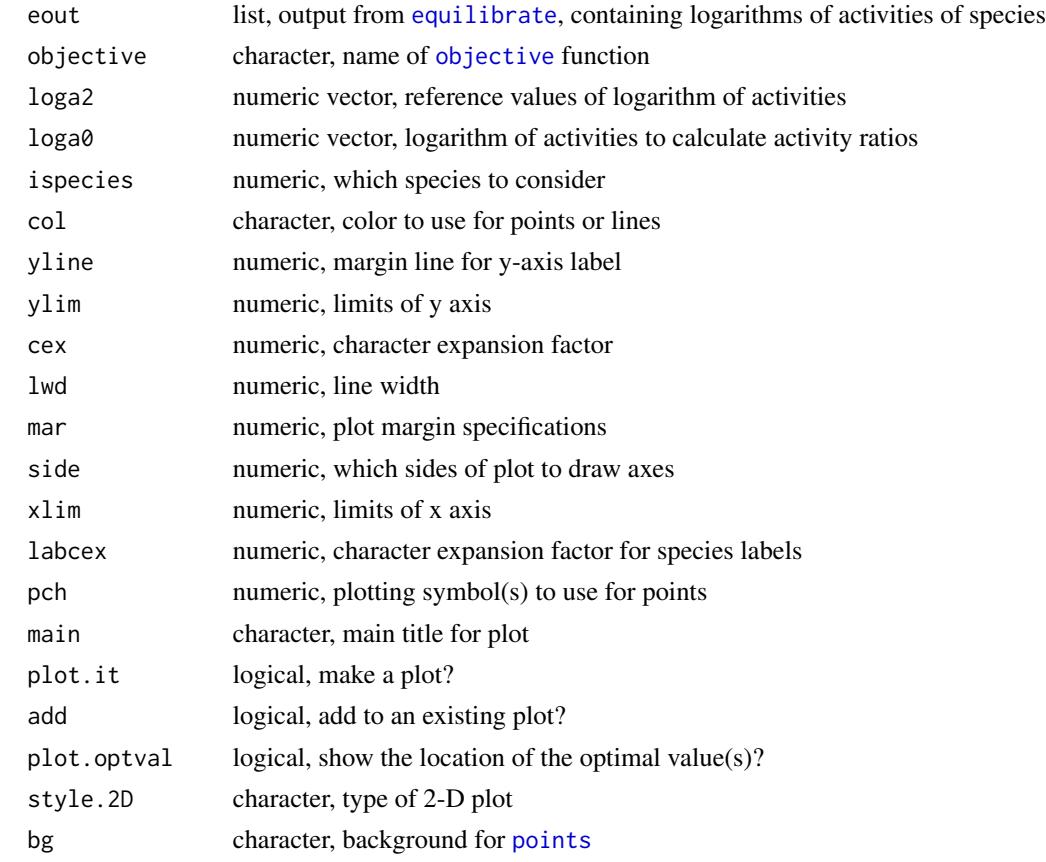

# Details

revisit is used to calculate the variation in the equilibrium logarithms of chemical activity (supplied in eout) or to compare the calculated values with reference (e.g. measured) values (loga2). Usually, the output of [equilibrate](#page-30-1) is used as the value for eout. The type of calculation is indicated by objective, giving the name of an [objective](#page-55-0) function. Generally, loga2 is expressed in base-10 logarithms. However, if loga0 (base 10) is supplied, it is used to calculate the base-2 log ratio (log2(a1/a0)); these calculated values are then compared with values in loga2 interpreted as base-2 logarithms.

Internally, the list of logarithms of chemical activities in eout\$loga.equil is passed as loga1 to the objective function. If the objective function has an argument a1 instead of loga1, the activities instead of their logarithms are passed to the function. Generally, loga2 must be a numeric vector with length equal to that of loga1 (i.e., number of species). However, if a single numeric value is supplied for loga2, it is recycled to the length of loga1.

For calculations at a single condition (0-D, no variation), with the 'qqr' objective, a quantilequantile plot ([qqnorm](#page-0-0)) is shown. For 'rmsd' and other objective functions having reference values (loga2), a scatter plot is shown with a smooth line calculated using [loess.smooth](#page-0-0). The line can be suppressed using lwd=NULL. Otherwise, no plot is made for 0-D calculations for the other objective functions.

If plot.it is TRUE, and eout is the output from equilibrate, and the number of variables is 1 or 2, the results are plotted — a line diagram in 1 dimension or a contour plot in 2 dimensions. style.2D can be set to [image](#page-0-0) to fill the plot with colors instead of the [contour](#page-0-0) plot that is the default.

If plot.optval is TRUE, the location of the optimum (or optima) is indicated by a dashed vertical line(s) on a 1-D plot or a point(s) marked by an asterisk on a 2-D plot. Also, on 2-D plots, the locations of the optima at each grid line perpendicular to the  $x$  and  $y$  axes are plotted. These points follow major ridges or valleys, and are plotted as dashed lines colored green for the  $x$  and blue for the  $y$  values.

An alternative source for the eout argument is any list of numeric values, each element of which corresponds to a different observation (such as a single species), all having the same dimensions (as vectors, matrices or higher-dimensional arrays) In this case, plotting is disabled, since the names of the variables are not in the input.

'revisit' is a partial anagram of 'diversity', which was the provisional name of the function but was changed in CHNOSZ-0.9. While the diversity function (in [vegan](https://CRAN.R-project.org/package=vegan)) operates on a matrix with (biological) species on the columns, revisit operates on a list with (chemical) species as the elements of the list. The name of the 'H' output value is the conventional symbol for the Shannon diversity index, which was the first target statistic to be implemented in revisit.

# Value

revisit returns a list containing at least an element named 'H', giving the calculated values of the objective function. For 1 or 2 dimensions of varibility of chemical conditions, the output also contains the elements ixopt and iyopt (1-D and 2-D) and iyopt and yopt (2-D) indicating the positions and values of the optimum. The 'optimum' attribute of the objective function indicates whether minimal or maximal values are used. For calculations in more than two dimensions, the output contains iopt, a matrix.

# See Also

demo("revisit") shows calculations for a system of proteins. [findit](#page-41-0) is a related function implementing a gridded search of chemical activities, temperature and/or pressure that optimize the objective function.

```
## example of defining a new objective function
# count the species with logarithms of activity greater than loga2
count <- function(loga1, loga2) rowSums(loga1 > loga2)
# set the attribute indicating the type of optimum
attr(count, "optimum") <- "maximal"
# equilibrate a system of amino acids
basis("CHNOS")
species(aminoacids(""))
a <- affinity(O2=c(-80, -60))
e <- equilibrate(a)
# make a plot
r <- revisit(e, "count", -5)
```
#### revisit 71

```
title(main="amino acids with metastable log activities > -5")
# can also make a 2-D plot
a \leftarrow \text{affinity}(02=c(-74, -60, 25), H20=c(-3, 3, 25))e <- equilibrate(a)
r <- revisit(e, "count", -5, style.2D="image", plot.optval=FALSE)
title(main="amino acids with metastable log activities > -5")
## 'revisit' calculations for amino acids
opar <- par(mfrow=c(2, 2))
basis("CHNOS+")
species(aminoacids(""))
# chemical affinities as a function of logarithm of oxygen fugacity
a <- affinity(O2=c(-85, -60))
# shows the equilibrium abundances of the amino acids
e <- equilibrate(a)
diagram(e)
mtitle(c("20 amino acids", "balanced on CO2"))
# show a legend with input constraints
db <- describe.basis(ibasis=3)
dp <- describe.property("T", 25)
legend("bottomright", c(dp, db))
# default is to plot coefficient of variation
r <- revisit(e)
# show a title with the optimal conditions
mincv <- format(r$optimum, digits=3)
t1 <- paste("minimum coeff of variation,", mincv, "at:")
# the logfO2 that minimized the C.V.
basis("O2", r$x)
t2 <- describe.basis(ibasis=5)
mtitle(c(t1, as.expression(t2)))
# chemical affinities as a function of two other variables
a \leq affinity(NH3=c(-10, 10, 40), T=c(0, 80, 40))
diagram(a, fill="heat")
# show a legend with input constraints
db <- describe.basis(ibasis=5)
legend("bottomright", as.expression(db))
# contour plot of the CV
e <- equilibrate(a)
r <- revisit(e)
# show a title with the optimal conditions
mincv <- format(r$optimum, digits=3)
t1 <- paste("minimum coeff of variation,", mincv, "at:")
# the logaNH3 and T that minimized the C.V.
basis("NH3", r$x)
db <- describe.basis(ibasis=3)
dp <- describe.property("T", r$y)
t2 <- substitute(list(dp, db), list(dp=dp[[1]], db=db[[1]]))
mtitle(c(t1, as.expression(t2)))
par(opar)
```
<span id="page-71-0"></span>

# Description

Define the species of interest in a system; modify their physical states and logarithms of activities.

# Usage

species(species = NULL, state = NULL, delete = FALSE, index.return = FALSE)

# Arguments

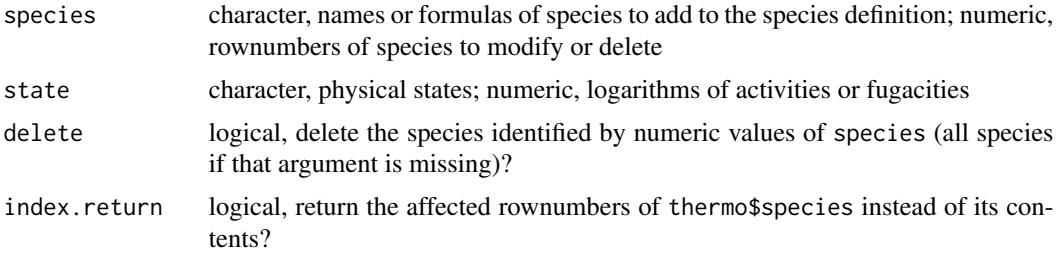

#### Details

After defining the [basis](#page-10-0) species of your system you can use species to identify the species of interest. A species is operationally a combination of a name and state, which are columns of the thermodynamic database in [thermo\\$](#page-83-0)obigt. The function operates on one or more character values of species. For each first match of species (optionally restricted to a state among 'aq', 'cr', 'gas', 'liq') to the name of a species or a formula or abbreviation in the thermodynamic database, a row is added to thermo\$species.

The data frame in thermo\$species holds the identifying characteristics of the species as well as the stoichiometric reaction coefficients for the formation of each of the species from the basis species, the logarithms of activities or fugacities that are used by [affinity](#page-6-0). The default values for logarithms of activities are -3 for aqueous ('aq') species and 0 for others.

If state is NULL (the default), species in any state can be matched in the thermodynamic database. If there are multiple matches for a species, the one that is in the state given by thermo\$opt\$state is chosen, otherwise the matching (or  $n$ 'th matching duplicate) species is used. Note that the states of species representing phases of minerals that undergo phase transitions are coded as 'cr1', 'cr2', 'cr3', ... (phases with increasing temperature). If state is 'cr' when one of these minerals is matched, all the phase species are added.

To modify the logarithms of activities of species (logarithms of fugacities for gases) provide one or more numeric values of species referring to the rownumbers of the species dataframe, or species NULL, to modify all currently defined species. The values in state, if numeric, are interpreted as the logarithms of activities, or if character are interpreted as states to which the species should be changed. If species is numeric and delete is TRUE, the rows representing these species are deleted from the dataframe; if the only argument is delete and it is TRUE, all the species are removed.
### subcrt 73

### Value

With no arguments or when adding species, species returns the value of thermo\$species, unless index.return is TRUE, when the function returns the rownumbers of thermo\$species having the new species. With 'delete=TRUE', the value is the definition that existed prior the deletion; with 'delete=TRUE' and 'species' not NULL, the number of species remaining after the selected ones have been deleted, or NULL if no species remain.

## See Also

Use [info](#page-44-0) to search the thermodynamic database without adding species to the system. [basis](#page-10-0) is a prerequisite for [species](#page-71-0).

### Examples

```
# set up the basis species
basis("CHNOS")
# add, modify, delete species
species(c("CO2","NH3")) # aqueous species
species(c("CO2","NH3"),"gas") # gases
# delete the first couple of species
species(1:2,delete=TRUE)
# modify the logarithms of activities (actually
# fugacities) of the remaining species
species(1:2,c(-2,-5))
# set the species to aqueous
species(1:2,"aq")
# delete all the species (returns the existing species
# definition, then deletes the species)
sd <- species(delete=TRUE)
# changing the elements in the basis definition
# causes species to be deleted
basis(c("CaO", "CO2", "H2O", "SiO2", "MgO", "O2"))
species(c("dolomite", "quartz", "calcite", "forsterite"))
basis(c("CO2", "H2O", "O2"))
species() # NULL
```
<span id="page-72-0"></span>subcrt *Properties of Species and Reactions*

# **Description**

Calculate the standard molal thermodynamic properties of one or more species or a reaction between species as a function of temperature and pressure.

## Usage

```
subcrt(species, coeff = 1, state = NULL,property = c("logK","G","H","S","V","Cp"),
 T = seq(273.15, 623.15, 25), P = "Psat", grid = NULL,convert = TRUE, check.Ttr = TRUE, exceed.Ttr = FALSE,
 logact = NULL, action.unbalanced = "warn", IS = 0)
```
# Arguments

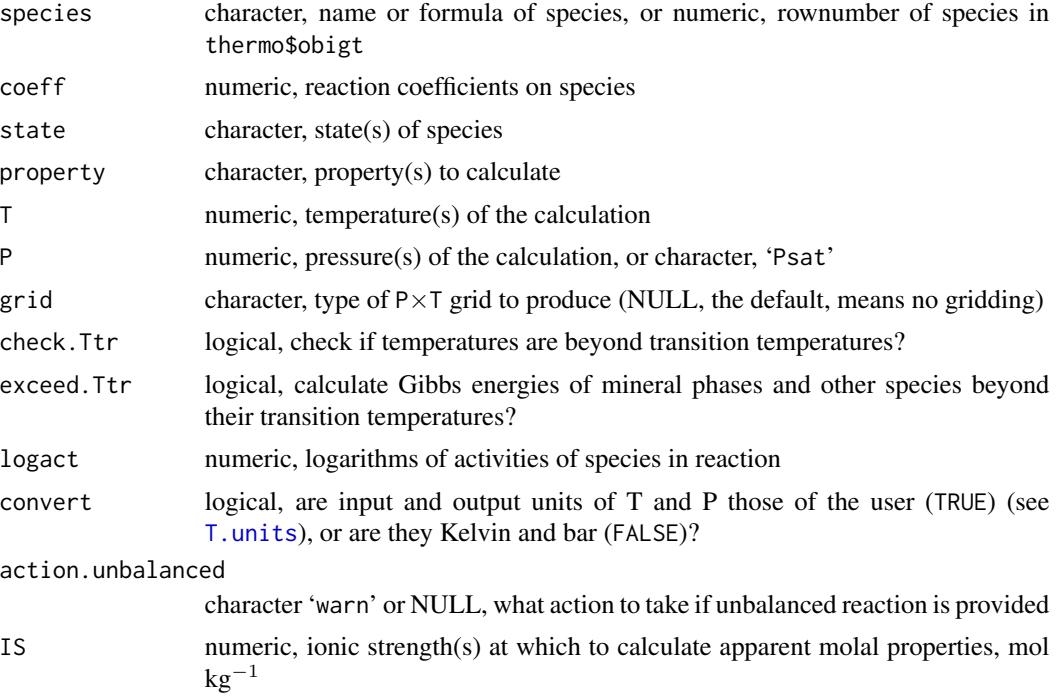

### Details

subcrt calculates the standard molal thermodynamic properties of species and reactions as a function of temperature and pressure. For each of the species (a formula or name), optionally identified in a given state, the standard molal thermodynamic properties and equations-of-state parameters are retrieved via [info](#page-44-0) (except for  $H_2O$  liquid). The standard molal properties of the species are computed using equations-of-state functions for aqueous species ([hkf](#page-22-0)), crystalline, gas, and liquid species (cg1) and liquid or supercritical  $H_2O$  ([water](#page-119-0)).

T and P denote the temperature and pressure conditions for the calculations and should generally be of the same length, unless P is 'Psat' (the default; see [water](#page-119-0)). Argument [grid](#page-0-0) if present can be one of T or P to perform the computation of a  $T \times P$  or  $P \times T$  grid. The propertys to be calculated can be one or more of those shown below:

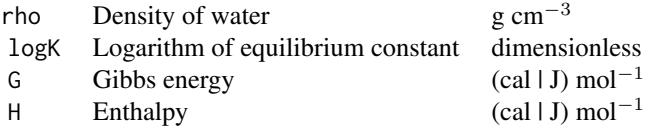

subcrt 75

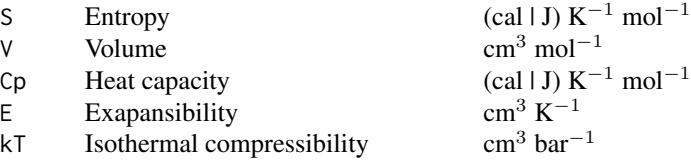

Note that E and kT can only be calculated for aqueous species and only if the option ([thermo\\$](#page-83-0)opt\$water) for calculations of properties using water is set to IAPWS. On the other hand, if the water option is 'SUPCRT' (the default), E and kT can be calculated for water but not for aqueous species. (This is not an inherent limitation in either formulation, but it is just a matter of implementation.)

Depending on the units currently defined ([E.units](#page-116-0)) the values of G, H, S and Cp are returned using calories or Joules as the unit of energy, but only if convert is TRUE. Likewise, the input values of T and P are interpreted to have the units specified through  $T$  units and P units, but setting convert to FALSE forces subcrt to treat them as Kelvin and bar, respectively.

A chemical reaction is defined if coeff is given. In this mode the standard molal properties of species are summed according to the stoichiometric coefficients, where negative values denote reactants. Reactions that do not conserve elements are permitted; subcrt prints the missing composition needed to balance the reaction and produces a warning but computes anyway. Alternatively, if the [basis](#page-10-0) species of a system were previously defined, and if the species being considered are within the compositional range of the basis species, an unbalanced reaction given in the arguments to subcrt will be balanced automatically, without altering the coefficients on the species identified in the arguments (unless perhaps they correspond to basis species), and without a warning. However, if a reaction is unbalanced and action.unbalanced is set to NULL, no warnings are generated and no attempt is made to balance the reaction.

Minerals with phase transitions (denoted by having states 'cr1', 'cr2' etc.) can be defined generically by 'cr' in the state argument with a character value for species. subcrt in this case simultaneously calculates the requested properties of all the phases of each such mineral (phase species) and, using the values of the transition temperatures calculated from those at  $P = 1$  bar given in the thermodynamic database together with functions of the entropies and volumes of transitions (see [dPdTtr](#page-110-0)), determines the stable phase of the mineral at any grid point and substitutes the properties of this phase at that point for further calculations. If individual phase species of minerals are specified (by 'cr1', 'cr2' etc. in state), and exceed. Ttr is FALSE (the default), the Gibbs energies of these minerals are assigned values of NA at conditions beyond their transition temperature, where another of the phases is stable. If you set exceed.Ttr to TRUE while investigating the properties of phases of minerals identified generically (by 'cr') the function will identify the stable phase on the basis not of the transition temperatures but of the calculated Gibbs energies of the phase species. This is not generally advised, since the computed standard molal properties of a phase species lose their physical meaning beyond the transition temperatures of the phase.

If logact is provided, the chemical affinities of reactions are calculated. logact indicates the logarithms of activities (fugacities for gases) of species in the reaction; if there are fewer values of logact than number of species those values are repeated as necessary. If the reaction was unbalanced to start, the logarithms of activities of any basis species added to the reaction are taken from the current definition of the [basis](#page-10-0) species. Columns appended to the output are logQ for the log10 of the activity product of the reaction, and A for the chemical affinity, in the units set by  $E$ . units. Note that [affinity](#page-6-0) provides related functionality but is geared toward the properties of formation reactions of species from the basis species and can be performed in more dimensions. Calculations

of chemical affinity in subcrt can be performed for any reaction of interest; however, they are currently limited to constant values of the logarithms of activities of species in the reactions, and hence of logQ, across the computational range.

If IS is set to a single value other than zero, [nonideal](#page-53-0) is used to calculate the apparent properties (G, H, S and Cp) of charged aqueous species at the given ionic strength. To perform calculations at a single P and T and for multiple values of ionic strength, supply these values in IS. Calculations can also be performed on a P-IS, T-IS or P,T-IS grid. Values of logK of reactions calculated for IS not equal to zero are consistent with the apparent Gibbs energies of the charged aqueous species.

subcrt is modeled after the functionality of the SUPCRT92 package (Johnson et al., 1992). Certain features of SUPCRT92 are not available here, for example, calculations as a function of density of H2O instead of pressure, or calculations of temperatures of univariant curves (i.e. for which logK is zero), or calculations of the molar volumes of quartz and coesite as a function of temperature (taken here to be constant). The informative messages produced by SUPCRT92 when temperature or pressure limits of the equations of state are exceeded generally are not reproduced here. However, NAs may be produced in the output of subcrt if the requisite thermodynamic or electrostatic properties of water can not be calculated at given conditions. Specifically, NAs are produced for calculations at 'Psat' when the temperature exceeds the critical temperature of  $H_2O$ .

For calculations below 273.16 K, the pressure should be set to 1, as Psat is not defined in these conditions.

If thermo\$opt\$varP is TRUE, standard Gibbs energies of gases will be converted from a standard state at 1 bar (as used in SUPCRT) to a variable pressure standard state (see chapter 12 in Anderson and Crerar, 1993). This is useful for constructing e.g. boiling curves for organic compounds.

#### Value

For subcrt, a list of length two or three. If the properties of a reaction were calculated, the first element of the list (named 'reaction') contains a dataframe with the reaction parameters; the second element, named 'out', is a dataframe containing the calculated properties. Otherwise, the properties of species (not reactions) are returned: the first element, named 'species', contains a dataframe with the species identification; the second element, named 'out', is itself a list, each element of which is a dataframe of properties for a given species. If minerals with phase transitions are present, a third element (a dataframe) in the list indicates for all such minerals the stable phase at each grid point.

### Warning

Comparison of the output of subcrt with that of SUPCRT92 indicates the two give similar values of properties for neutral aqueous species up to  $1000\degree$ C and 5000 bar. Changes were made in CHNOSZ 0.9-9 to improve the calculation of the  $q$ - and  $f$ -functions (Shock et al., 1992) for the partial derivatives of the omega parameter which are used by the [hkf](#page-22-0) function, so thermodynamic properties of charged aqueous species over the temperature range 0 to 1000 ◦C are now mostly consistent with SUPCRT92. Note, however, that while SUPCRT92 limits calculations at Psat to 350  $\degree$ C ("beyond range of applicability of aqueous species equations"), there is no corresponding limit in place in subcrt (or  $hkf$ ), so that inapplicable calculations will be performed up to the critical temperature (373.917  $^{\circ}$ C) without any warning. It is probably for this reason that there is a noticeable jump in the value of logK at Psat shown in the one of the examples (demo("NaCl")).

A known bug is misidentification of the stable polymorph of some minerals at high temperature; an example of this bug is shown in the [stopifnot](#page-0-0) at the end of the skarn example below.

### subcrt 77

#### References

Anderson, G. M. and Crerar, D. A. (1993) *Thermodynamics in Geochemistry: The Equilibrium Model*, Oxford University Press. <http://www.worldcat.org/oclc/803272549>

Johnson, J. W., Oelkers, E. H. and Helgeson, H. C. (1992) SUPCRT92: A software package for calculating the standard molal thermodynamic properties of minerals, gases, aqueous species, and reactions from 1 to 5000 bar and 0 to 1000◦C. *Comp. Geosci.* 18, 899–947. [https://doi.org/](https://doi.org/10.1016/0098-3004(92)90029-Q) [10.1016/0098-3004\(92\)90029-Q](https://doi.org/10.1016/0098-3004(92)90029-Q)

LaRowe, D. E. and Helgeson, H. C. (2007) Quantifying the energetics of metabolic reactions in diverse biogeochemical systems: electron flow and ATP synthesis. *Geobiology* 5, 153–168. [https:](https://doi.org/10.1111/j.1472-4669.2007.00099.x) [//doi.org/10.1111/j.1472-4669.2007.00099.x](https://doi.org/10.1111/j.1472-4669.2007.00099.x)

Schulte, M. D. and Shock, E. L. (1995) Thermodynamics of Strecker synthesis in hydrothermal systems. *Orig. Life Evol. Biosph.* 25, 161–173. <https://doi.org/10.1007/BF01581580>

Shock, E. L., Oelkers, E. H., Johnson, J. W., Sverjensky, D. A. and Helgeson, H. C. (1992) Calculation of the thermodynamic properties of aqueous species at high pressures and temperatures: Effective electrostatic radii, dissociation constants and standard partial molal properties to 1000 ◦C and 5 kbar. *J. Chem. Soc. Faraday Trans.* 88, 803–826. <https://doi.org/10.1039/FT9928800803>

### See Also

[info](#page-44-0) can be used to find species in the thermodynamic database. [makeup](#page-48-0) is used by subcrt for parsing formulas to check mass balance of reactions. demo("ORP") and [nonideal](#page-53-0) for examples using the IS argument.

```
## properties of species
subcrt("water")
# calculating at different temperatures
subcrt("water", T=seq(0, 100, 10))
# calculating at even increments
subcrt("water", T=seq(500, 1000, length.out=10),
 P=seq(5000, 10000, length.out=10))
# calculating on a temperature-pressure grid
subcrt("water", T=c(500, 1000), P=c(5000, 10000), grid="P")
# to calculate only selected properties
subcrt("water", property=c("G", "E"))
# the properties of multiple species
subcrt(c("glucose", "ethanol", "CO2"))
## properties of reactions
subcrt(c("H2O", "H+", "k-feldspar", "kaolinite", "K+", "SiO2"),
 c(-1, -2, -2, 1, 2, 4)subcrt(c("glucose", "ethanol", "CO2"), c(-1, 2, 2))
# to specify the states
subcrt(c("glucose", "ethanol", "CO2"), c(-1, 2, 2), c("aq", "aq", "gas"))
## auto balancing reactions
# the basis species must first be defined
```

```
basis(c("CO2", "H2O", "NH3", "H2S", "O2"))
subcrt(c("glucose", "ethanol"), c(-1, 3))
# a bug in CHNOSZ <0.9 caused the following
# to initiate an infinite loop
basis(c("H2O", "H2S", "O2", "H+"))
subcrt(c("HS-", "SO4-2"), c(-1, 1))
# note the next one is a non-reaction
# (products same as reactants)
subcrt("H2O", 1)
# but this one auto-balances into a reaction
# (water to steam)
subcrt("H2O", 1, "gas")
# properties of a species and a formation
# reaction for that species
subcrt("C2H5OH") # species
basis("CHNOS")
subcrt("C2H5OH", 1) # reaction
## properties of mineral phases
# properties of phase species
subcrt(c("pyrrhotite", "pyrrhotite"), state=c("cr1", "cr2"))
# properties of the stable phases
subcrt("pyrrhotite")
# phase transitions in a reaction
subcrt(c("pyrite", "pyrrhotite", "H2O", "H2S", "O2"), c(-1, 1, -1, 1, 0.5))
## these produce messages about problems with the calculation
# Psat is not defined above the critical point
subcrt("alanine", T=seq(0, 5000, by=1000))
# above the T, P limits for the H2O equations of state
subcrt("alanine", T=c(2250, 2251), P=c(30000, 30001), grid="T")
## minerals with phase transitions
# compare calculated values of heat capacity of iron with
# values from Robie and Hemingway, 1995
T.units("K")
E.units("J")
# we set pressure here otherwise subcrt uses Psat (saturation
# vapor pressure of H2O above 100 degrees C) which can not be
# calculated above the critical point of H2O (~647 K)
s <- subcrt("Fe", T=seq(300, 1800, 20), P=1)
plot(s$out[[1]]$T, s$out[[1]]$Cp, type="l",
  xlab=axis.label("T"), ylab=axis.label("Cp"))
# add points from RH95
RH95 <- read.csv(system.file("extdata/cpetc/RH95.csv", package="CHNOSZ"))
points(RH95[,1], RH95[,2])
title(main=paste("Heat capacity of Fe(cr)\n",
  "(points - Robie and Hemingway, 1995)"))
# reset the units to default values
T.units("C")
E.units("cal")
```
## Skarn example after Johnson et al., 1992

### subcrt 79

```
P <- seq(500, 5000, 500)
# this is like the temperature specification used
# in the example by Johnson et al., 1992
# T <- seq(0, 1000, 100)
# we use this one to avoid warnings at 0 deg C, 5000 bar
T < -c(2, seq(100, 1000, 100))s <- subcrt(c("andradite", "carbon dioxide", "H2S", "Cu+", "quartz",
  "calcite", "chalcopyrite", "H+", "H2O"),
 coeff=c(-1, -3, -4, -2, 3, 3, 2, 2, 3),state=c("cr", "g", "aq", "aq", "cr", "cr", "cr", "aq", "liq"),
 P=P, T=T, grid="P")
# the results are not identical to SUPCRT92, at least because CHNOSZ
# doesn't have volume changes for quartz, and has updated
# parameters for species e.g. Cu+ from Shock et al., 1997
# the following is to help detect unintended changes to the code
# across revisions; the code *should* be fixed sometime so that
# the last 1 becomes a 3
stopifnot(all.equal(s$state$chalcopyrite[1:11],
 c(1, 1, 1, 1, 1, 1, 2, 3, 3, 3, 1)))
## Standard Gibbs energy of reactions with HCN and
## formaldehyde, after Schulte and Shock, 1995 Fig. 1
rxn1 <- subcrt(c("formaldehyde","HCN","H2O","glycolic acid","NH3"),
 c(-1,-1,-2,1,1),P=300)
rxn2 <- subcrt(c("formaldehyde","HCN","H2O","glycine"),
 c(-1,-1,-1,1), P=300)
plot(x=rxn1$out$T,rxn1$out$G/1000,type="l",ylim=c(-40,-10),
 xlab=axis.label("T"),ylab=axis.label("DG0r","k"))
lines(rxn1$out$T,rxn2$out$G/1000)
# write the reactions on the plot
text(150, -14, describe.reaction(rxn1$reaction, iname=c(1,2,4)))
text(200, -35, describe.reaction(rxn2$reaction, iname=c(1,2)))
title(main=paste("Standard Gibbs energy of reactions",
  "after Schulte and Shock, 1995",sep="\n"))
## Calculation of chemical affinities
# after LaRowe and Helgeson, 2007, Fig. 3 (a): reduction of nicotinamide
# adenine dinucleotide (NAD) coupled to oxidation of glucose
# list the available NAD species
info("NAD ")
T < - seq(0, 120, 10)
# oxidation of glucose (C6H12O6)
basis(c("glucose", "H2O", "NH3", "CO2", "H+"), c(-3, 0, 999, -3, -7))
s \leq -\text{subcrt}(c("NAD(ox)-", "NAD(red)-2"), c(-12, 12), \text{logact=c}(0, 0), T=T)# LH07's diagrams are shown per mole of electron (24 e- per 12 NAD)
A <- s$out$A/24/1000
plot(x=T, y=A, xlim=range(T), ylim=c(1.4, 5.4),
 xlab=axis.label("T"), ylab=axis.label("A", prefix="k"), type="l")
text("NAD(ox)-/NAD(red)-2 = 1", x=53, y=median(A), str=21)# different activity ratio
s <- subcrt(c("NAD(ox)-","NAD(red)-2"), c(-12, 12), logact=c(1, 0), T=T)
A <- s$out$A/24/1000
lines(x=T, y=A)
```

```
text("NAD(ox)-/NAD(red)-2 = 10", x=55, y=median(A), srt=24)
# different activity ratio
s \leq -\text{subcrt}(c("NAD(ox)-", "NAD(red)-2"), c(-12, 12), \text{logact=c}(0, 1), T=T)A <- s$out$A/24/1000
lines(x=T, y=A)
text("NAD(ox) - /NAD(red) - 2 = 0.1", x=52, y=median(A), srt=18)# print the reaction and chemical conditions on the plot
text(0, 5.3, describe.reaction(s$reaction, iname=c(1, 2)), adj=0)
text(0, 5.1, describe.basis(oneline=TRUE, ibasis=c(1, 2, 4, 5)), adj=0)
# label the plot
title(main=paste("Reduction of NAD coupled to oxidation of glucose",
 "after LaRowe and Helgeson, 2007", sep="\n"))
## Subzero (degrees C) calculations
# uncomment the following to try IAPWS95 instead of SUPCRT92
#thermo$opt$water <<- "IAPWS95"
# the limit for H2O92D.f (from SUPCRT92) is currently -20 deg C
# but we go to -30 knowing properties will become NA
sb <- subcrt(c("H2O", "Na+"), T=seq(-30, 10), P=1)$out
# start plot with extra room on right
par(mar=c(5, 4, 4, 4))
# plot G
plot(sb$water$T, sb$water$G, ylim=c(-63000, -56000), xlab=axis.label("T"),
  ylab=axis.label("DG0"))
points(sb$`Na+`$T, sb$`Na+`$G, pch=2)
# add Cp
# change y-axis
par("usr"=c(par("usr")[1:2], -100, 25))
axis(4)
mtext(axis.label("Cp0"), side=4, line=3)
points(sb$water$T, sb$water$Cp, pch=16)
points(sb$`Na+`$T, sb$`Na+`$Cp, pch=17)
legend("topleft", pch=c(16, 1, 17, 2), legend=c("H2O Cp", "H2O G", "Na+ Cp", "Na+ G"))
H2O <- expr.species("H2O")
Na <- expr.species("Na+")
degC <- expr.units("T")
title(main=substitute(H2O~and~Na~to~-20~degC, list(H2O=H2O, Na=Na, degC=degC)))
```
swap.basis *Swap Basis Species*

### Description

Swap the basis species defining a chemical system. One basis species is replaced by a new one with a different chemical formula.

#### Usage

```
swap.basis(species, species2, T = 25)
basis.elements(basis = get("thermo")$basis)
```
### swap.basis 81

```
element.mu(basis = get("thermo")$basis, T = 25)
basis.logact(emu, basis = get("thermo")$basis, T = 25)
ibasis(species)
```
## Arguments

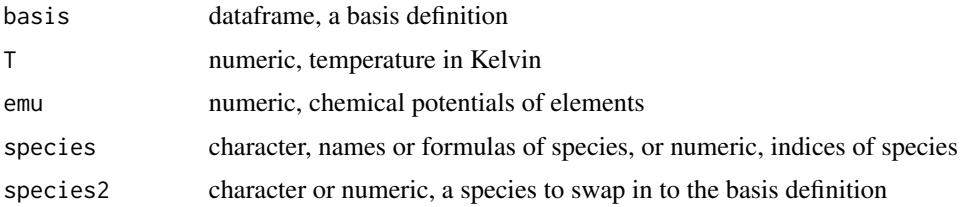

## Details

swap.basis allows to change the basis definition by swapping out a basis species for a new one. Specify the names or formulas of the old and replacement basis species in the first argument. When the basis definition is changed, any species of interest that were present are deleted, unless the new basis definition has exactly the same elements as before. In that case, the species are kept; also, the activities of the new basis species are set in order to maintain the chemical potentials of the elements at  $T^{\circ}C$  and 1 bar.

The other functions are supporting functions: basis.elements returns the stoichiometric matrix for the current basis definition, element.mu calculates the chemical potentials of elements corresponding to the activities of the basis species, basis.logact does the inverse operation, and ibasis returns the index in the basis set for a given species index (in [thermo\\$](#page-83-0)obigt), name or formula.

## See Also

[basis](#page-10-0), and [mosaic](#page-51-0)

```
## swapping basis species
# start with a preset basis definition
b1 <- basis("CHNOS+")
# swap H2(aq) for O2(gas)
(b2 <- swap.basis("O2", "H2"))
# the logarithm of activity calculated for H2
# is equal to the one calculated from the equilibrium constant
# for H2O = H2 + 0.5O2
logK <- subcrt(c("oxygen","H2","H2O"), c(-0.5,-1,1), T=25)$out$logK
# the equilibrium value of logaH2
# (for logah20 = 0 and logf02 = -80)
(logaH2 <- -logK + 40)
stopifnot(all.equal(logaH2, b2$logact[5]))
# put O2 back in
b3 <- swap.basis("H2", "oxygen")
# we have returned to starting point
stopifnot(all.equal(b1$logact, b3$logact))
```

```
## demonstrating the interconvertibility between
## chemical potentials of elements and logarithms
## of activities of basis species at high temperature
#basis("CHNOS+")
#bl1 <- basis()$logact
#emu <- element.mu(T=100)
#bl2 <- basis.logact(emu, T=100)
## note that basis.logact produces a named array
#stopifnot(all.equal(bl1, as.numeric(bl2)))
## swapping basis species while species are defined
## and using numeric species indices
basis("MgCHNOPS+")
# load some Mg-ATP species
species(c("MgATP-2", "MgHATP-", "MgH2ATP", "Mg2ATP"))
# swap in CO2(g) for CO2(aq)
iCO2g <- info("CO2", "gas")
swap.basis("CO2", iCO2g)
a1 \leftarrow affinity()
# swap in CH4(g) for CO2(g)
iCH4g \leftarrow info("CH4", "gas")swap.basis(iCO2g, iCH4g)
a2 \leftarrow affinity()
# the equilibrium fugacity of CH4 is *very* low
# swap in CO2(aq) for CH4(g)
iCO2a <- info("CO2", "aq")
swap.basis(iCH4g, iCO2a)
a3 \leftarrow affinity()
# swapping the basis species didn't affect the affinities
# of the formation reactions of the species, since
# the chemical potentials of the elements were unchanged
stopifnot(all.equal(a1$values, a2$values))
stopifnot(all.equal(a1$values, a3$values))
```
taxonomy *Extract Data from NCBI Taxonomy Files*

#### **Description**

Read data from NCBI taxonomy files, traverse taxonomic ranks, get scientific names of taxonomic nodes.

### Usage

```
getnodes(taxdir)
getrank(id, taxdir, nodes=NULL)
parent(id, taxdir, rank=NULL, nodes=NULL)
allparents(id, taxdir, nodes=NULL)
getnames(taxdir)
sciname(id, taxdir, names=NULL)
```
### taxonomy 83

### Arguments

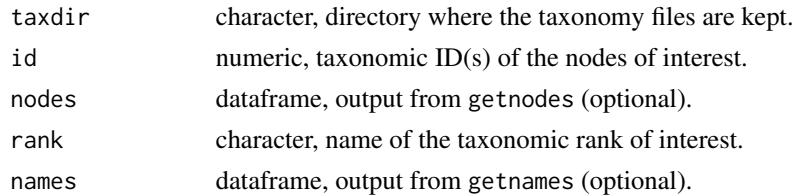

### Details

These functions provide a convenient way to read data from NCBI taxonomy files (i.e., the contents of taxdump.tar.gz, which can be downloaded from <ftp://ftp.ncbi.nih.gov/pub/taxonomy/>).

The taxdir argument is used to specify the directory where the nodes.dmp and names.dmp files are located. getnodes and getnames read these files into data frames. getrank returns the rank (species, genus, etc) of the node with the given taxonomic id. parent returns the taxonomic ID of the next-lowest node below that specified by the id in the argument, unless rank is supplied, in which case the function descends the tree until a node with that rank is found. allparents returns all the taxonomic IDs of all nodes between that specified by id and the root of the tree, inclusive. sciname returns the scientific name of the node with the given id.

The id argument can be of length greater than 1 except for allparents. If getrank, parent, allparents or sciname need to be called repeatedly, the operation can be hastened by supplying the output of getnodes in the nodes argument and/or the output of getnames in the names argument.

# Examples

```
## get information about Homo sapiens from the
## packaged taxonomy files
taxdir <- system.file("extdata/taxonomy",package="CHNOSZ")
# H. sapiens' taxonomic id
id1 < -9606# that is a species
getrank(id1,taxdir)
# the next step up the taxonomy
id2 <- parent(id1,taxdir)
print(id2)
# that is a genus
getrank(id2,taxdir)
# that genus is "Homo"
sciname(id2,taxdir)
# we can ask what phylum is it part of?
id3 <- parent(id1,taxdir,"phylum")
# answer: "Chordata"
sciname(id3,taxdir)
# H. sapiens' complete taxonomy
id4 <- allparents(id1,taxdir)
sciname(id4,taxdir)
```
## the names of the organisms in the supplied taxonomy files taxdir <- system.file("extdata/taxonomy",package="CHNOSZ")

```
id5 <- c(83333,4932,9606,186497,243232)
sciname(id5,taxdir)
# these are not all species, though
# (those with "no rank" are something like strains,
# e.g. Escherichia coli K-12)
getrank(id5,taxdir)
# find the species for each of these
id6 <- sapply(id5, function(x) parent(x, taxdir=taxdir, rank="species"))
stopifnot(unique(getrank(id6,taxdir))=="species")
# note that the K-12 is dropped
sciname(id6,taxdir)
## the complete nodes.dmp and names.dmp files are quite large,
## so it helps to store them in memory when performing multiple queries
## (this doesn't have a noticeable speed-up for the small files
## we use in this example)
taxdir <- system.file("extdata/taxonomy",package="CHNOSZ")
nodes <- getnodes(taxdir=taxdir)
# all of the node ids in this file
id7 <- nodes$id
# all of the non-leaf nodes
id8 <- unique(parent(id7,nodes=nodes))
names <- getnames(taxdir=taxdir)
sciname(id8,names=names)
```
<span id="page-83-0"></span>

thermo *Thermodynamic Database and System Definition*

#### **Description**

Data files provided with CHNOSZ are in the data and extdata directories of the package. The \*.csv files under data and extdata/OBIGT are used to build the thermo data object on loading the package. Other data files, supporting the examples and vignettes, are documented separately at [extdata](#page-35-0).

The thermo object holds the thermodynamic database of properties of species, some thermodynamic constants and operational parameters for functions in CHNOSZ, the properties of elements, references to literature sources of thermodynamic data, compositions of chemical activity buffers, and amino acid compositions of proteins. The thermo object also holds intermediate data used in calculations, in particular the definitions of basis species and species of interest input by the user, and the calculated properties of [water](#page-119-0) so that subsequent calculations at the same temperaturepressure conditions can be accelerated.

The thermo object is a [list](#page-0-0) composed of data. frames or lists each representing a class of data. The object is created in an environment named thermo. At any time, the user can restore the data object to its initial state by calling data(thermo). This is sometimes a useful command to use during an interactive session, when previous definitions of basis species and species of interest are longer desired.

### thermo 85

# Usage

data(thermo)

# Format

The items in the thermo object are documented below.

• thermo\$opt List of operational parameters. Square brackets indicate default values.

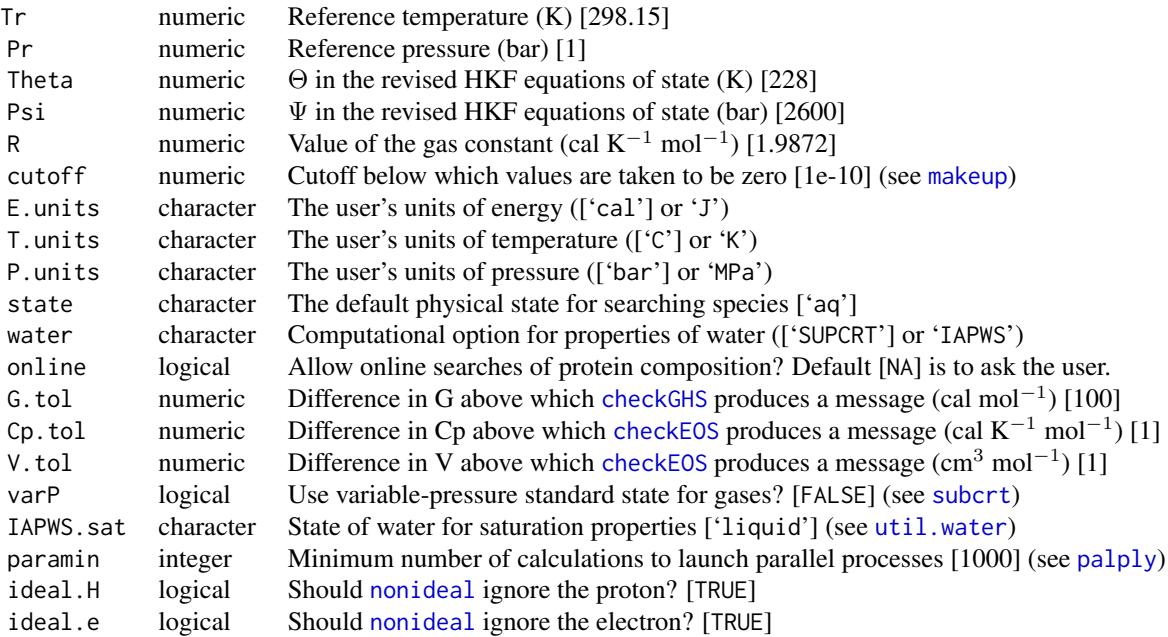

• thermo\$element Dataframe containing the thermodynamic properties of elements taken from Cox et al., 1989 and Wagman et al., 1982. The standard molal entropy  $(S(Z))$  at 25 °C and 1 bar for the "element" of charge (Z) was calculated from  $S(H2,g) + 2S(Z) = 2S(H+)$ , where the standard molal entropies of H2,g and H+ were taken from Cox et al., 1989. The mass of Z is taken to be zero. Accessing this data frame using [mass](#page-106-0) or [entropy](#page-106-0) will select the first entry found for a given element; i.e., values from Wagman et al., 1982 will only be retrieved if the properties of the element are not found from Cox et al., 1989.

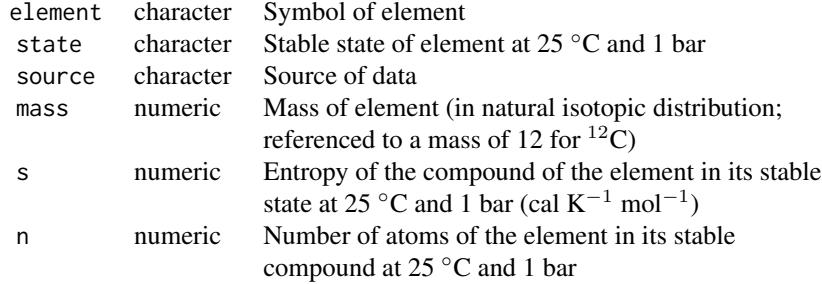

#### • thermo\$obigt

This dataframe is a thermodynamic database of standard molal thermodynamic properties and equations of state parameters of species. Note the following database conventions:

- The combination of name and state defines a species in thermo\$obigt. A species can not be duplicated (this is checked when running data(thermo)).
- English names of gases are used only for the gas state. The dissolved species is named with the chemical formula. Therefore, info("oxygen") refers to the gas, and info("O2") refers to the aqueous species.

'OrganoBioGeoTherm' is the name of a GUI program to use SUPCRT in Windows, produced in Harold C. Helgeson's Laboratory of Theoretical Geochemistry and Biogeochemistry at the University of California, Berkeley. The OBIGT database was originally developed for that program, and has been ported to CHNOSZ, with additional modifications. There may be an additional meaning for the acronym: "One BIG Table" of thermodynamic data.

Each entry is referenced to one or two literature sources listed in thermo\$refs. Use [thermo.refs](#page-96-0) to look up the citation information for the references. OBIGT was initially built from the SUPCRT92 (Johnson et al., 1992) and SLOP98.DAT data files (Shock et al., 1998), and the references in those files are included here. Some data in SLOP98.DAT were corrected or modified as noted in that file; these modifications are indicated in OBIGT by having 'SLOP98' as one of the sources of data. Other additions or modifications used in CHNOSZ are indicated by having 'CHNOSZ' as one of the sources of data. See the vignette *Thermodynamic data in CHNOSZ* for a complete description of the sources of data.

In order to represent thermodynamic data for minerals with phase transitions, the different phases of these minerals are represented as phase species that have states denoted by 'cr1', 'cr2', etc. The standard molar thermodynamic properties at 25 °C and 1 bar ( $T_r$  and  $P_r$ ) of the 'cr2' phase species of minerals were generated by first calculating those of the 'cr1' phase species at the transition temperature  $(T_{tr})$  and 1 bar then taking account of the volume and entropy of transition (the latter can be retrieved by combining the former with the Clausius-Clapeyron equation and values of  $(dP/dT)$  of transitions taken from the SUPCRT92 data file) to calculate the standard molar entropy of the 'cr2' phase species at  $T_{tr}$ , and taking account of the enthalpy of transition ( $\Delta H^{\circ}$ , taken from the SUPCRT92 data file) to calculate the standard molar enthalpy of the 'cr2' phase species at  $T_{tr}$ . The standard molar properties of the 'cr2' phase species at  $T_{tr}$  and 1 bar calculated in this manner were combined with the equations-of-state parameters of the species to generate values of the standard molar properties at 25 ◦C and 1 bar. This process was repeated as necessary to generate the standard molar properties of phase species represented by 'cr3' and 'cr4', referencing at each iteration the previously calculated values of the standard molar properties of the lower-temperature phase species (i.e., 'cr2' and 'cr3'). A consequence of tabulating the standard molar thermodynamic properties of the phase species is that the values of  $(dP/dT)$  and  $\Delta H$ ° of phase transitions can be calculated using the equations of state and therefore do not need to be stored in the thermodynamic database. However, the transition temperatures  $(T_{tr})$  generally can not be assessed by comparing the Gibbs energies of phase species and are tabulated in the database. The identification of species and their standard molal thermodynamic properties at 25 °C and 1 bar are located in the first 12 columns of thermo\$obigt:

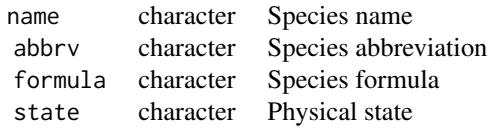

### thermo 87

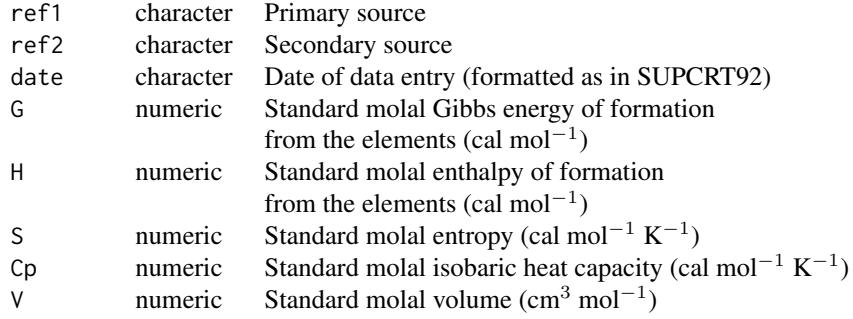

The meanings of the remaining columns depend on the physical state of a particular species. If it is aqueous, the values in these columns represent parameters in the revised HKF equations of state (see [hkf](#page-22-0)), otherwise they denote parameters in a general equations for crystalline, gas and liquid species (see [cgl](#page-22-0)). The names of these columns are compounded from those of the parameters in each of the equations of state (for example, column 13 is named a1.a). Scaling of the values by orders of magnitude is adopted for some of the parameters, following common usage in the literature.

Columns 13-20 for aqueous species (parameters in the revised HKF equations of state):

a1 numeric  $a_1 \times 10$  (cal mol<sup>-1</sup> bar<sup>-1</sup>) a2 numeric  $a_2 \times 10^{-2}$  (cal mol<sup>-1</sup>) a3 numeric  $a_3$  (cal K mol<sup>-1</sup> bar<sup>-1</sup>) a4 numeric  $a_4 \times 10^{-4}$  (cal mol<sup>-1</sup> K) c1 numeric  $c_1$  (cal mol<sup>-1</sup> K<sup>-1</sup>) c2 numeric  $c_2 \times 10^{-4}$  (cal mol<sup>-1</sup> K) omega numeric  $\omega \times 10^{-5}$  (cal mol<sup>-1</sup>) Z numeric Charge

Columns 13-20 for crystalline, gas and liquid species ( $Cp = a + bT + cT^{-2} + dT^{-0.5}$  +  $eT^2 + fT^{\lambda}$ ).

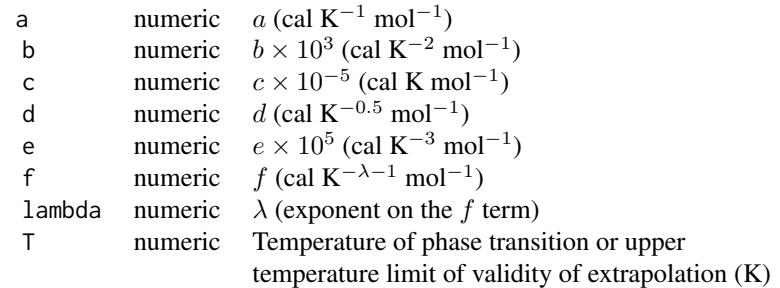

• thermo\$refs Dataframe of references to sources of thermodynamic data.

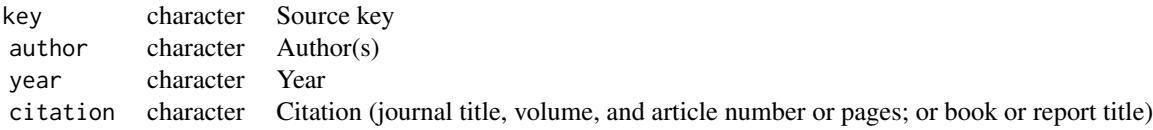

88 thermometers are the contracted as the contracted and the contracted and thermometers are thermometers and the contracted and the contracted and the contracted and the contracted and the contracted and the contracted an

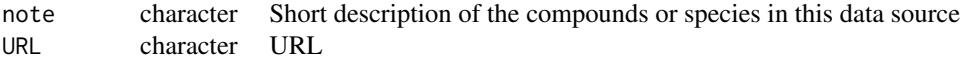

• thermo\$buffers

Dataframe which contains definitions of buffers of chemical activity. Each named buffer can be composed of one or more species, which may include any species in the thermodynamic database and/or any protein. The calculations provided by [buffer](#page-12-0) do not take into account phase transitions of minerals, so individual phase species of such minerals must be specified in the buffers.

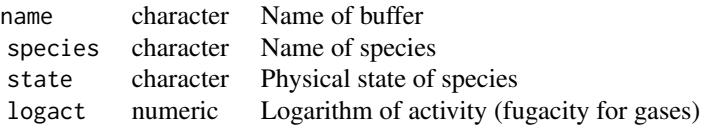

• thermo\$protein Data frame of amino acid compositions of selected proteins. Most of the compositions were taken from the SWISS-PROT/UniProt online database (Boeckmann et al., 2003) and the protein and organism names usually follow the conventions adopted there. In some cases different isoforms of proteins are identified using modifications of the protein names; for example, 'MOD5.M' and MOD5.N proteins of 'YEAST' denote the mitochondrial and nuclear isoforms of this protein. See [pinfo](#page-60-0) to search this data frame by protein name, and other functions to work with the amino acid compositions.

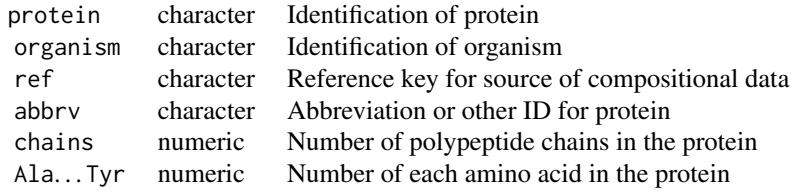

- thermo\$groups This is a dataframe with 22 columns for the amino acid sidechain, backbone and protein backbone groups ([Ala]..[Tyr],[AABB],[UPBB]) whose rows correspond to the elements C, H, N, O, S. It is used to quickly calculate the chemical formulas of proteins that are selected using the iprotein argument in [affinity](#page-6-0).
- thermo\$basis Initially NULL, reserved for a dataframe written by [basis](#page-10-0) upon definition of the basis species. The number of rows of this dataframe is equal to the number of columns in "..." (one for each element).

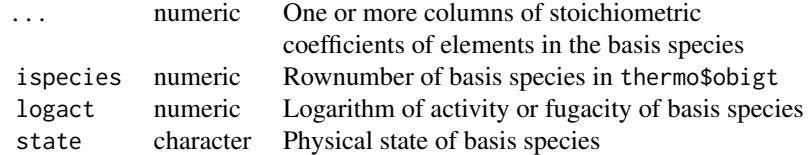

• thermo\$species Initially NULL, reserved for a dataframe generated by [species](#page-71-0) to define the

### thermo 89

species of interest. The number of columns in "..." is equal to the number of basis species (i.e., rows of thermo\$basis).

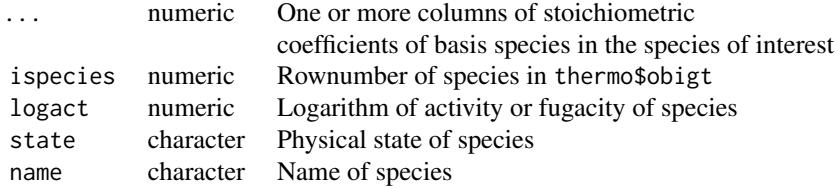

### References

Cox, J. D., Wagman, D. D. and Medvedev, V. A., eds. (1989) *CODATA Key Values for Thermodynamics*. Hemisphere Publishing Corporation, New York, 271 p. [http://www.worldcat.org/](http://www.worldcat.org/oclc/18559968) [oclc/18559968](http://www.worldcat.org/oclc/18559968)

Johnson, J. W., Oelkers, E. H. and Helgeson, H. C. (1992) SUPCRT92: A software package for calculating the standard molal thermodynamic properties of minerals, gases, aqueous species, and reactions from 1 to 5000 bar and 0 to 1000◦C. *Comp. Geosci.* 18, 899–947. [https://doi.org/](https://doi.org/10.1016/0098-3004(92)90029-Q) [10.1016/0098-3004\(92\)90029-Q](https://doi.org/10.1016/0098-3004(92)90029-Q)

Shock, E. L. et al. 1998 *SLOP98.dat* (computer data file). http://geopig.asu.edu/supcrt92\_data/slop98.dat, accessed on 2005-11-05. Current location: <http://geopig.asu.edu/?q=tools>.

Wagman, D. D., Evans, W. H., Parker, V. B., Schumm, R. H., Halow, I., Bailey, S. M., Churney, K. L. and Nuttall, R. L. (1982) The NBS tables of chemical thermodynamic properties. Selected values for inorganic and  $C_1$  and  $C_2$  organic substances in SI units. *J. Phys. Chem. Ref. Data* 11 (supp. 2), 1–392. <https://srd.nist.gov/JPCRD/jpcrdS2Vol11.pdf>

# See Also

[add.obigt](#page-96-0)

```
## where are the data files in CHNOSZ?
system.file("data", package="CHNOSZ")
system.file("extdata", package="CHNOSZ")
```

```
## exploring thermo$obigt
# what physical states there are
unique(thermo$obigt$state)
# formulas of ten random species
n <- nrow(thermo$obigt)
thermo$obigt$formula[runif(10)*n]
```
# Description

Simulate a mass transfer process such as mineral weathering.

# Usage

```
transfer(nsteps = 500, dmode = "coupled", devmax = 0.1, plot = NULL,
  ibalance = 1, fmode = "one", buffers = NULL, alphamax = -2,
  alphastart = -10, T = 25, P = "Psat", do.title = TRUE, beta = 0)
draw.transfer(t, ylim = c(-10, 1), ylimbasis = c(-12, -2),
  logprogress = FALSE)
feldspar(which = "closed", plot.it = FALSE)
apc(which = "open", basis = "CO2", plot.it = FALSE)
```
## Arguments

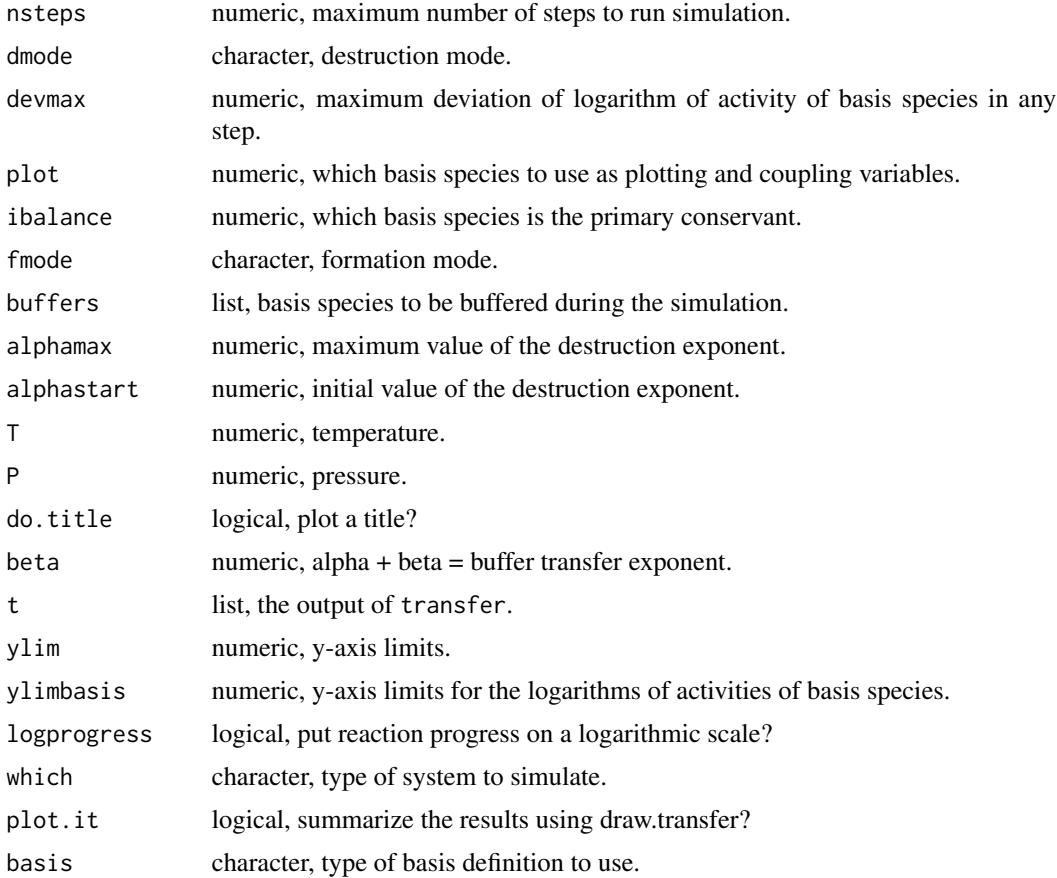

### transfer 91

### Details

The transfer function calculates a reaction path that is generated by incrementally reacting a starting composition into an aqueous system. Before calling this function, set up a system and define the starting material using [species](#page-71-0).

At each step, a small amount  $(10<sup>\alpha</sup>)$  of the starting composition is provisionally reacted and a relatively more stable product may be formed. The amount of product formed is such that the activity of the primary conservant (the basis species given in ibalance) is not changed. The changes in the activities of the other basis species are calculated, and the process is iterated until nsteps is reached or the value of  $\alpha$  is driven to a very low value (logpresent, which is a constant set in the code to −50).

If at a given step the most stable product is different from the one before, either the previous products are ignored (for dmode equal to 'none', i.e. an open system) or the reaction of the starting material is coupled to that of the existing products (for dmode equal to 'coupled', i.e. a closed system) through a secondary conservation constraint. The basis species that are candidates for the secondary conservation are identified in iplot.

The initial value of alpha is given by alphastart. After successful steps, the function increases the value of alpha by 1, and after failed steps decreases the value of alpha by 1. One condition that can lead to a failed step is that the logarithm of activity of any basis species changes by more than devmax. Therefore, throughout the simulation the value of  $\alpha$  dynamically adjusts based on the devmax set by the user.

buffers is a list with elements basis indicating the basis species to be buffered and buffer naming the buffers to use for that basis species. If this argument is given, at each step the activity of the basis species *in the buffer* is calculated. The difference between this activity and the current activity of the basis species in the system is then multiplied by 10 raised to the  $($  alpha + beta) and this quantity added to the current activity of the basis species in the system. As a result, the value of beta modifies the strength of the buffer relative to the incremental reaction progress.

draw.transfer is used to plot the logarithms of activities of basis species, and logarithms of activities (moles for solid species, molalities for aqueous species) of the minerals or proteins as a function of reaction progress, or logarithm of reaction progress if logprogress is set to TRUE. The y-limits of the plots can be set using ylim and ylimbasis.

feldspar and apc encode examples for feldspar weathering and reactions among proteins in the anaphase-promoting complex of yeast.

#### Value

transfer returns a list containing information about the conditions at each step: basis, data frame of the logarithms of activities of basis species, species, data frame of the logarithms of activities (moles for solids) of species, alphas, numeric vector of the values of the destruction exponent, dmodes, character vector of the destruction mode, istables, numeric vector of the index of the most stable product, myaffs, list of the affinities of the formation reactions of species, didwork, logical vector indicating whether the steps succeeded or failed.

### References

Helgeson, H. C., Garrels, R. M. and Mackenzie, F. T. (1969) Evaluation of irreversible reactions in geochemical processes involving minerals and aqueous solutions. II. Applications. *Geochim. Cosmochim. Acta* 33, 455–481. [https://doi.org/10.1016/0016-7037\(69\)90127-6](https://doi.org/10.1016/0016-7037(69)90127-6)

Steinmann, P., Lichtner, P. C. and Shotyk, W. (1994) Reaction path approach to mineral weathering reactions. *Clay Clay Min.* 42, 197–206. [http://ccm.geoscienceworld.org/cgi/content/](http://ccm.geoscienceworld.org/cgi/content/abstract/42/2/197) [abstract/42/2/197](http://ccm.geoscienceworld.org/cgi/content/abstract/42/2/197)

## Examples

```
## react potassium feldspar in a closed system
## after Steinmann et al., 1994 and Helgeson et al., 1969
basis(c("Al+3", "pseudo-H4SiO4", "K+", "H2O", "H+", "O2"), c(0, -6, -6, 0, 0, 0))
species(c("k-feldspar", "muscovite", "pyrophyllite", "kaolinite", "gibbsite"))
a <- affinity(H4SiO4=c(-6, -2), "K+"=c(-3, 8))
diagram(a, fill="heat", ylab=ratlab("K+"))
basis("pH", 4)
species(1:5, c(-4, rep(-999, 4)))
tr <- transfer(190, dmode="coupled", plot=c(2, 3), devmax=1, alphamax=-1.5)
# plot the output from transfer
draw.transfer(tr)
# reset the plot layout
layout(matrix(1))
## can also run the calculation above (at higher resolution) with
#feldspar("closed")
## or an example for proteins with
#apc("closed")
```
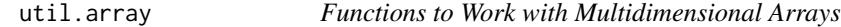

### Description

These functions can be used to turn a list into an array and extract or replace values or take the sum along a certain dimension of an array.

### Usage

```
list2array(l)
slice(arr, d = NULL, i = 1, value = NULL)
dimSums(arr, d = 1, i = NULL)
slice.affinity(affinity, d = 1, i = 1)
```
### Arguments

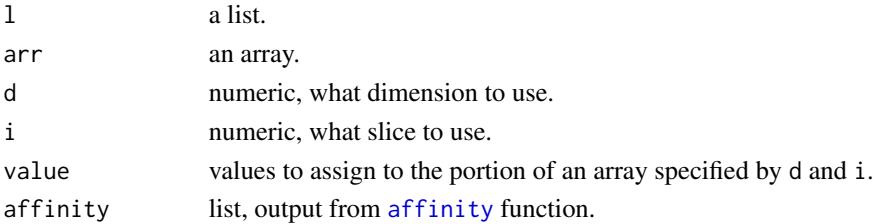

### util.array 93

### Details

list2array turns a list of [array](#page-0-0)s, each with the same dimensions, into a new array having one more dimension whose size is equal to the number of initial arrays.

slice extracts or assigns values from/to the ith slice(s) in the dth dimension of an array. Values are assigned to an array if value is not NULL. This function works by building an expression containing the extraction operator  $($ [\[](#page-0-0) $)$ .

slice.affinity performs a slice operation on the 'values' element of the 'affinity' variable (which should be the output of [affinity](#page-6-0)). This function is used e.g. by anim. TCA to extract slices that are the used to make frames of an animated stability diagram.

dimSums sums an array along the dth dimension using only the ith slices in that dimension. If i is NULL, all slices in that dimension are summed together. For matrices, dimSums(x,1) has the same result as  $colSums(x)$  $colSums(x)$  and  $dimSums(x, 2)$  has the same result as  $rowSums(x)$  $rowSums(x)$ .

```
# start with a matrix
x \leftarrow \text{matrix}(1:12,\text{ncol}=3)# pay attention to the following when
# writing examples that test for identity!
identical(1*x,x) # FALSE
# create two matrices that are multiples of the first
a \le -1*xb \le -2 \times a# these both have two dimensions of lengths 4 and 3
dim(a) \# 4 3
# combine them to make an array with three dimensions
c <- list2array(list(a,b))
# the third dimension has length 2
dim(c) # 4 3 2
# the first slice of the third dimension == a
stopifnot(identical( slice(c,3), a ))
# the second slice of the third dimension == b
stopifnot(identical( slice(c,3,2), b ))
# 'slice' works just like the bracket operator
c11 \leftarrow slice(c,1)c12 \leftarrow slice(c,1,2)c21 \le - \text{slice}(c, 2, 1)c212 \leq slice(c, 2, 1:2)stopifnot(identical( c11, c[1,,] ))
stopifnot(identical( c12, c[2,,] ))
stopifnot(identical( c21, c[,1,] ))
stopifnot(identical( c212, c[,1:2,] ))
# let us replace part of the array
d \leftarrow slice(c, 3, 2, value=a)
# now the second slice of the third dimension == a
stopifnot(identical( slice(d,3,2), a ))
# and the sum across the third dimension == b
stopifnot(identical( dimSums(d,3), b ))
# taking the sum removes that dimension
dim(d) # 4 3 2
```

```
dim(dimSums(d,1)) # 3 2
dim(dimSums(d,2)) # 4 2
dim(dimSums(d,3)) # 4 3
# working with an 'affinity' object
basis("CHNOS+")
species("alanine")
a1 <- affinity(02 = c(-80, -60)) # at pH=7
a2 \leq -\text{affinity}(02=c(-80, -60), pH=c(0, 14, 7))# in the 2nd dimension (pH) get the 4th slice (pH=7)
a3 <- slice.affinity(a2,2,4)
stopifnot(all.equal(a1$values,a3$values))
```
util.blast *Functions to Work with BLAST Output Files*

### <span id="page-93-0"></span>Description

Read and filter BLAST tabular output files, make taxonomic identifications of the BLAST hits using gi numbers, write trimmed-down BLAST files.

# Usage

```
read.blast(file, similarity = 30, evalue = 1e-5, max.hits = 1,
  min.length = NA, quiet = FALSE)
id.blast(blast, gi.taxid, taxi.d. names, min.taxon = <math>0</math>,min.query = 0, min.phylum = 0, take. first = TRUE)write.blast(blast, outfile)
def2gi(def)
```
# Arguments

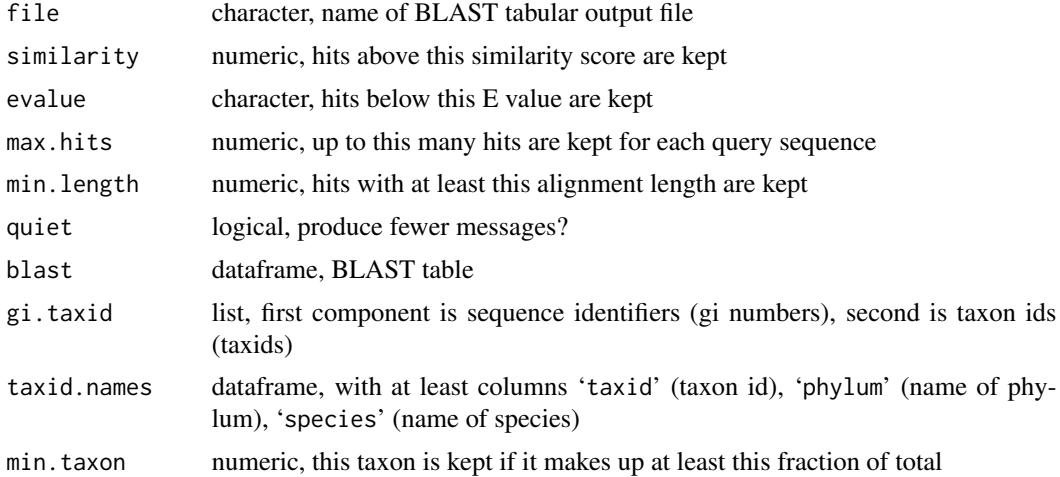

### util.blast 95

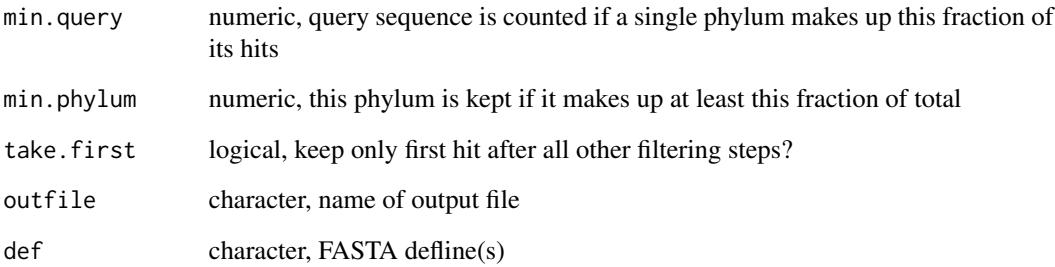

## Details

read.blast reads a BLAST (Altschul et al., 1997) tabular output file (such as generated using the -m 8 switch to the 'blastall' command), keeping only those hits with greater than or equal to similarity and less than or equal to evalue (expectation value). Furthermore, for each query sequence, only the top number of hits specified by max.hits are kept, and only hits with an alignment length of at least min.length are kept. One or more of these filters can be disabled by setting similarity, evalue and/or max.hits to NA.

id.blast takes a BLAST table (i.e., the output of read.blast) and finds the taxonomic ID, phylum and species name for each hit (subject sequence). The BLAST results are tied to taxids using gi.taxid, which is a list consisting of 'gi' and 'taxid' numeric vectors. Any subject sequence identifiers appearing in the BLAST file that do not match gi numbers in the gi.taxid list are dropped. The taxid.names dataframe lists the phylum and species names for each taxid.

id.blast furthermore performs three possible filtering steps, which are all disabled by default. If one or more of the arguments is set to a non-zero value, its operation is performed, in this order. Any taxon that does not initially make up at least the fraction of total hits given by min.taxon is removed. Any query sequence that does not have a single phylum making up at least the fraction of hits (for each query sequence) given by min.query is removed. Finally, any phylum that does not make up at least the fraction of total hits given by min. phylum is removed.

By default, for take. first equal to TRUE, id.blast performs a final filtering step (but min.query must be disabled). Only the first hit for each query sequence is kept.

write.blast takes a BLAST table (the output of read.blast) and writes to outfile a strippeddown BLAST file with empty values in the columns except for columns 1 (query sequence ID), 2 (hit sequence ID), 3 (similarity), 11 (E value). In the process,  $def2gi$  is used to extract the GI numbers for the hit sequences that are then kept in the second column. This function is used to reduce the size of the example BLAST files that are packaged with CHNOSZ (see the 'bison' section in [extdata](#page-35-0)).

def2gi extracts the GI number from a FASTA defline.

#### Value

read.blast returns a dataframe with as many columns (12) as the BLAST file. id.blast returns a dataframe with columns query, subject (i.e., sequence id or gi number), similarity, evalue, taxid, phylum and species. write.blast [invisible](#page-0-0)-y returns the results (that are also written to outfile).

#### References

Altschul, S. F., Madden, T. L., Schaffer, A. A., Zhang, J. H., Zhang, Z., Miller, W. and Lipman, D. J. (1997) Gapped BLAST and PSI-BLAST: a new generation of protein database search programs. *Nucleic Acids Res.* 25, 3389–3402. <https://doi.org/doi:10.1093/nar/25.17.3389>

```
## using def2gi
def <- "gi|218295810|ref|ZP_03496590.1|"
stopifnot(all.equal(def2gi(def), "218295810"))
```

```
## process some of the BLAST output for proteins
## from Bison Pool metagenome (JGI, 2007)
# read the file that connects taxids with the sequence identifier
tfile <- system.file("extdata/bison/gi.taxid.txt.xz", package="CHNOSZ")
gi.taxid <- scan(tfile, what=as.list(character(2)), flush=TRUE)
# read the file that connects names with the taxids
nfile <- system.file("extdata/refseq/taxid_names.csv.xz", package="CHNOSZ")
taxid.names <- read.csv(nfile)
# the BLAST files
sites <- c("N","S","R","Q","P")
bfile <- paste("extdata/bison/bison", sites, "_vs_refseq57.blastp.xz", sep="")
for(i in 1:5) {
  file <- system.file(bfile[i], package="CHNOSZ")
  # read the blast file, with default filtering settings
  bl <- read.blast(file)
  # process the blast file -- get taxon names
  ib <- id.blast(bl, gi.taxid, taxid.names, min.taxon=2^-7)
  # count each of the phyla
  bd <- as.matrix(sapply(unique(ib$phylum), function(x) (sum(x==ib$phylum))))
  colnames(bd) <- sites[i]
  # make a matrix -- each column for a different file
  if(i==1) bardata \leq bd else {
    bardata <- merge(bardata, bd, all=TRUE, by="row.names")
    rownames(bardata) <- bardata$Row.names
    bardata <- bardata[,-1]
  }
}
# normalize the counts
bardata[is.na(bardata)] <- 0
bardata <- t(t(bardata)/colSums(bardata))
# make a bar chart
bp <- barplot(as.matrix(bardata), col=rainbow(nrow(bardata)),
  xlab="location", ylab="fractional abundance")
# add labels to the bars
names <- substr(row.names(bardata), 1, 3)
for(i in 1:5) {
  bd <- bardata[,i]
  ib \leq bd!=0y \leftarrow (cumsum(bd) - bd/2)[ib]
  text(bp[i], y, names[ib])
}
```
### util.data 97

```
title(main=paste("Phylum Classification of Protein Sequences",
  "in Part of the Bison Pool Metagenome", sep="\n"))
```
util.data *Functions to Work with the Thermodynamic Database*

# <span id="page-96-0"></span>Description

Add species to or alter properties of species in the thermodynamic database or in the buffer definition table. Show table of references in a web browser or get individual references for species. Check internal consistency of individual entries in database.

## Usage

```
add.obigt(file, force = FALSE, E.units = "cal")
mod.obigt(...)
today()
thermo.refs(key=NULL)
checkEOS(eos, state, prop, ret.diff = FALSE)
checkGHS(ghs, ret.diff = FALSE)
check.obigt()
RH2obigt(compound = NULL, state = "cr",
  file = system.file("extdata/thermo/RH98_Table15.csv", package = "CHNOSZ"))
```
## Arguments

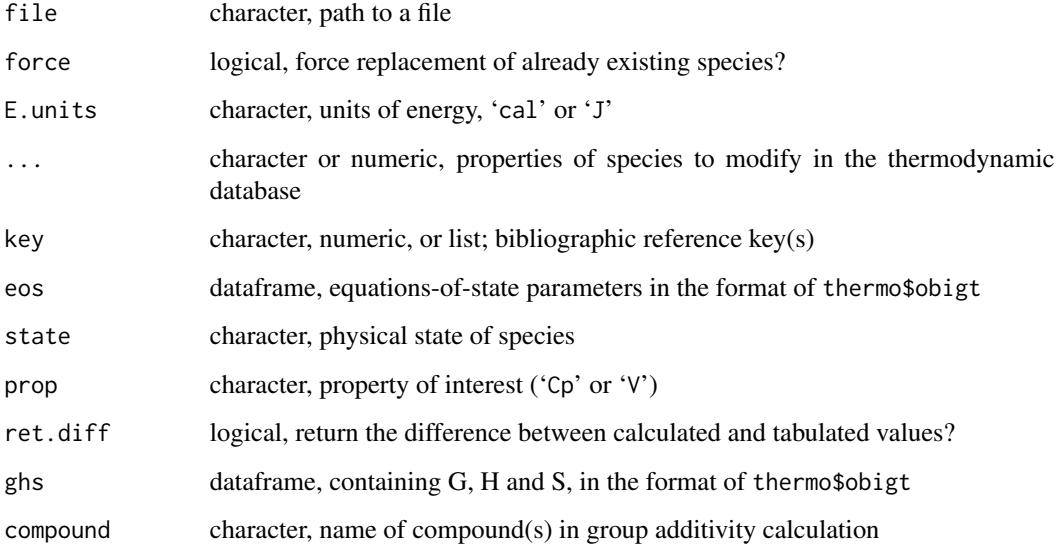

### Details

add, obigt is available to update the thermodynamic database in use in the running session, add, obigt reads data from the specified file and adds it to [thermo\\$](#page-83-0)obigt. The format of this file must be the same as the OBIGT files provided with CHNOSZ. Set force to TRUE to replace species that exist in the thermodynamic database (each unique combination of a name and a state in the database is considered to be a different species). Given the default setting of E.units, the function does not perform any unit conversions. If  $E$  units is set to 'J', then the thermodynamic parameters are converted from units of Joules to calories, as used in the CHNOSZ database.

add.obigt affects the order of entries in thermo\$obigt; therefore, it should be called before any basis or species definition. Also, there is no attempt made to keep the order of physical states in the database (aq-cr-liq-gas); the function simply adds new rows to the end of thermo\$obigt. As a result, retrieving the properties of an added aqueous species using [info](#page-44-0) requires an explicit state="aq" argument to that function if a species with the same name is in one of the cr, liq or gas states.

mod.obigt changes one or more of the properties of species or adds species to the thermodynamic database. These changes are lost if you reload the database by calling [data\(](#page-0-0)thermo) or if you quit the R session without saving it. The name of the species to add or change must be supplied as the first argument of ... or as a named argument (named 'name'). When adding new species, a chemical formula should be included along with the values of any of the thermodynamic properties. The formula is taken from the 'formula' argument, or if that is missing, is taken to be the same as the 'name' of the species. An error results if the formula is not valid (i.e. can not be parsed by[makeup](#page-48-0)). Additional arguments refer to the name of the property(s) to be updated and are matched to any part of compound column names in [thermo\\$](#page-83-0)obigt, such as 'z' or 'T' in 'z.T'. Unless 'state' is specified as one of the properties, its value is taken from thermo\$opt\$state. When adding species, properties that are not specified become NA (except for 'state'). The values provided should be in the units specifed in the documentation for the thermo data object, including any order-of-magnitude scaling factors.

today returns the current date in the format adopted for thermo\$obigt (inherited from SUPCRTformat data files) e.g. '13.May.12' for May 13, 2012.

change is a wrapper function to mod.obigt and [mod.buffer](#page-12-1). The name provided in the argument refers to the name or numeric index of the species to update or add using mod.obigt, unless the name begins with an underscore character, in which case the remaining part of the name (after the underscore) is passed to mod.buffer. The arguments in ... are sent without change to the subordinate function.

thermo.refs with default arguments uses [browseURL](#page-0-0) to display the sources of thermodynamic data in thermo\$refs, with the URLs in that table showing as hyperlinks in the browser. Otherwise, if key is character, the citation information for those reference keys (including URLs) are returned. If key is numeric, the values refer to the species in those rows of thermo\$obigt, and the citation information for each listed reference (thermo\$obigt\$ref1, thermo\$obigt\$ref2) is returned. If key is a list, it is interpreted as the result of a call to subcrt, and the citation information for each species involved in the calculation is returned.

checkEOS compares heat capacity and volume calculated from equation-of-state parameters with reference (tabulated) values at 25  $\degree$ C and 1 bar and prints a message and returns the calculated value if tolerance is exceeded. The Helgeson-Kirkham-Flowers equations of state parameters are in eos, which is a data frame with columns (and column names) in the same format as [thermo\\$](#page-83-0)obigt. The property can be one of 'Cp' or V. The code only distinguishes between states of 'aq' and all others.

### util.data 99

The default tolerances, given in thermo\$opt\$Cp.tol and thermo\$opt\$V.tol, are 1 cal/K.mol for Cp and 1 cm3/mol for V. If ret.diff is TRUE, the differences are returned irrespective of their values, and no messages are printed.

checkGHS compares G (standard molal Gibbs energy of formation from the elements) calculated from H (standard molal enthalpy of formation) and S (standard molal entropy) with reference (tabulated) values of G at 25  $\degree$ C and 1 bar. A message is printed and the calculated difference is returned if it exceeds the value given in thermo\$opt\$G.tol, which has a default value of 100 cal/mol. The calculation requires that G, H and S, and the chemical formula of the species all be present.

check.obigt is a function to check self-consistency of each entry in the thermodynamic database, using checkEOS and checkGHS. The output is a table listing only species that exceed at least one of the tolerance limits, giving the species index (rownumber in 'thermo\$obigt'), species name and state, and DCp, DV and DG, for the calculated differences (only those above the tolerances are given). This function is used to generate the file found at extdata/thermo/obigt\_check.csv.

RH2obigt implements a group additivity algorithm for standard molal thermodynamic properties and equations of state parameters of crystalline and liquid organic molecules from Richard and Helgeson, 1998. The names of the compounds and their physical state are searched for in the indicated file, that also contains chemical formulas and group stoichiometries; the names of the groups are stored in the column names of this file, and must be present in [thermo\\$](#page-83-0)obigt. The default file ([extdata/](#page-35-0)thermo/RH98\_Table15.csv) includes data taken from Table 15 of Richard and Helgeson, 1998 for high molecular weight compounds in 'cr'ystalline and 'liq'uid states. An error is produced if any of the compound-state combinations is not found in the file, if any of the group names for a given compound-state combination is not found in thermo\$obigt, or if the chemical formula calculated from group additivity (with the aid of [i2A](#page-106-0) and as. chemical. formula) is not identical to that listed in the file.

### Value

The values returned ([invisible](#page-0-0)-y) by mod.obigt are the rownumbers of the affected species.

## References

Bazarkina, E. F., Zotov, A. V., and Akinfiev, N. N. (2010) Pressure-dependent stability of cadmium chloride complexes: Potentiometric measurements at 1-1000 bar and 25°C. *Geology of Ore Deposits* 52, 167–178. <https://doi.org/10.1134/S1075701510020054>

Richard, L. and Helgeson, H. C. (1998) Calculation of the thermodynamic properties at elevated temperatures and pressures of saturated and aromatic high molecular weight solid and liquid hydrocarbons in kerogen, bitumen, petroleum, and other organic matter of biogeochemical interest. *Geochim. Cosmochim. Acta* 62, 3591–3636. [https://doi.org/10.1016/S0016-7037\(97\)](https://doi.org/10.1016/S0016-7037(97)00345-1) [00345-1](https://doi.org/10.1016/S0016-7037(97)00345-1)

Sverjensky, D. A., Shock, E. L., and Helgeson, H. C. (1997) Prediction of the thermodynamic properties of aqueous metal complexes to 1000 °C and 5 kbar. *Geochim. Cosmochim. Acta* 61, 1359–1412. [https://doi.org/10.1016/S0016-7037\(97\)00009-4](https://doi.org/10.1016/S0016-7037(97)00009-4)

### See Also

[thermo](#page-83-0), [mod.buffer](#page-12-1)

```
## modify an existing species (example only)
ialanine <- mod.obigt("alanine", state="cr", G=0, H=0, S=0)
# we have made the values of G, H, and S inconsistent
# with the elemental composition of alanine, so the following
# now produces a message about that
info(ialanine)
## add a species
iCl2O <- mod.obigt("Cl2O", G=20970)
info(iCl2O)
# add a species with a name that is distinct from the formula
mod.obigt("buckminsterfullerene", formula="C60", state="cr")
# reset database
data(thermo)
# using add.obigt():
# compare stepwise stability constants of cadmium chloride complexes
# using data from Sverjensky et al., 1997 and Bazarkina et al., 2010
Cdspecies <- c("Cd+2", "CdCl+", "CdCl2", "CdCl3-", "CdCl4-2")
P <- c(1, seq(25, 1000, 25))
SSH97 \le lapply(1:4, function(i) {
  subcrt(c(Cdspecies[i], "Cl-", Cdspecies[i+1]),
    c(-1, -1, 1), T=25, P=P)$out$logK
})
file <- system.file("extdata/thermo/BZA10.csv", package="CHNOSZ")
add.obigt(file, force=TRUE)
BZA10 \leftarrow lapply(1:4, function(i) {
  subcrt(c(Cdspecies[i], "Cl-", Cdspecies[i+1]),
    c(-1, -1, 1), T=25, P=P)$out$logK
})
data(thermo)
matplot(P, do.call(cbind, SSH97), type="l")
matplot(P, do.call(cbind, BZA10), type="l", add=TRUE, lwd=2)
legend("topleft", legend=c("", "", "Sverjensky et al., 1997",
  "Bazarkina et al., 2010"), lwd=c(0, 0, 1, 2), bty="n")
# make reaction labels
y \leq -c(1.8, 0.2, -0.5, -1)invisible(lapply(1:4, function(i) {
  text(800, y[i], describe.reaction(subcrt(c(Cdspecies[i], "Cl-",
    Cdspecies[i+1]), c(-1, -1, 1), T=25, P=1)$reaction))
}))
# citation information for Helgeson et al., 1998
thermo.refs("HOK+98")
# two references for alanine
thermo.refs(info("alanine"))
# three references for species in the reaction
s <- subcrt(c("O2","O2"),c("gas","aq"),c(-1,1))
thermo.refs(s)
## Not run:
## marked dontrun because it opens a browser
```
## util.expression 101

```
# show the contents of thermo$refs
thermo.refs()
## End(Not run)
## calculate thermodynamic properties of organic compounds
## using group additivity, after Richard and Helgeson, 1998
RH2obigt()
```
util.expression *Functions to Express Chemical Formulas and Properties*

## Description

Generate expressions suitable for axis labels and plot legends describing chemical species, properties and reactions.

# Usage

```
expr.species(species, state = "", log = "", value=NULL)
expr.property(property)
expr.units(property, prefix = "", per = "mol")
axis.label(label, units = NULL, basis = get("thermo")$basis, prefix = "")
describe.basis(basis = get("thermo")$basis, ibasis = 1:nrow(basis),
 digits = 1, oneline = FALSE)
describe.property(property, value, digits = 1, oneline = FALSE,
 ret.val = FALSE)describe.reaction(reaction, iname = numeric(), states = NULL)
syslab(system = c("K2O", "Al2O3", "SiO2", "H2O"), dash="\u2013")
ratlab(ion = "K")
```
## Arguments

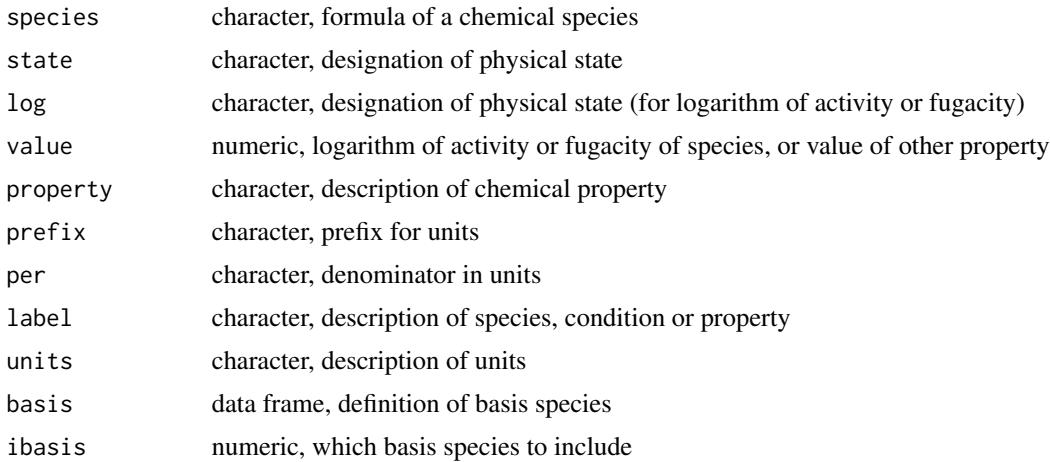

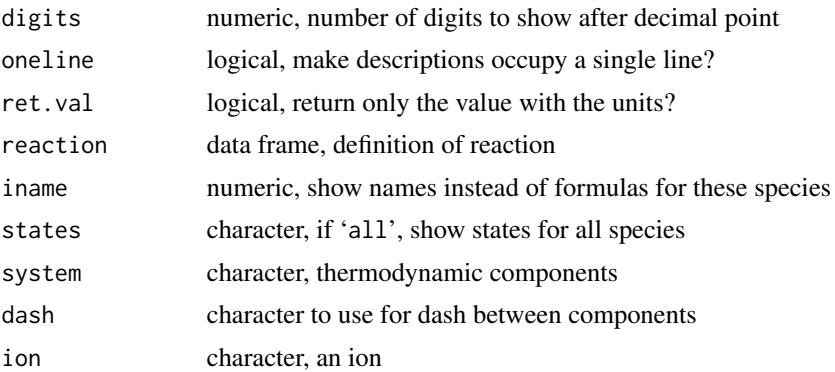

# Details

The expr.\* functions create [expression](#page-0-0)s using the [plotmath](#page-0-0) syntax to describe the names and states and logarithms of activity or fugacity of chemical species, conditions including temperature and pressure and chemical properties such as Gibbs energy and volume. expr. species takes as input the formula of a single chemical species and constructs an expression including subscripted coefficients, and a suffixed designation of physical state (italicized, in parentheses) if provided. If log designates a physical state (as in [thermo\\$](#page-83-0)obigt\$state), the expression includes a 'log' prefix, followed by 'f' for fugacity of gaseous species, or 'a' for activity of species in all other states.

expr. property accepts a description in property that indicates the chemical property of interest. Uppercase letters are italicized, and lowercase letters are italicized and subscripted. Other specific characters are parsed as follows (case-sensitive):

- 'D' Delta<br>'A' bold /
- bold A (chemical affinity)
- 'p' subscript italic P (isobaric heat capacity)
- '0' degree sign (standard-state property)

A '0' gets interpreted as a degree sign only if it does not immediately follow a number (so that e.g. '2.303' can be included in an expression).

Every other character that is one of the [letters](#page-0-0) or [LETTERS](#page-0-0) in the description of the property is italicized in the expression; other characters such as numerals or mathematical operators are shown without any special formatting. Special cases for the property argument ('logK', 'Eh', 'pH', 'pe', 'IS' and 'ZC') are interpreted as simple expressions, and are not parsed according to the above rules.

expr.units returns an expression for the units, based on one or more characters appearing in the property:

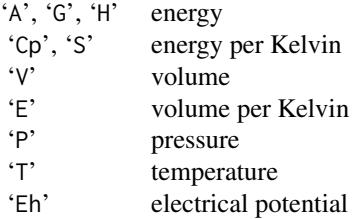

# 'IS' ionic strength

If none of those characters appears in the property, the expression is an empty character (no units). If a prefix is given, it is added to the expression. The denominator of the units (default 'mol') is taken from the per argument; it is applied to all units except for 'P', 'T', 'Eh', and 'IS'.

axis.label accepts a generic description of a label. If this matches the chemical formula of one of the basis species in the basis argument, the expression for the label is generated using expr.species with log set to the physical state of the basis species. Otherwise, the expression is built by combining the output of expr.property with expr.units (or the value in units, if it is supplied), placing a comma between the two. This function is used extensively in [diagram](#page-16-0) and also appears in many of the examples.

describe.basis makes an expression summarizing the basis species definition (logarithms of activity or fugacity of the basis species) provided in basis; only the basis species identified by ibasis are included.

describe.property makes an expression summarizing the properties supplied in property, along with their values. The expressions returned by both functions consist of a property, an equals sign, and a value (with units where appropriate); the expressions have a length equal to the number of property/value pairs. If oneline is TRUE, the property/value pairs are combined into a single line, separated by commas. The number of digits shown after the decimal point in the values is controlled by digits. If ret.val is TRUE, only the values and their units are returned; this is useful for labeling plots with values of temperature.

describe. reaction makes an expression summarizing a chemical reaction. The reaction data frame can be generated using [subcrt](#page-72-0). Based on the sign of their reaction coefficients, species are placed on the reactant (left) or product (right) side of the reaction, where the species with their coefficients are separated by plus signs; the two sides of the reaction are separated by an equals sign. Coefficients equal to 1 are not shown. Chemical formulas of species include a designation of physical state if states is 'all'. Names of species (as provided in reaction) are shown instead of chemical formulas for the species identified by iname.

syslab formats the given thermodynamic components (using expr. species) and adds intervening en dashes.

ratlab produces a expression for the activity ratio, viz. (activity of the ion) / [(activity of H+)  $\wedge$ (charge of the ion)].

### See Also

demo("activity\_ratios") for examples of syslab and ratlab.

```
## show descriptions of species and properties on a plot
plot(0, 0, xlim=c(1,5), ylim=c(1,5), xlab="function", ylab="example")
text0 <- function(...) text(..., adj=0)# species
text0(1, 1, expr.species("CO2"))
text0(1, 2, expr.species("CO2", state="aq"))
```

```
text0(1, 3, expr.species("CO2", state="aq", log="aq"))
text0(1, 4, expr.species("CO2", log="aq"))
text0(1, 5, expr.species("CO2", log="aq", value=-3))
# properties
text0(2, 1, expr.property("A"))
text0(2, 2, expr.property("DV"))
text0(2, 3, expr.property("DG0f"))
text0(2, 4, expr.property("DCp0,r"))
text0(2, 5, expr.property("T"))
# units
text0(3, 1, expr.units("A", prefix="k"))
text0(3, 2, expr.units("DV"))
text0(3, 3, expr.units("DG0f", prefix="k"))
text0(3, 4, expr.units("DCp0,r"))
text0(3, 5, expr.units("T"))
# axis.label
text0(4, 1, axis.label("DG0f"))
text0(4, 2, axis.label("T"))
text0(4, 3, axis.label("pH"))
text0(4, 4, axis.label("Eh"))
text0(4, 5, axis.label("IS"))
# describe.basis
basis("CHNOS+")
dbasis <- describe.basis(oneline=TRUE, digits=0)
property <- c("P", "T", "Eh", "pH", "IS")
value <- c(1, 42.42, -1, 7, 0.1)
dprop <- describe.property(property, value, oneline=TRUE)
text(3, 1.5, dbasis)
text(3, 2.5, dprop)
dbasis <- describe.basis(ibasis=c(1, 5))
dprop <- describe.property(property[1:2], value[1:2])
legend(2.4, 3.9, legend=c(dbasis, dprop), bty="n")
# describe.reaction
# reaction is automatically balanced since basis species are defined
reaction <- subcrt("glucose", -1)$reaction
text(3, 4.25, describe.reaction(reaction))
text(3, 4.5, describe.reaction(reaction, states="all"))
text(3, 4.75, describe.reaction(reaction, iname=1:4))
```
util.fasta *Functions for Reading FASTA Files and Downloading from UniProt*

### Description

Search the header lines of a FASTA file, read protein sequences from a file, count numbers of amino acids in each sequence, and download sequences from UniProt.

## Usage

```
read.fasta(file, iseq = NULL, ret = "count", lines = NULL,
```
### util.fasta 105

```
ihead = NULL, start=NULL, stop=NULL, type="protein", id = NULL)
count.aa(seq, start=NULL, stop=NULL, type="protein")
uniprot.aa(protein, start=NULL, stop=NULL)
```
## Arguments

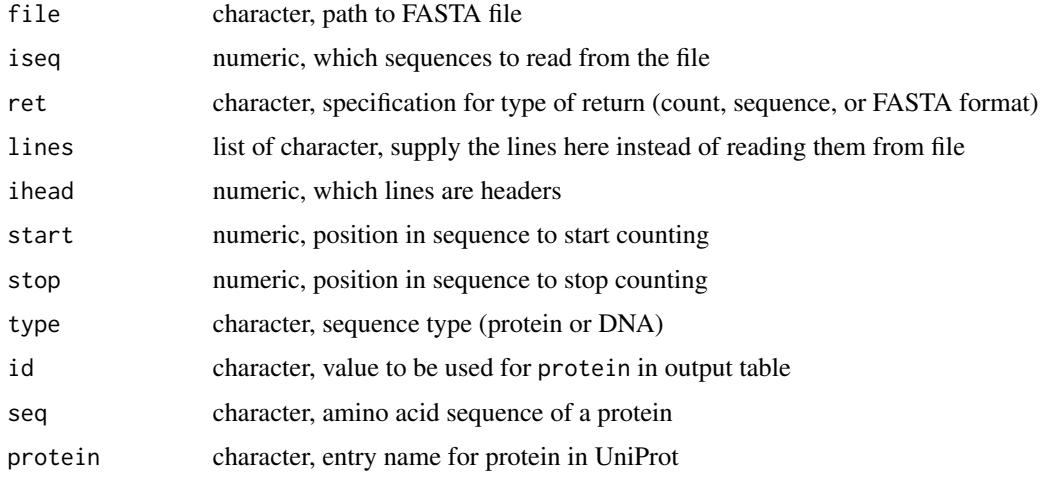

### **Details**

read.fasta is used to retrieve entries from a FASTA file. Use iseq to select the sequences to read (the default is all sequences). The function returns various formats depending on the value of ret. The default 'count' returns a data frame of amino acid counts (the data frame can be given to [add.protein](#page-4-0) in order to add the proteins to [thermo\\$](#page-83-0)protein), 'seq' returns a list of sequences, and 'fas' returns a list of lines extracted from the FASTA file, including the headers (this can be used e.g. to generate a new FASTA file with only the selected sequences). This function utilizes the OS's 'grep' on supported operating systems in order to identify the header lines as well as 'cat' to read the file, otherwise [readLines](#page-0-0) and R's [substr](#page-0-0) are used to read the file and locate the header lines. If the line numbers of the header lines were previously determined, they can be supplied in ihead. Optionally, the lines of a previously read file may be supplied in lines (in this case no file is needed so file should be set to ""). When ret is 'count', the names of the proteins in the resulting data frame are parsed from the header lines of the file, unless id is provided. If id is not given, and a UniProt FASTA header is detected (regular expression "\|.....\|. $\star$ \_"), information there (accession, name, organism) is split into the protein, abbrv, and organism columns of the resulting data frame.

count.aa counts the occurrences of each amino acid or nucleic-acid base in a sequence (seq). For amino acids, the columns in the returned data frame are in the same order as thermo\$protein. Letters are matched without regard for case. A warning is generated if any character in seq, excluding spaces, is not one of the single-letter amino acid or nucleobase abbreviations. start and/or stop can be provided to count a fragment of the sequence (extracted using [substr](#page-0-0)). If only one of start or stop is present, the other defaults to 1 (start) or the length of the sequence (stop).

uniprot.aa returns a data frame of amino acid composition, in the format of thermo\$protein, retrieved from the protein sequence if it is available from UniProt (<http://uniprot.org>). The protein argument corresponds to the 'Entry name' on the UniProt search pages.

## Value

read.fasta returns a list of sequences or lines (for ret equal to 'seq' or 'fas', respectively), or a data frame with amino acid compositions of proteins (for ret equal to 'count') with columns corresponding to those in [thermo\\$](#page-83-0)protein.

### See Also

[seq2aa](#page-4-1), like count.aa, counts amino acids in a user-input sequence, but returns a data frame in the format of thermo\$protein. [nucleic.formula](#page-115-0) for an example of counting nucleobases in a DNA sequence.

### Examples

```
## reading a protein FASTA file
# the path to the file
file <- system.file("extdata/fasta/EF-Tu.aln", package="CHNOSZ")
# read the sequences, and print the first one
read.fasta(file, ret="seq")[[1]]
# count the amino acids in the sequences
aa <- read.fasta(file)
# compute lengths (number of amino acids)
protein.length(aa)
## Not run:
# download amino acid composition of a protein
# start at position 2 to remove the initiator methionine
aa <- uniprot.aa("ALAT1_HUMAN", start=2)
# add it to thermo$protein
ip <- add.protein(aa)
# now it's possible to calculate some properties
protein.length(ip)
protein.formula(ip)
subcrt("ALAT1_HUMAN", c("cr", "aq"), c(-1, 1))
# the amino acid composition can be saved for future use
write.csv(aa, "saved.aa.csv", row.names=FALSE)
# in another R session, the protein can be loaded without using uniprot.aa()
aa <- read.csv("saved.aa.csv", as.is=TRUE)
add.protein(aa)
## count amino acids in a sequence
count.aa("GGSGG")
```

```
# warnings are issued for unrecognized characters
atest <- count.aa("WhatAmIMadeOf?")
# there are 3 "A" (alanine)
stopifnot(atest[, "A"]==3)
```
## End(Not run)

### <span id="page-106-0"></span>Description

Calculate the standard molal entropy of elements in a compound; calculate the standard molal Gibbs energy or enthalpy of formation, or standard molal entropy, from the other two; list coefficients of selected elements in a chemical formula; calculate the average oxidation state of carbon. Create a stoichiometric matrix for selected species.

### Usage

```
as.chemical.formula(makeup, drop.zero = TRUE)
mass(formula)
entropy(formula)
GHS(formula, G = NA, H = NA, S = NA, T = get(''thermo'')\optTZC(formula)
i2A(formula)
```
## Arguments

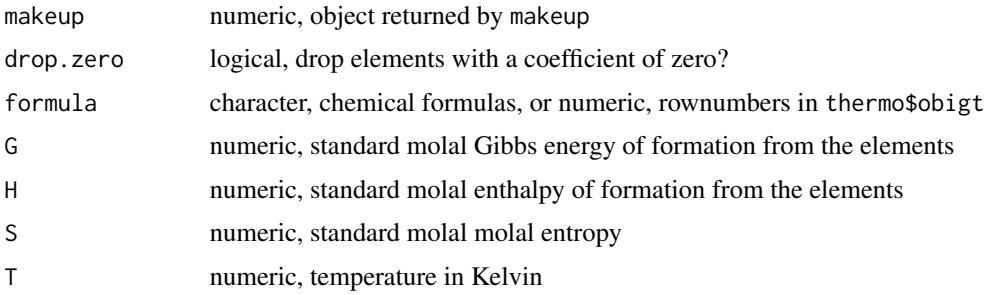

# Details

i2A returns a stoichiometric matrix representing the elemental composition of the formulas. Each column corresponds to an element that is present in at least one of the formulas; some element counts will be zero if not all formula have the same elements. If a matrix is passed to i2A it is returned unchanged.

as.chemical.formula makes a character string representing a chemical formula from a vector of coefficients with names corresponding to the elements (e.g., the output of [makeup](#page-48-0)) or from a stoichiometric matrix (output of i2A). Each elemental symbol is written followed by its coefficient; negative coefficients are signed. Any coefficients equal to 1 are not explicitly written, and any charge (indicated by makeup as 'Z') is shown as a signed number at the end of the formula. If the formula is uncharged, and the last element has a negative coefficient, +0 is shown at the end of the formula to indicate a charge of zero.

The remaining functions documented here accept vectors of chemical formulas, species indices, or a mixture of both, or stoichiometric matrices with elements on the columns.

mass and entropy return the sums of masses or entropies of elements in each of the formulas. The masses are calculated using the masses of the elements in their natural isotopic distribution, and the entropies, in cal  $K^{-1}$  mol<sup>-1</sup>, are calculated using the entropies of the compounds of the pure elements in their stable states at 25  $\degree$ C and 1 bar. The properties of the elements used by this function are taken from [thermo\\$](#page-83-0)element.

GHS computes one of the standard molal Gibbs energy or enthalpy of formation from the elements, or standard molal entropy, from values of the other two. The formula, G, H and S arguments must all have the same length. The entropies of the elements (Se) in each formula are calculated using [entropy](#page-106-0). The equation in effect can be written as  $\Delta G^{\circ} = \Delta H^{\circ} - T \Delta S^{\circ}$ , where  $\Delta S^{\circ} = S - S_e$ and T is the temperature given in T (defaults to 298.15 K) (note that G and H in the arguments correspond respectively to  $\Delta G^{\circ}$  and  $\Delta H^{\circ}$  in the equation). For each formula, if one of G, H, or S is NA, its value is calculated from the other two. Otherwise, the values are returned unchanged. Units of cal mol<sup>-1</sup> (DG, DH) and cal K<sup>-1</sup> mol<sup>-1</sup> (S) are assumed.

ZC returns the average oxidation state of carbon  $(Z_C)$  calculated from ratios of the elements in the chemical formulas. The equation used is  $Z_{\rm C} = \frac{Z-n_{\rm H}+2(n_{\rm O}+n_{\rm S})+3n_{\rm N}}{n_{\rm C}}$  $\frac{n_0+n_5+3n_N}{n_0}$ , where the *n* refer to the number of the indicated element in the formula and  $Z$  is the charge (Dick and Shock, 2011). The result is NaN for any formula that does not contain carbon. Elements other than those shown in the equation are not included in the calculation, and produce a warning.

# Value

mass, entropy, and ZC return numeric values. as.chemical.formula returns a character object. GHS returns a matrix with column names 'G', 'H' and 'S', and i2A returns a matrix with column names corresponding to the elements in the formulas.

### References

Dick, J. M. and Shock, E. L. (2011) Calculation of the relative chemical stabilities of proteins as a function of temperature and redox chemistry in a hot spring. *PLoS ONE* 6, e22782. [https:](https://doi.org/10.1371/journal.pone.0022782) [//doi.org/10.1371/journal.pone.0022782](https://doi.org/10.1371/journal.pone.0022782)

## See Also

[makeup](#page-48-0), used by mass and entropy, and ZC and i2A for counting the elements in a formula (the latter two make use of the count.zero argument). [run.wjd](#page-123-0) uses the stoichiometric matrices created by i2A. protein. formula has an example of computing ZC for proteins compiled from the RefSeq database.

```
## mass and entropy from chemical formulas
mass("H2O")
entropy("H2O")
mass("-1") # electron
entropy("-1")
## different ways to get the formula of alanine
iA <- info("alanine")
```
#### <span id="page-108-0"></span>util.list 109

```
info(iA)$formula
as.chemical.formula(makeup(iA))
## converting among Gibbs energy, enthalpy, entropy
# calculate the value of G from H and S
GHS("H2O", H=water("H"), S=water("S"))[1, ]
# that not quite equal to the value from water("G");
# probably using different entropies of the elements
## average oxidation states of carbon
stopifnot(ZC("CO2") == 4)
stopifnot(ZC("CH4") == -4)stopifnot(ZC("CHNOSZ") == 7)
si <- info(info("LYSC_CHICK"))
stopifnot(si$formula == "C613H959N193O185S10")
stopifnot(all.equal(ZC(si$formula), 0.0163132137031))
## calculate the chemical formulas, then
## ZC of all of the proteins in CHNOSZ' database
pf <- protein.formula(thermo$protein)
range(mass(pf))
# use na.rm=TRUE because we have a "protein" with a formula of H2O
range(ZC(pf), na.rm=TRUE)
```
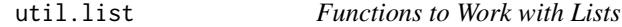

#### Description

Combine lists or perform arithmetic operations on elements of lists.

#### Usage

which.pmax(elts, na.rm = FALSE, pmin = FALSE)

#### **Arguments**

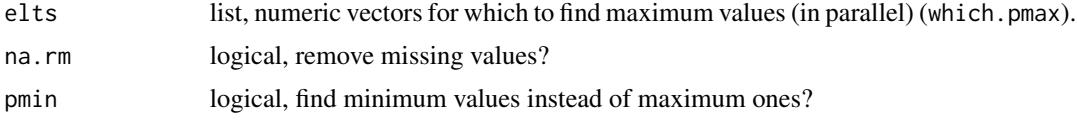

#### Details

which.pmax takes a list of equal-length numeric vectors (or objects that can be coerced to numeric) in elts and returns the index of the vector holding the maximum value at each position. If na.rm is TRUE, values of NA are removed; if pmin is TRUE the function finds locations of the minimum values instead.

<span id="page-109-1"></span>

#### <span id="page-109-0"></span>Description

Find rows of a matrix that form invertible (linearly independent) combinations.

# Usage

invertible.combs(A, nmax=20)

#### Arguments

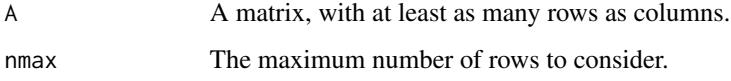

#### Details

Given a matrix A, with number of rows equal to or greater than the number of columns, return the combinations of row numbers that constitute invertible square matrices. Consider only the first nmax rows of the original matrix (to save time for large systems).

#### Examples

```
## what combinations of the 20 common amino acids have
## a linearly independent stoichiometry with five elements?
# the names of the amino acids
aanames <- aminoacids("")
# their species indices
iaa <- suppressMessages(info(aanames))
# the full stoichiometric matrix
A \leftarrow i2A(iaa)# the invertible combinations
icA <- invertible.combs(A)
stopifnot(nrow(icA)==6067)
# that's a bit less than 40% of all possible combinations
nrow(icA) / ncol(combn(20, 5))
# count the occurrences of each amino acid
counts <- table(icA)
names(counts) <- aminoacids(1)
(sc <- sort(counts))
# the two sulfur-containing ones show up most frequently
stopifnot(tail(names(sc), 2)==c("C", "M"))
```
#### <span id="page-110-0"></span>Description

Calculate  $dP/dT$  and temperature of phase transitions; scale logarithms of activity to a desired total activity.

#### Usage

```
dPdTtr(ispecies)
Ttr(ispecies, P = 1, dPdT = NULL)
GHS_Tr(ispecies, Htr)
unitize(logact = NULL, length = NULL, logact.tot = 0)
```
#### Arguments

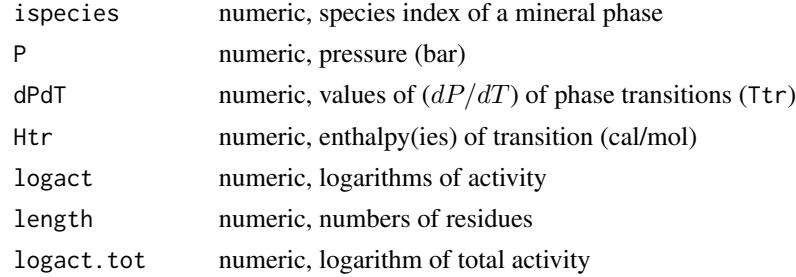

#### Details

dPdTtr returns values of  $(dP/dT)_{Ttr}$ , where Ttr represents the transition temperature, of the phase transition at the high- $T$  stability limit of the ispecies in thermo\$obigt (no checking is done to verify that the species represents in fact one phase of a mineral with phase transitions). dPdTtr takes account of the Clapeyron equation,  $(dP/dT)_{Ttr} = \Delta S/\Delta V$ , where  $\Delta S$  and  $\Delta V$  represent the changes in entropy and volume of phase transition, and are calculated using subcrt at Ttr from the standard molal entropies and volumes of the two phases involved. Using values of dPdT calculated using dPdTtr or supplied in the arguments, Ttr returns as a function of P values of the upper transition temperature of the mineral phase represented by ispecies.

GHS\_Tr can be used to calculate values of G, H, and S at Tr for the cr2, cr3, and cr4 phases in the database. It combines the given Htr (enthalpies of transition) with the database values of GHS @ Tr only for the phase that is stable at 298.15 K (cr1) and the transition temperatures and Cp coefficients for higher-temperature phases, to calculate the GHS @ Tr (i.e. low-temperature metastable conditions) of the phases that are stable at higher temperatures.

unitize scales the logarithms of activities given in logact so that the logarithm of total activity of residues is equal to zero (i.e. total activity of residues is one), or to some other value set in logact.tot. length indicates the number of residues in each species. If logact is NULL, the function takes the logarithms of activities from the current species definition. If any of those species are proteins, the function gets their lengths using protein.length.

### <span id="page-111-0"></span>Examples

```
## properties of phase transitions
si <- info("enstatite")
# (dP/dT) of transitions
dPdTtr(si) # first transition
dPdTtr(si+1) # second transition
# temperature of transitions (Ttr) as a function of P
Ttr(si,P=c(1,10,100,1000))
Ttr(si,P=c(1,10,100,1000))
# calculate the GHS at Tr for the high-temperature phases of iron
# using transition enthalpies from the SUPCRT92 database (sprons92.dat)
Htr <- c(326.0, 215.0, 165.0)
iiron <- info("iron")
GHS_Tr(iiron, Htr)
# the results calculated above are stored in the database ...
info(1:3 + iiron)[, c("G", "H", "S")]
# ... meaning that we can recalculate the transition enthalpies using subcrt()
sapply(info(0:2 + iiron)$T, function(T) {
  # a very small T increment around the transition temperature
  T <- convert(c(T-0.01, T), "C")
  # use suppressMessages to make the output less crowded
  substuff <- suppressMessages(subcrt("iron", T=T, P=1))
  diff(substuff$out$iron$H)
})
## scale logarithms of activity
# suppose we have two proteins whose lengths are 100 and
# 200; what are the logarithms of activity of the proteins
# that are equal to each other and that give a total
# activity of residues equal to unity?
logact \leq c(-3,-3) # could be any two equal numbers
length <- c(100,200)
logact.tot \leq -\thetaloga <- unitize(logact,length,logact.tot)
# the proteins have equal activity
stopifnot(identical(loga[1],loga[2]))
# the sum of activity of the residues is unity
stopifnot(isTRUE(all.equal(sum(10^loga * length),1)))
## now, what if the activity of protein 2 is ten
## times that of protein 1?
logact \leq -c(-3,-2)loga <- unitize(logact,length,logact.tot)
# the proteins have unequal activity
stopifnot(isTRUE(all.equal(loga[2]-loga[1],1)))
# but the activities of residues still add up to one
stopifnot(isTRUE(all.equal(sum(10^loga * length),1)))
```
util.plot *Functions to Create and Modify Plots*

#### util.plot 113

#### Description

Initialize a new plot window using preset parameters, add an axis or title to a plot, generate labels for axes and subplots, add stability lines for water, get colors for a set of numeric values.

### Usage

```
thermo.plot.new(xlim, ylim, xlab, ylab, cex = par("cex"),
  mar = NULL, 1wd = par("1wd"), side = c(1, 2, 3, 4),
  mgp = c(1.7, 0.3, 0), cex. axis = par("cex"), col = par("col"),yline = NULL, axs = "i", do-box = TRUE, las = 1,xline = NULL, ...label.plot(x, xfrac = 0.05, yfrac = 0.95, paren = FALSE,italic = FALSE, ...usrfig()
label.figure(x, xfrac = 0.05, yfrac = 0.95, paren = FALSE,
  italic = FALSE, ...water.lines(xaxis = "pH", yaxis = "Eh", T = 298.15, P = "Psat",
  which = c("oxidation", "reduction"), logaH2O = 0, 1ty = 2, 1wd=1,col = par("fg"), xpoints = NULL, O2state="gas", plot.it = TRUE)
mtitle(main, line=0, ...)
ZC.col(z)
```
#### Arguments

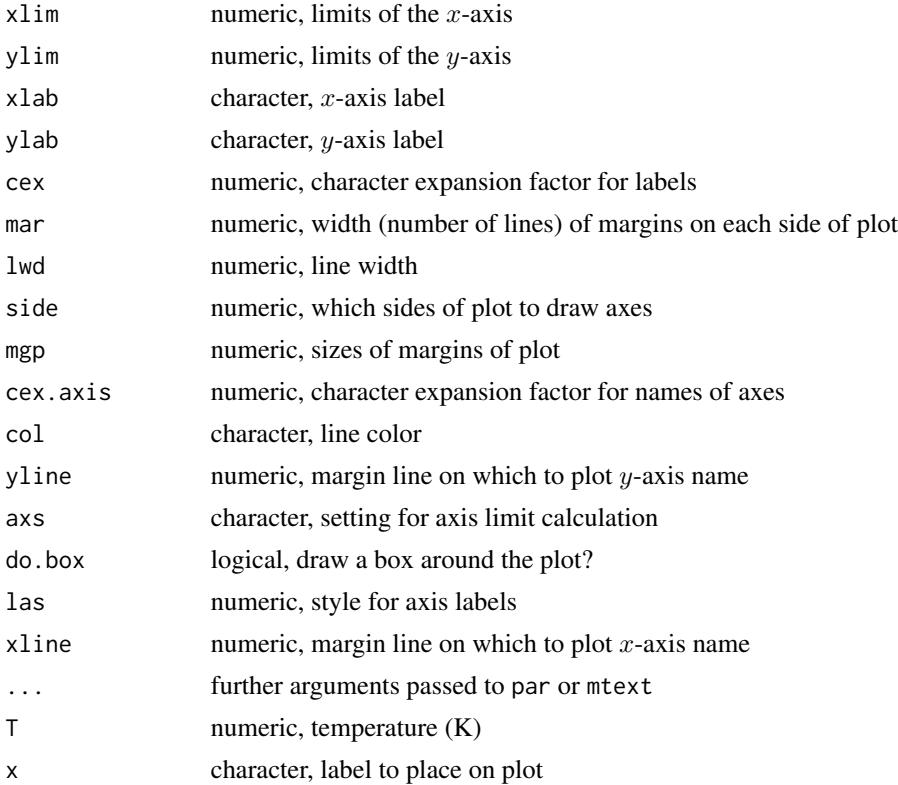

<span id="page-113-0"></span>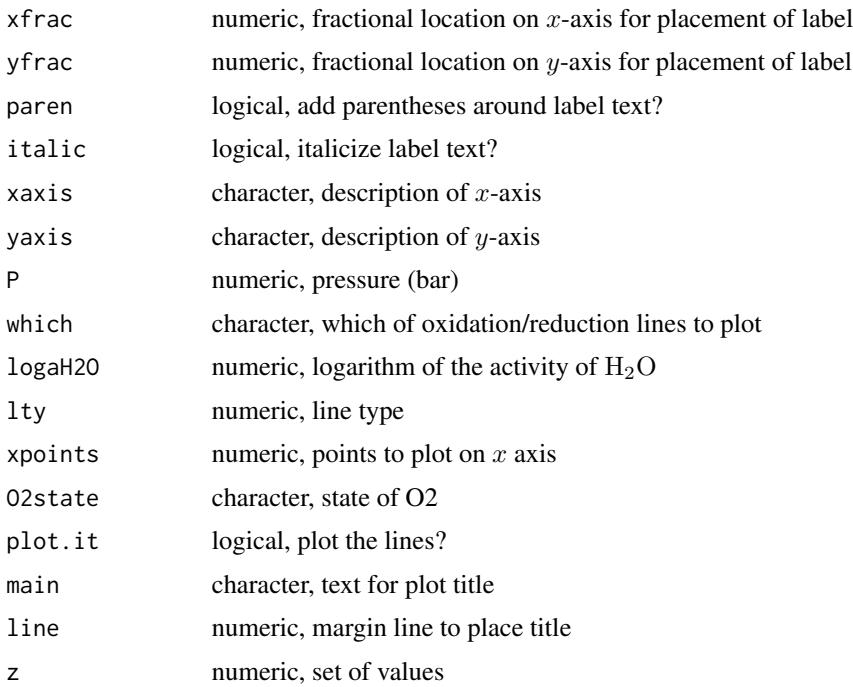

#### Details

thermo.[plot.new](#page-0-0) sets parameters for a new plot, creates a new plot using plot.new, and adds axes and major and minor tick marks to the plot. Plot parameters (see [par](#page-0-0)) including cex, mar, lwd, mgp and axs can be given, as well as a numeric vector in side identifying which sides of the plot receive tick marks. yline, if present, denotes the margin line (default [par\(](#page-0-0)'mgp')[1]) where the y-axis name is plotted.

water.lines plots lines representing the oxidation and reduction stability limits of water on yaxisxaxis diagrams, where yaxis can be 'Eh' or 'O2', and xaxis can be 'pH' or 'T'. which controls which lines are drawn ('oxidation', 'reduction', or both (the default)). logaH2O denotes the logarithm of the activity of water. With 02state set to 'gas' (the default), the logarithm of oxygen fugacity is plotted. Change this to 'aq' to plot the logarithm of oxygen activity (do not change it if plotting 'Eh'). xpoints is an optional list of points on the x axis to which to restrict the plotting (default of NULL refers to the axis limits).

label.plot and label. figure add identifying text within the plot region and figure region. The value given for x is made into a label, optionally italicized and with parentheses (like  $(a)$ ). The location of the label is controlled by xfrac and yfrac (the fractional coordinates of either the plot or figure region), and ... can include other parameters such as cex and adj that are passed to [text](#page-0-0).

usrfig returns the limits of the figure region in "user" coordinates (i.e. the limits of the plot region, from par ("usr")). It is a supporting function for label. figure but is also useful for other circumstances where information must be added at a particular location in a figure.

mtitle can be used to add a multi-line title to a plot. It loops over each element of main and places it on a separate margin line using [mtext](#page-0-0). The spacing of the last (bottom) line from the edge of the plot is specified by line. This function exists to facilitate using [expression](#page-0-0)s in multiline titles (see [revisit](#page-67-0) for an example.)

#### <span id="page-114-0"></span>util.protein 115

ZC.col uses **[colorspace](https://CRAN.R-project.org/package=colorspace)**) to generate colors from a diverging palette (red - light grey - blue) corresponding to the values in z. Red is associated with lower values of z. This function is intended to generate colors for distinguishing average oxidation state of carbon [ZC](#page-106-0), but any numeric values can be supplied.

util.protein *Functions for Proteins (Other Calculations)*

#### Description

Return chemical formulas of groups in proteins, and calculate heat capacity using an additivity model from the literature.

#### Usage

```
MP90.cp(protein, T)
group.formulas()
```
#### Arguments

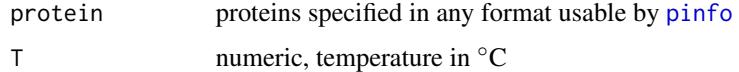

#### Details

group.formulas returns the chemical formulas of each of the 20 common amino acid residues in proteins, as well as the terminal -H and -H (treated as the [H2O] group).

MP90.cp takes protein (name of protein) and T (one or more temperatures in  $\degree$ C) and returns the additive heat capacity (J mol  $^{-1}$ ) of the unfolded protein using values of heat capacities of the residues taken from Makhatadze and Privalov, 1990. Those authors provided values of heat capacity at six points between 5 and 125  $\degree$ C; this function interpolates (using [splinefun](#page-0-0)) values at other temperatures.

#### References

Makhatadze, G. I. and Privalov, P. L. (1990) Heat capacity of proteins. 1. Partial molar heat capacity of individual amino acid residues in aqueous solution: Hydration effect *J. Mol. Biol.* 213, 375–384. [https://doi.org/10.1016/S0022-2836\(05\)80197-4](https://doi.org/10.1016/S0022-2836(05)80197-4)

### See Also

[ionize.aa](#page-46-0) for an example that compares MP90.cp with heat capacities calculated in CHNOSZ at different temperatures and pHs.

<span id="page-115-0"></span>

# **Description**

Return one- or three-letter abbreviations of amino acids; count nucleotides in nucleic acid sequences, calculate DNA and RNA complements of nucleic acid sequences.

#### Usage

```
aminoacids(nchar=1, which=NULL)
nucleic.formula(nucleic = NULL)
nucleic.complement(nucleic = NULL, type="DNA")
```
#### Arguments

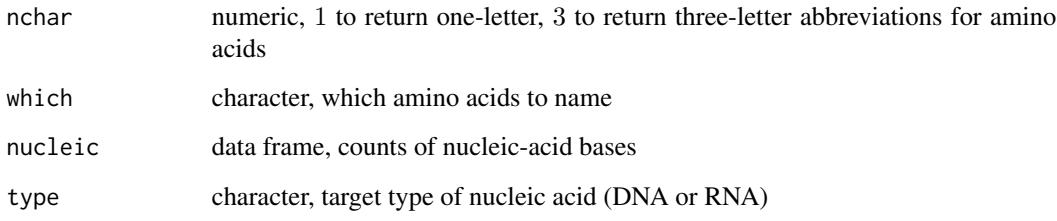

#### Details

aminoacids returns the one-letter abbreviations (nchar='1') or the three-letter abbreviations (nchar='3') or the names of the neutral amino acids (nchar= $($ ""') or the names of the amino acids with ionized side chains (nchar='"Z"'). The output includes 20 amino acids in alphabetic order by 1-letter abbreviation (the order used in thermo\$protein), unless which is provided, indicating the desired amino acids (either as 1- or 3-letter abbreviations or names of the neutral amino acids).

nucleic.formula returns a string representation of the chemical formula for each nucleic-acid composition contained in nucleic. The names of the bases are indicated by the column names of nucleic. At present, the formula is computed as the sum of the chemical formulas of the bases themselves, with no contribution from polymerization (dehydration) or phosphorylation.

nucleic.complement calculates the complement of the base composition given in nucleic. type specifies the type of nucleic acid of the complement - 'DNA'  $(A, G, C, T)$  or 'RNA'  $(A, G, C, U)$ .

#### See Also

[count.aa](#page-103-0) for counting amino acids or nucleic-acid bases in a sequence; [protein.formula](#page-60-0) for calculating the chemical formulas of proteins.

#### <span id="page-116-0"></span>util.units 117

#### Examples

```
## count nucleobases in a sequence
bases <- count.aa("ACCGGGTTT", type="DNA")
# the DNA complement of that sequence
DNA.comp <- nucleic.complement(bases)
# the RNA complement of the DNA complement
RNA.comp <- nucleic.complement(DNA.comp, type="RNA")
# the formula of the RNA complement (bases only)
nucleic.formula(RNA.comp) # C40H42N32O11
```
util.units *Functions to Convert Units*

#### Description

These functions convert values between units and set the user's preferred units.

#### Usage

```
P.units(units = NULL)
T.units(units = NULL)
E.units(units = NULL)
convert(value, units, T = get("thermo")\P = get("thermo")$opt$Pr, pH = 7, logaH2O = 0)
```
#### Arguments

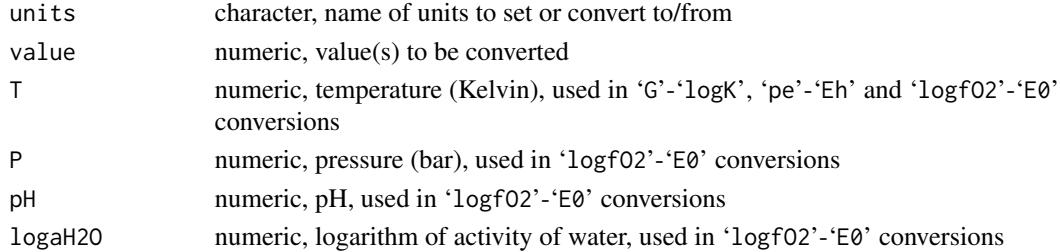

#### Details

The units settings are used by [subcrt](#page-72-0), [affinity](#page-6-0), and [diagram](#page-16-0) to accept input in or convert output to the units desired by the user. The settings, which can be queried or changed with T.units, E.units and P.units, refer to the units of temperature (C or K), energy (cal or J), and pressure (bar, MPa). (The first value in each of those pairs refers to the default units).

The actual units conversions are handled by convert, through which values are transformed into destination units (names not case sensitive). The possible conversions and settings for the units argument are shown in the following table. Note that 'Eh' and 'E0' both stand for the value of Eh (oxidation-reduction potential in volts); they have different names so that one can choose to convert between Eh and either 'pe' or 'logfO2'.

<span id="page-117-1"></span>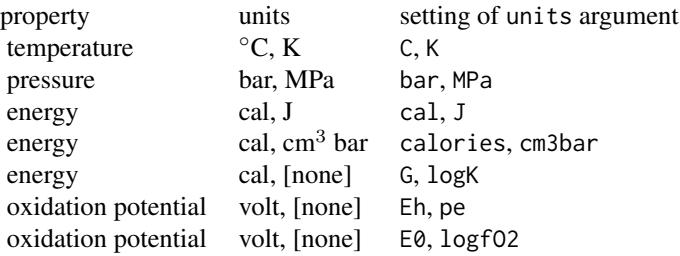

#### Examples

```
## examples using convert
# temperature (Kelvin) to degrees C
convert(273.15, "C")
# temperature (degrees C) to Kelvin
convert(100, "K")
# Gibbs energy (cal mol-1) to/from logK
convert(1000, "logK")
convert(1000, "logK", T=373.15)
convert(1, "G")
# Eh (volt) to pe
convert(-1, "pe")
convert(-1, "pe", T=373.15)
# logfO2 to E0 (volt)
convert(-80, "E0")
convert(-80, "E0", pH=5)
convert(-80, "E0", pH=5, logaH2O=-5)
# calorie to/from joule
convert(10, "J")
convert(10, "cal")
# cm3bar to calories
convert(10, "calories")
### examples showing unit settings
# make K the units for temperature arguments to subcrt() and affinity()
T.units("K")
# return to default - degrees C
T.units("C")
```
util.water *Functions for Properties of Water and Steam*

# <span id="page-117-0"></span>Description

Utility functions for properties of water and steam.

#### <span id="page-118-0"></span>util.water 119

#### Usage

```
WP02.auxiliary(property, T = 298.15)rho.IAPWS95(T = 298.15, P = 1, state="", trace=0)
water.AW90(T = 298.15, rho = 1000, P = 0.1)
```
# Arguments

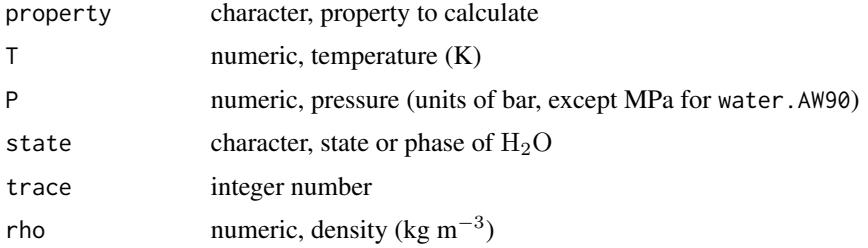

#### Details

Auxiliary equations to the IAPWS-95 formulation (Wagner and Pruß, 2002) are provided in WP02. auxiliary. The property for this function can be one of 'P.sigma' (saturation vapor pressure in MPa), 'dP.sigma.dT' (derivative of saturation vapor pressure with respect to temperature), or 'rho.liquid' or 'rho.vapor' (density of liquid or vapor in kg m<sup>-3</sup>).

rho.IAPWS95 implements a root-finding technique (using [uniroot](#page-0-0)) to determine the values of density for the stable phase of  $H<sub>2</sub>O$  at the given temperature and pressure. The state option is used internally in order to determine the stable phase at conditions close to saturation  $(0.9999)$ <sup>\*</sup>Psat  $\leq$  $P \le 1.00005*P$  Sat, where Psat is the saturation pressure calculated by WP02. auxiliary). Alternatively, the user can specify a state of 'liquid' or 'vapor' to force the calculation of density for the corresponding phase, even if it is metastable (e.g. superheated water, supercooled steam; this option has no effect in the supercritical region). The state is set in calls by [water.IAPWS95](#page-119-0) to the value in thermo\$opt\$IAPWS.sat (default 'liquid') so that higher-level functions ([water](#page-119-1), [subcrt](#page-72-0)) take properties for that state along the saturation curve. Diagnostic messages are printed if trace is positive (it is also included in the call to uniroot).

water.AW90 provides values of the static dielectric constant (diel) calculated using equations given by Archer and Wang, 1990.

#### References

Archer, D. G. and Wang, P. M. (1990) The dielectric constant of water and Debye-Hückel limiting law slopes. *J. Phys. Chem. Ref. Data* 19, 371–411. [https://srd.nist.gov/JPCRD/jpcrd383.](https://srd.nist.gov/JPCRD/jpcrd383.pdf) [pdf](https://srd.nist.gov/JPCRD/jpcrd383.pdf)

Wagner, W. and Pruß, A. (2002) The IAPWS formulation 1995 for the thermodynamic properties of ordinary water substance for general and scientific use. *J. Phys. Chem. Ref. Data* 31, 387–535. <https://doi.org/10.1063/1.1461829>

#### Examples

# calculate density of stable phase at 500 K, 500 bar

```
rho <- rho.IAPWS95(T=500, P=500)
# calculate pressure (= 50 MPa) at this density
IAPWS95("P", T=500, rho=rho)
# calculate dielectric constant
water.AW90(T=500, rho=rho, P=50)
# density along saturation curve
T <- seq(273.15, 623.15, 25)
WP02.auxiliary(T=T) # liquid from WP02
WP02.auxiliary("rho.vapor", T) # vapor from WP02
# WP02.auxiliary gives a close estimate of saturation pressure...
T < -445:455P.sigma <- WP02.auxiliary("P.sigma", T)
# ... but alternates between being just on the liquid or vapor side
# (low rho: steam; high rho: water)
rho.IAPWS95(T, convert(P.sigma, "bar"))
# thermo$opt$IAPWS.sat allows for choosing liquid or vapor or ""
thermo$opt$IAPWS.sat <<- ""
# shows artifactual vapor-liquid transition
water.IAPWS95("V", T, "Psat")
# the calculated Psat, while not exact, should be close enough for most
# geochemical calculations to select liquid or vapor
thermo$opt$water <<- "IAPWS95"
thermo$opt$IAPWS.sat <<- "vapor"
V.vapor <- subcrt("water", T=convert(445:455, "C"))$out[[1]]$V
thermo$opt$IAPWS.sat <<- "liquid" # the default
V.liquid <- subcrt("water", T=convert(445:455, "C"))$out[[1]]$V
stopifnot(all(V.vapor > V.liquid))
```
<span id="page-119-1"></span>

water *Properties of Water*

### <span id="page-119-0"></span>Description

Calculate thermodynamic and electrostatic properties of water.

#### Usage

```
water(property = NULL, T = get(''thermo'')\opt$Tr, P = "Psat")water.props(formulation = get("thermo")$opt$water)
water.SUPCRT92(property, T = 298.15, P = 1)
water.IAPWS95(property, T = 298.15, P = 1)
```
# Arguments

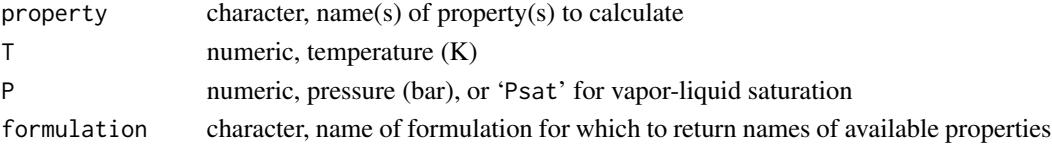

<span id="page-119-2"></span>

<span id="page-120-0"></span>water 121

#### Details

These functions compute the thermodynamic (Gibbs energy and it derivatives) and electrostatic (dielectric constant and its derivatives) properties of liquid or supercritical  $H_2O$  using equations of state taken from the literature. The high-level function water accepts two major computational alternatives. The default option (i.e., [thermo\\$](#page-83-0)opt\$water equal to 'SUPCRT92') is retrieve thermodynamic and electrostatic properties as a function of temperature and pressure using a FORTRAN subroutine taken from the SUPCRT92 software package (Johnson et al., 1992). If thermo\$opt\$water is set to 'IAPWS95', the thermodynamic properties are calculated using an implementation in R code of the IAPWS-95 formulation (Wagner and Pruss, 2002), and electrostatic properties are calculated using the equations of Archer and Wang, 1990.

The allowed propertys for water are one or more of those given below, depending on the computational option; availability is shown by an asterisk. The names of properties in the arguments are not case sensitive. Note that some of the properties that can actually be calculated using the different formulations are not implemented here. Except for rho, the units are those used by Johnson and Norton, 1991.

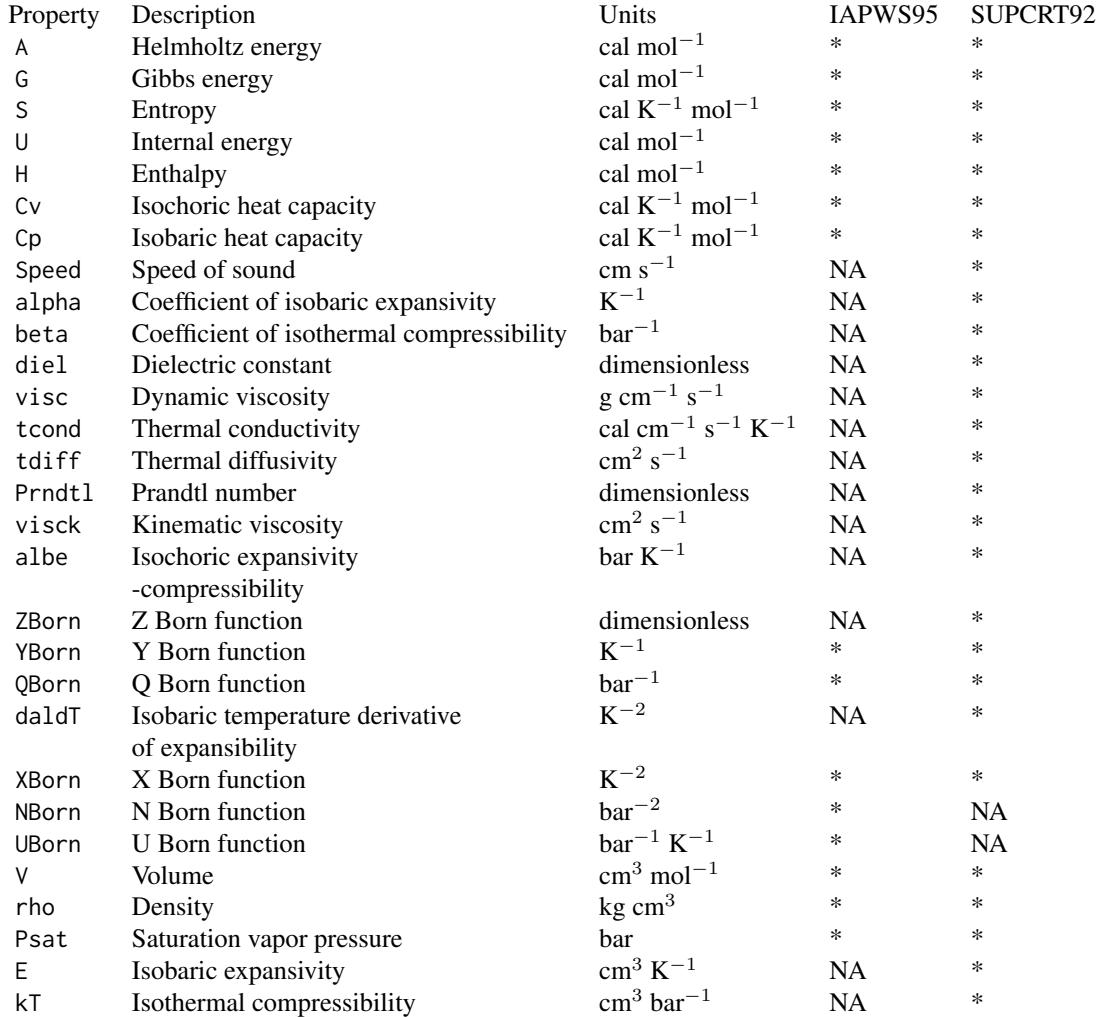

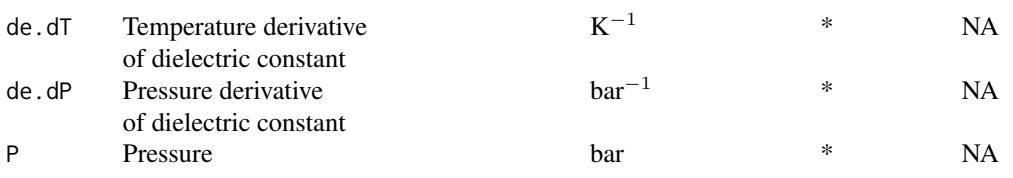

water.props returns the names of the available properties listed in this table, reflecting the current setting of thermo\$opt\$water.

water.SUPCRT92 interfaces to the FORTRAN subroutine taken from the SUPCRT92 package (H2O92D.F) for calculating properties of water. These calculations are based on data and equations of Levelt-Sengers et al., 1983, Haar et al., 1984, and Johnson and Norton, 1991, among others (see Johnson et al., 1992). A value of P set to 'Psat' refers to one bar below 100  $\degree$ C, otherwise to the vapor-liquid saturation pressure at temperatures below the critical point ('Psat' is not available at temperatures above the critical point). water.SUPCRT92 provides a limited interface to the FORTRAN subroutine; some functions provided there are not made available here (e.g., using variable density instead of pressure, or calculating the properties of steam). The properties of steam in CHNOSZ, as in SUPCRT92, are calculated using general equations for crystalline, gaseous and liquid species ([cgl](#page-22-0)).

The stated temperature limits of validity of calculations in water.SUPCRT92 are from the greater of 0  $\degree$ C or the melting temperature at pressure, to 2250  $\degree$ C (Johnson et al., 1992). Valid pressures are from the greater of zero bar or the melting pressure at temperature to 30000 bar. The present functions do not check these limits and will attempt calculations for any range of input parameters, but may return NA for properties that fail to be calculated at given temperatures and pressures and/or produce warnings or even errors when problems are encountered.

Starting with version 0.9-9.4, a check for minimum pressure (in valTP function in H2O92D.f) has been bypassed so that properties of H2O can be calculated using water.SUPCRT92 at temperatures below the 0.01  $\degree$ C triple point. A primary check is still enforced (Tbtm), giving a minimum valid temperature of 253.15 K.

water.IAPWS95 is a wrapper around [IAPWS95](#page-43-0), [rho.IAPWS95](#page-117-0) and [water.AW90](#page-117-0). water.IAPWS95 provides for calculations at specific temperature and pressure; density, needed for IAPWS95, is inverted from pressure using rho.IAPWS95. The function also contains routines for calculating the Born functions as numerical derivatives of the static dielectric constant (from water.AW90). For compatibility with geochemical modeling conventions, the values of Gibbs energy, enthalpy and entropy output by IAPWS95 are converted by water.IAPWS95 to the triple point reference state adopted in SUPCRT92 (Johnson and Norton, 1991; Helgeson and Kirkham, 1974). water.IAPWS95 also ac-cepts setting P to 'Psat', with the saturation pressure calculated from [WP02.auxiliary](#page-117-0); by default the returned properties are for the liquid, but this can be changed to the vapor in [thermo\\$](#page-83-0)opt\$IAPWS. sat.

#### Value

For water and water.SUPCRT92 a data frame the number of rows of which corresponds to the number of input temperature, pressure and/or density values.

#### References

Archer, D. G. and Wang, P. M. (1990) The dielectric constant of water and Debye-Huckel limiting law slopes. *J. Phys. Chem. Ref. Data* 19, 371–411. <https://doi.org/10.1063/1.555853>

<span id="page-121-0"></span>122 water

<span id="page-122-0"></span>water 123

Haar, L., Gallagher, J. S. and Kell, G. S. (1984) *NBS/NRC Steam Tables*. Hemisphere, Washington, D. C., 320 p. <http://www.worldcat.org/oclc/301304139>

Helgeson, H. C. and Kirkham, D. H. (1974) Theoretical prediction of the thermodynamic behavior of aqueous electrolytes at high pressures and temperatures. I. Summary of the thermodynamic/electrostatic properties of the solvent. *Am. J. Sci.* 274, 1089–1098. [http://www.](http://www.ajsonline.org/cgi/content/abstract/274/10/1089) [ajsonline.org/cgi/content/abstract/274/10/1089](http://www.ajsonline.org/cgi/content/abstract/274/10/1089)

Johnson, J. W. and Norton, D. (1991) Critical phenomena in hydrothermal systems: state, thermodynamic, electrostatic, and transport properties of H2O in the critical region. *Am. J. Sci.* 291, 541–648. <http://www.ajsonline.org/cgi/content/abstract/291/6/541>

Johnson, J. W., Oelkers, E. H. and Helgeson, H. C. (1992) SUPCRT92: A software package for calculating the standard molal thermodynamic properties of minerals, gases, aqueous species, and reactions from 1 to 5000 bar and 0 to 1000◦C. *Comp. Geosci.* 18, 899–947. [https://doi.org/](https://doi.org/10.1016/0098-3004(92)90029-Q) [10.1016/0098-3004\(92\)90029-Q](https://doi.org/10.1016/0098-3004(92)90029-Q)

Levelt-Sengers, J. M. H., Kamgarparsi, B., Balfour, F. W. and Sengers, J. V. (1983) Thermodynamic properties of steam in the critical region. *J. Phys. Chem. Ref. Data* 12, 1–28. [https://doi.org/](https://doi.org/10.1063/1.555676) [10.1063/1.555676](https://doi.org/10.1063/1.555676)

Wagner, W. and Pruss, A. (2002) The IAPWS formulation 1995 for the thermodynamic properties of ordinary water substance for general and scientific use. *J. Phys. Chem. Ref. Data* 31, 387–535. <https://doi.org/10.1063/1.1461829>

#### See Also

Equations for thermodynamic properties of species other than water are coded in [hkf](#page-22-0) and [cgl](#page-22-0).

# Examples

```
## calculations along saturation curve
T \leq - seq(273.15, 623.15, 25)
# liquid density, from SUPCRT92
water("rho", T=T, P="Psat")
# values of the saturation pressure, Gibbs energy
water(c("Psat", "G"), T=T, P="Psat")
# derivatives of the dielectric constant (Born functions)
water(c("QBorn", "YBorn", "XBorn"), T=T, P="Psat")
# now at constant pressure
water(c("QBorn", "YBorn", "XBorn"), T=T, P=2000)
## comparing the formulations
T <- convert(c(25, 100, 200, 300), "K")
# IAPWS-95
thermo$opt$water <<- "IAPWS95"
water(water.props(), T=T)
# SUPCRT92 (the default)
thermo$opt$water <<- "SUPCRT92"
water(water.props(), T=T)
## calculating Q Born function
# after Table 22 of Johnson and Norton, 1991
```

```
124 wjd
```

```
thermo$opt$water <<- "SUPCRT92"
T < -\text{rep}(c(375, 400, 425, 450, 475), \text{each=}5)P <- rep(c(250, 300, 350, 400, 450), 5)
w <- water("QBorn", T=convert(T, "K"), P=P)
# the rest is to make a neat table
w <- as.data.frame(matrix(w[[1]], nrow=5))
colnames(w) <- T[1:5*5]
rownames(w) <- P[1:5]print(w)
```
#### wjd *Gibbs Energy Minimization by Steepest Descent*

#### **Description**

Find the quantities of chemical species, subject to constant elemental bulk composition of the system, that minimize the Gibbs energy of the system.

#### Usage

```
wjd(
  A = matrix(c)1,2,2,0,0,1,0,0,0,1,
    0,0,0,1,2,1,1,0,0,0,
    0,0,1,0,0,0,1,1,2,1),ncol=3,
    dimnames=list(NULL,c("H","N","O"))),
  G0.RT = c(-10.021,-21.096,-37.986,-9.846,-28.653,
    -18.918,-28.032,-14.640,-30.594,-26.111),
  Y = c(0.1, 0.35, 0.5, 0.1, 0.35, 0.1, 0.1, 0.1, 0.1, 0.1),P = 51,nlambda = 101,
  imax = 10,
  Gfrac = 1e-7)
element.potentials(w, plot.it=FALSE, iplot=1:ncol(w$A))
is.near.equil(w, tol=0.01, quiet=FALSE)
guess(
  A = matrix(c)1,2,2,0,0,1,0,0,0,1,
    0,0,0,1,2,1,1,0,0,0,
    0,0,1,0,0,0,1,1,2,1),ncol=3,
    dimnames=list(NULL,c("H","N","O"))),
  B = c(2,1,1), method="stoich", minX = 0.001, iguess = 1, ic = NULL
)
run.wjd(ispecies, B = NULL, method = "stoich",
  Y = run.guess(ispecies, B, method), P=1, T=25, nlambda=101, imax = 10,Gfrac = 1e-7, tol = 0.01)
```
run.guess(ispecies, B = NULL, method = "stoich", iguess = NULL) equil.potentials(w, tol=0.01, T=25)

#### Arguments

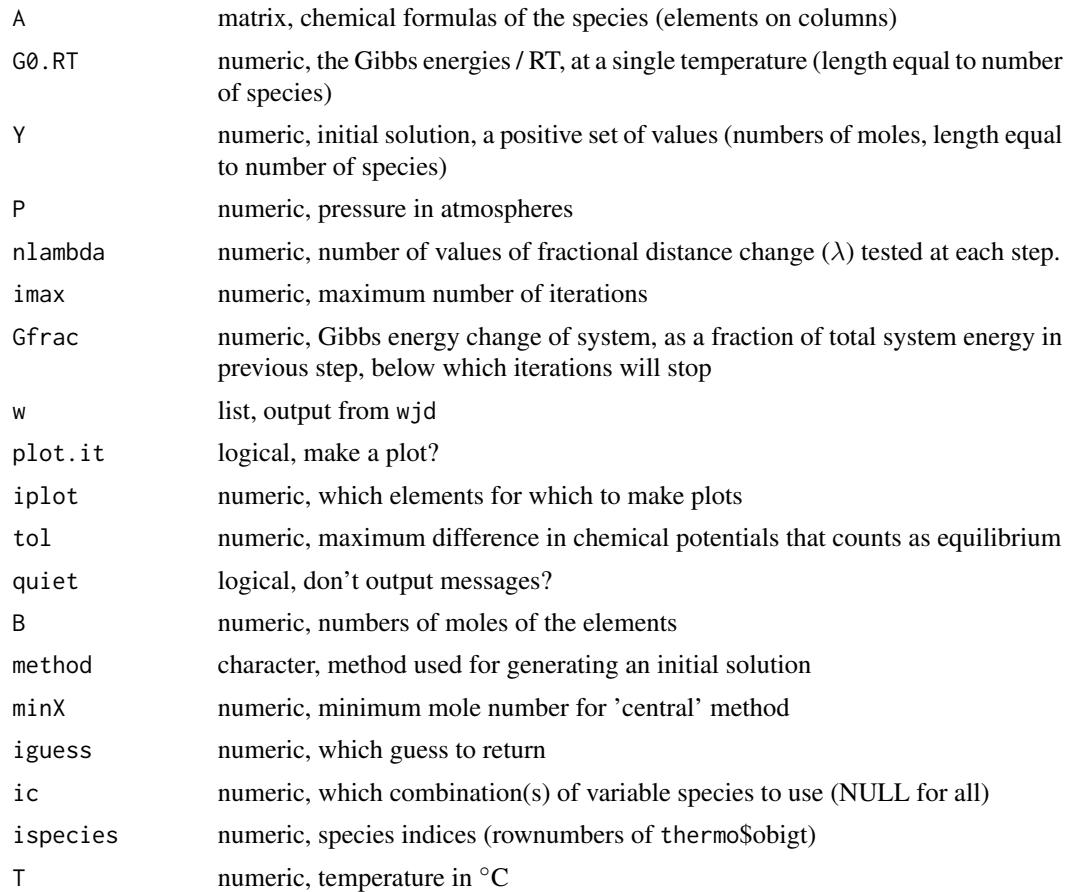

#### Details

wjd implements the steepest descent algorithm for Gibbs energy minimization in a closed system described by White et al., 1958. "Gibbs energy" (G) referred to here is the same as the "free energy" (F) used by White et al., 1958. wjd itself is independent of other functions or datasets in CHNOSZ, but run.wjd and run.guess are provided to make access to the thermodynamic database in CHNOSZ easier.

The default values of A, G0.RT, Y and P correspond to the example problem described by White et al., 1958 for gases in the H, N, O system at 3500 K. Note that for this, and for any other equilibrium problem that can be simulated using this function, the mole quantities in Y must all be positive numbers. Operationally, this vector defines not only the "initial solution" but also the bulk composition of the system; it is not possible to define the bulk composition using mole numbers of elements alone. The dimnames attribute in the default value for A gives the names of the elements; this attribute is not necessary for the function to operate, but is used in the examples below to help label the plots.

<span id="page-125-0"></span>White et al., 1958 describe in detail the computation of the direction of steepest descent by means of Lagrange multipliers. They propose an iterative solution to the energy minimization problem, where at each step the mole numbers of species are recomputed and a new steepest descent direction calculated from there. However, the authors only give general guidelines for computing the value of  $\lambda$ , that is, the fraction of the total distance the system actually moves in the direction of steepest descent from the current point at each iteration. The two constraints given for determining the value of  $\lambda$  are that all mole numbers of species are positive, and the Gibbs energy of the system actually decreases (the minimum point is not passed). In the code described here, at each iteration the minimum value of lambda, not exceeding unity, that violates the first condition is computed directly (a value of one is assigned if the mole numbers remain positive through the entire range). With the default setting of nlambda, 101 values of  $\lambda$  at even intervals from 0 to this maximum permissible value are tested for the second condition at each iteration, and the highest conforming value is selected. If a value of 0 occurs, it means that the algorithm has reached an endpoint independently of the iteration and convergence tests (rho and Gfrac; see below). If this occurs, the value of nlambda might have to be increased depending on the user's needs.

The number of iterations is controlled by imax and Gfrac. The maximum number of iterations is set by imax; it can even be zero, though such a setting might only be useful in combination with element.potentials to characterize the initial state of a minimization problem. Within the limit of imax, the iterations continue until the magnitutde of the change in total Gibbs energy of the system, as a fraction of the system's energy in the previous iteration, is lower than the value specified in Gfrac. For the first example below, the default setting of Gfrac causes the algorithm to stop after six iterations.

Using the output of wjd, provided in the argument w, element.potentials calculates the chemical potentials of the elements in the system. It does so by combining the values of G0.RT of species with the inverses of stoichiometric matrices of combinations of species whose elemental compositions are linearly independent from each other. These possible combinations are constructed using the function [invertible.combs](#page-109-0). The value returned by element.potentials is a matrix, with each column corresponding to a different element and each row to a different combination of species. The entries in the matrix are the chemical potentials of the elements divided by  $RT$ . If plot. it is set to TRUE, the chemical potentials of the elements are plotted as a function of species combination number, with as many plots as elements, unless iplot is set to another value (e.g. 'c(1,3)' for only elements 1 and 3). In the first example below, the number of unique combinations of species is 120, but only 76 of these combinations provide stoichiometric independence.

There is no guarantee that the algorithm will converge on a global (or even be close to a local) minimum. However, some tests are available to help assess the likelihood that a solution is close to equilibrium. A necessary condition of equilibrium is that the chemical potentials of the elements be independent of the particular combination of species used to compute them. is.near.equil compares the chemical potentials for each element, computed using element.potentials, with the value of tol. If, for each element, the range of potentials/RT (difference between minimum and maximum) is less than tol, the result is TRUE, otherwise the function returns FALSE, and prints a message unless quiet is TRUE. The default value of tol corresponds to an energy of 0.01 \* 1.9872  $*$  298.15 = ca. 6 cal/mol at 25 °C.

One of the constraints of the algorithm coded in wjd is that the initial solution, and all iterations, require positive (non-zero) numbers of moles of every species. Often, when investigating an equilibrium problem, the stoichiometric constraints are expressed most readily in terms of bulk composition – numbers of moles of each element. guess is a function to make initial guesses about the numbers of moles of all species in the system subject to the positivity constraints. Its system-specific arguments are the stoichiometric matrix A (as defined above for wjd) and the bulk composition vector B, giving the number of moles of each element, in the same order that the elements appear in A. The first method available in guess generates the 'central' solution of the system of linear equations using the [xranges](#page-0-0) function from **[limSolve](https://CRAN.R-project.org/package=limSolve)**. The central solution is the mean of ranges of unknowns. The inequality constraint, or minimum number of moles of any species, is given by minX.

The second method for guess 'stoich' (and the default for run.guess and run.wjd) is to test successive combinations of species whose elemental compositions are linearly independent. The linearly independent combinations tested are all those from [invertible.combs](#page-109-0) if ic is NULL, or only those identified by ic. Each combination is referred to as the 'variable' species; the moles of all 'other' species are set to a single value. This value is determined by the constraint that the greatest proportion, relative to the bulk composition in B, of any element contributed by all the 'other' species is equal to a value in max.frac (see code). The function tests nine hard-coded values of max.frac from 0.01 to 0.99, at each one solving for the moles of the 'variable' species that make up the difference in numbers of moles of elements. If the numbers of moles of all the 'variable' species is positive, the guess is accepted. The first accepted guess is returned if iguess is 1 (the default); other values of iguess indicate which guess to return. If iguess is NULL, all results are returned in a list, with non-successful guesses indicated by NA. In the first example below, of the 76 combinations of species whose elemental compositions are linearly independent, 32 yield guesses following this method.

run.wjd is a wrapper function to run wjd, provided the ispecies in the thermodynamic database ([thermo\\$](#page-83-0)obigt), the chemical composition of the system in B, and the pressure P and temperature T; the latter are passed to [subcrt](#page-72-0) (with exceed.Ttr = TRUE) to generate the values of G0.RT for wjd. Alternatively to B, the initial guess of numbers of moles of species can be provided in Y; otherwise as many combinations of Y as returned from run.guess are tested until one is found that is.near.equil. The function gives an error if none of the guesses in Y is near equilibrium, within the tolerance set by tol.

run.guess is a wrapper function to call guess using the stoichiometric matrix A built from the ispecies indices in the thermodynamic database.

equil.potentials returns the average ([colMeans](#page-0-0)) of element.potentials(w), or NULL if is.near.equil(w, tol=tol) is FALSE. The output of this function can be used as the emu argument for [basis.logact](#page-79-0) to calculate the corresponding activities of the basis species.

#### Value

wjd returns a list with the problem definition and results: elements A, G0.RT, Y, and P are as supplied in the arguments; the results are in X (final mole numbers of species), F.Y (Gibbs energy of the system at initial conditions and after each iteration), lambda (value used for  $\lambda$  at each iteration), and elements (matrix of moles of elements at initial conditions and after each iteration; iterations on the columns and elements on the rows).

#### References

White, W. B., Johnson, S. M. and Dantzig, G. B. (1958) Chemical equilibrium in complex mixtures. *J. Chem. Phys.* 28, 751–755. <https://doi.org/10.1063/1.1744264>

#### See Also

demo("wjd") for a longer example, and [invertible.combs](#page-109-0), used by element.potentials to find

<span id="page-126-0"></span>

combinations of species that are compositionally independent.

#### Examples

```
## run the function with default settings to reproduce
## the example problem in White et al., 1958
w \leftarrow wjd()# the mole fractions are very close to those shown in the
# last column of Table III in the paper
print(w$X)
# the Gibbs energy of the system decreased,
# and by a smaller amount, at each iteration
print(diff(w$F.Y))
# there are 76 unique combinations of species that can be
# used to calculate the chemical potentials of the elements
stopifnot(nrow(invertible.combs(w$A))==76)
# what the scatter in those chemical potentials looks like
ep <- element.potentials(w, plot.it=TRUE)
# the differences in chemical potentials / RT are all less than 0.01
is.near.equil(w) # TRUE
## run the algorithm for only one iteration
w \leftarrow \text{wjd}(imax=1)# the scatter in chemical potentials is much greater
ep <- element.potentials(w, plot.it=TRUE)
# and we're pretty far from equilibrium
is.near.equil(w) # FALSE
## test all of the guesses of inititial mole quantities
## provided by guess() using default bulk composition (H2NO)
# 9 of them are not is.near.equil with the tolerance lowered to 0.0001
sapply( 1:32, function(i)
  is.near.equil(wjd(Y=guess(method = "stoich", iguess=i)), tol=0.0001) )
## using run.wjd(): 20 crystalline amino acids
iaa <- info(aminoacids(""), "cr")
# starting with one mole of each amino acid
w <- run.wjd(iaa, Y=rep(1, 20), imax=20)
# the following is TRUE (FALSE if tol is left at default)
is.near.equil(w, tol=0.012)
# in this assemblage, what are the amino acids
# in order of increasing abundance?
aminoacids()[order(w$X)]
# because the elements are redistributed among the species,
# the total number of moles of species does not remain constant
sum(w$X) # <20
```
# **Index**

```
∗Topic package
    CHNOSZ-package, 3
∗Topic utilities
    palply, 59
    util.array, 92
    util.blast, 94
    util.data, 97
    util.expression, 101
    util.fasta, 104
    util.formula, 107
    util.list, 109
    util.matrix, 110
    util.misc, 111
    util.plot, 112
    util.seq, 116
    util.units, 117
[, 93
aasum (add.protein), 5
add.obigt, 4, 40, 89, 98
add.obigt (util.data), 97
add.protein, 5, 105
affinity, 4, 5, 7, 14, 17–19, 32, 48, 52, 53,
        60, 63, 72, 75, 88, 92, 93, 117
agrep, 46
all.equal, 63
allparents (taxonomy), 82
aminoacids (util.seq), 116
anim (anim.TCA), 9
anim.TCA, 9, 93
apc (transfer), 90
array, 93
as.chemical.formula, 99
as.chemical.formula (util.formula), 107
as.expression, 27
attributes, 58
axis.label (util.expression), 101
```
barplot, *[18,](#page-17-0) [19](#page-18-0)* basis, *[4](#page-3-0)*, *[7,](#page-6-1) [8](#page-7-0)*, [11,](#page-10-0) *[14](#page-13-0)*, *[43](#page-42-0)*, *[50](#page-49-0)*, *[72,](#page-71-0) [73](#page-72-1)*, *[75](#page-74-0)*, *[81](#page-80-0)*, *[88](#page-87-0)* basis.elements *(*swap.basis*)*, [80](#page-79-1) basis.logact, *[127](#page-126-0)* basis.logact *(*swap.basis*)*, [80](#page-79-1) browseURL, *[98](#page-97-0)* buffer, *[4,](#page-3-0) [5](#page-4-0)*, *[7,](#page-6-1) [8](#page-7-0)*, *[12](#page-11-0)*, [13,](#page-12-0) *[20,](#page-19-0) [21](#page-20-0)*, *[88](#page-87-0)* buffers *(*thermo*)*, [84](#page-83-1) cgl, *[3](#page-2-0)*, *[74](#page-73-0)*, *[87](#page-86-0)*, *[122,](#page-121-0) [123](#page-122-0)* cgl *(*eos*)*, [23](#page-22-1) check.obigt, *[40](#page-39-0)*, *[46](#page-45-0)* check.obigt *(*util.data*)*, [97](#page-96-0) checkEOS, *[46](#page-45-0)*, *[85](#page-84-0)* checkEOS *(*util.data*)*, [97](#page-96-0) checkGHS, *[46](#page-45-0)*, *[85](#page-84-0)* checkGHS *(*util.data*)*, [97](#page-96-0) CHNOSZ-package, [3](#page-2-0) clusterExport, *[59](#page-58-0)* colMeans, *[127](#page-126-0)* colSums, *[93](#page-92-0)* contour, *[19](#page-18-0)*, *[70](#page-69-0)* convert *(*util.units*)*, [117](#page-116-0) count.aa, *[60](#page-59-0)*, *[116](#page-115-0)* count.aa *(*util.fasta*)*, [104](#page-103-1) count.elements *(*makeup*)*, [49](#page-48-0) Cp\_s\_var *(*EOSregress*)*, [26](#page-25-0) CV *(*objective*)*, [56](#page-55-0) CVRMSD *(*objective*)*, [56](#page-55-0) data, *[98](#page-97-0)* data.frame, *[84](#page-83-1)* DDGmix *(*objective*)*, [56](#page-55-0) def2gi, *[95](#page-94-0)*

def2gi *(*util.blast*)*, [94](#page-93-0) demo, *[35](#page-34-0)* demos, *[4](#page-3-0)*, *[21](#page-20-0)* demos *(*examples*)*, [34](#page-33-0) describe.basis *(*util.expression*)*, [101](#page-100-0) describe.property *(*util.expression*)*, [101](#page-100-0) describe.reaction *(*util.expression*)*, [101](#page-100-0) DGinf *(*objective*)*, [56](#page-55-0)

### 130 INDEX

DGmix *(*objective*)*, [56](#page-55-0) DGtr *(*objective*)*, [56](#page-55-0) diagram, *[4](#page-3-0)*, *[9](#page-8-0)*, [17,](#page-16-1) *[34](#page-33-0)*, *[43](#page-42-0)*, *[63](#page-62-0)*, *[103](#page-102-0)*, *[117](#page-116-0)* dimSums *(*util.array*)*, [92](#page-91-0) dPdTtr, *[75](#page-74-0)* dPdTtr *(*util.misc*)*, [111](#page-110-0) draw.transfer *(*transfer*)*, [90](#page-89-0) E.units, *[75](#page-74-0)* E.units *(*util.units*)*, [117](#page-116-0) element *(*thermo*)*, [84](#page-83-1) element.mu *(*swap.basis*)*, [80](#page-79-1) element.potentials *(*wjd*)*, [124](#page-123-0) entropy, *[50](#page-49-0)*, *[85](#page-84-0)*, *[108](#page-107-0)* entropy *(*util.formula*)*, [107](#page-106-1) eos, [23](#page-22-1) EOScalc *(*EOSregress*)*, [26](#page-25-0) EOScoeffs *(*EOSregress*)*, [26](#page-25-0) EOSlab *(*EOSregress*)*, [26](#page-25-0) EOSplot *(*EOSregress*)*, [26](#page-25-0) EOSregress, [26,](#page-25-0) *[38](#page-37-0)* EOSvar *(*EOSregress*)*, [26](#page-25-0) eqdata, [30](#page-29-0) equil.boltzmann, *[4](#page-3-0)*, *[60](#page-59-0)* equil.boltzmann *(*equilibrate*)*, [31](#page-30-0) equil.potentials *(*wjd*)*, [124](#page-123-0) equil.reaction, *[4](#page-3-0)*, *[60](#page-59-0)* equil.reaction *(*equilibrate*)*, [31](#page-30-0) equilibrate, *[9](#page-8-0)*, *[17](#page-16-1)*, *[19](#page-18-0)*, [31,](#page-30-0) *[69](#page-68-0)* example, *[35](#page-34-0)* examples, *[4](#page-3-0)*, [34](#page-33-0) expr.property *(*util.expression*)*, [101](#page-100-0) expr.species *(*util.expression*)*, [101](#page-100-0) expr.units *(*util.expression*)*, [101](#page-100-0) expression, *[102](#page-101-0)*, *[114](#page-113-0)* extdata, [36,](#page-35-0) *[51,](#page-50-0) [52](#page-51-0)*, *[66](#page-65-0)*, *[84](#page-83-1)*, *[95](#page-94-0)*, *[99](#page-98-0)*

feldspar *(*transfer*)*, [90](#page-89-0) find.tp *(*diagram*)*, [17](#page-16-1) findit, *[4](#page-3-0)*, [42,](#page-41-0) *[56](#page-55-0)*, *[58](#page-57-0)*, *[70](#page-69-0)*

# get, *[27](#page-26-0)*

getnames *(*taxonomy*)*, [82](#page-81-0) getnodes *(*taxonomy*)*, [82](#page-81-0) getrank *(*taxonomy*)*, [82](#page-81-0) GHS *(*util.formula*)*, [107](#page-106-1) GHS\_Tr *(*util.misc*)*, [111](#page-110-0) grid, *[74](#page-73-0)* group.formulas, *[63](#page-62-0)*

group.formulas *(*util.protein*)*, [115](#page-114-0) groups *(*thermo*)*, [84](#page-83-1) guess *(*wjd*)*, [124](#page-123-0) heat.colors, *[19](#page-18-0)* help.search, *[3](#page-2-0)* help.start, *[4](#page-3-0)* hkf, *[3](#page-2-0)*, *[74](#page-73-0)*, *[76](#page-75-0)*, *[87](#page-86-0)*, *[123](#page-122-0)* hkf *(*eos*)*, [23](#page-22-1) i2A, *[50](#page-49-0)*, *[99](#page-98-0)* i2A *(*util.formula*)*, [107](#page-106-1) IAPWS95, [44,](#page-43-1) *[122](#page-121-0)* ibasis *(*swap.basis*)*, [80](#page-79-1) id.blast, *[37](#page-36-0)*, *[39](#page-38-0)* id.blast *(*util.blast*)*, [94](#page-93-0) image, *[70](#page-69-0)* info, *[13](#page-12-0)*, *[25](#page-24-0)*, [45,](#page-44-0) *[73,](#page-72-1) [74](#page-73-0)*, *[77](#page-76-0)*, *[98](#page-97-0)* interactive, *[60](#page-59-0)* invertible.combs, *[126,](#page-125-0) [127](#page-126-0)* invertible.combs *(*util.matrix*)*, [110](#page-109-1) invisible, *[20](#page-19-0)*, *[95](#page-94-0)*, *[99](#page-98-0)* ionize.aa, *[9](#page-8-0)*, *[38](#page-37-0)*, [47,](#page-46-1) *[115](#page-114-0)* is.near.equil *(*wjd*)*, [124](#page-123-0)

label.figure *(*util.plot*)*, [112](#page-111-0) label.plot *(*util.plot*)*, [112](#page-111-0) lapply, *[60](#page-59-0)* legend, *[18,](#page-17-0) [19](#page-18-0)* LETTERS, *[102](#page-101-0)* letters, *[102](#page-101-0)* library, *[60](#page-59-0)* list, *[84](#page-83-1)* list2array *(*util.array*)*, [92](#page-91-0) lm, *[27](#page-26-0)* loess.smooth, *[69](#page-68-0)* log10, *[33](#page-32-0)* logact *(*objective*)*, [56](#page-55-0)

makeCluster, *[60](#page-59-0)* makeup, *[4](#page-3-0)*, *[13](#page-12-0)*, *[24](#page-23-0)*, [49,](#page-48-0) *[54](#page-53-0)*, *[77](#page-76-0)*, *[85](#page-84-0)*, *[98](#page-97-0)*, *[107,](#page-106-1) [108](#page-107-0)* mass, *[50](#page-49-0)*, *[63](#page-62-0)*, *[85](#page-84-0)* mass *(*util.formula*)*, [107](#page-106-1) mod.buffer, *[98,](#page-97-0) [99](#page-98-0)* mod.buffer *(*buffer*)*, [13](#page-12-0) mod.obigt *(*util.data*)*, [97](#page-96-0) more.aa, *[6](#page-5-0)*, *[38](#page-37-0)*, [51,](#page-50-0) *[67](#page-66-0)* mosaic, *[35](#page-34-0)*, [52,](#page-51-0) *[81](#page-80-0)* MP90.cp *(*util.protein*)*, [115](#page-114-0)

#### $I<sub>31</sub>$  is a set of  $I<sub>31</sub>$  is a set of  $I<sub>31</sub>$  is a set of  $I<sub>31</sub>$  is a set of  $I<sub>31</sub>$  is a set of  $I<sub>31</sub>$  is a set of  $I<sub>31</sub>$  is a set of  $I<sub>31</sub>$  is a set of  $I<sub>31</sub>$  is a set of  $I$

mtext, *[114](#page-113-0)* mtitle *(*util.plot*)*, [112](#page-111-0) names, *[20](#page-19-0)* nonideal, *[4](#page-3-0)*, [54,](#page-53-0) *[76,](#page-75-0) [77](#page-76-0)*, *[85](#page-84-0)* nucleic.complement *(*util.seq*)*, [116](#page-115-0) nucleic.formula, *[106](#page-105-0)* nucleic.formula *(*util.seq*)*, [116](#page-115-0) OBIGT *(*thermo*)*, [84](#page-83-1) objective, *[43](#page-42-0)*, [56,](#page-55-0) *[69](#page-68-0)* opt *(*thermo*)*, [84](#page-83-1) P.units, *[8](#page-7-0)*, *[75](#page-74-0)* P.units *(*util.units*)*, [117](#page-116-0) palply, *[34](#page-33-0)*, [59,](#page-58-0) *[85](#page-84-0)* par, *[19](#page-18-0)*, *[114](#page-113-0)* parent *(*taxonomy*)*, [82](#page-81-0) parLapply, *[59,](#page-58-0) [60](#page-59-0)* pearson *(*objective*)*, [56](#page-55-0) pinfo, *[6](#page-5-0)*, *[39](#page-38-0)*, *[48](#page-47-0)*, *[88](#page-87-0)*, *[115](#page-114-0)* pinfo *(*protein.info*)*, [61](#page-60-1) plot, *[18](#page-17-0)* plot.new, *[114](#page-113-0)* plot\_findit *(*findit*)*, [42](#page-41-0) plotmath, *[27,](#page-26-0) [28](#page-27-0)*, *[102](#page-101-0)* png, *[35](#page-34-0)* points, *[69](#page-68-0)* protein, *[3](#page-2-0)*, *[6](#page-5-0)*, *[14](#page-13-0)*, *[20,](#page-19-0) [21](#page-20-0)*, *[46](#page-45-0)*, [60](#page-59-0) protein.basis *(*protein.info*)*, [61](#page-60-1) protein.equil *(*protein.info*)*, [61](#page-60-1) protein.formula, *[108](#page-107-0)*, *[116](#page-115-0)* protein.formula *(*protein.info*)*, [61](#page-60-1) protein.info, [61](#page-60-1) protein.length *(*protein.info*)*, [61](#page-60-1) protein.obigt *(*protein.info*)*, [61](#page-60-1) qqnorm, *[57](#page-56-0)*, *[69](#page-68-0)* qqr *(*objective*)*, [56](#page-55-0) rainbow, *[20](#page-19-0)* ratlab *(*util.expression*)*, [101](#page-100-0) read.blast, *[37](#page-36-0)* read.blast *(*util.blast*)*, [94](#page-93-0) read.csv, *[5](#page-4-0)* read.expr, *[6](#page-5-0)*, *[37,](#page-36-0) [38](#page-37-0)*, *[52](#page-51-0)*, [66](#page-65-0) read.fasta, *[3](#page-2-0)*, *[6](#page-5-0)*, *[38](#page-37-0)*, *[60](#page-59-0)*

read.fasta *(*util.fasta*)*, [104](#page-103-1)

readLines, *[105](#page-104-0)*

refs *(*thermo*)*, [84](#page-83-1) revisit, *[4](#page-3-0)*, *[34](#page-33-0)*, *[43](#page-42-0)*, *[56](#page-55-0)*, *[58](#page-57-0)*, [68,](#page-67-1) *[114](#page-113-0)* RH2obigt, *[40](#page-39-0)* RH2obigt *(*util.data*)*, [97](#page-96-0) rho.IAPWS95, *[35](#page-34-0)*, *[122](#page-121-0)* rho.IAPWS95 *(*util.water*)*, [118](#page-117-1) richness *(*revisit*)*, [68](#page-67-1) RMSD *(*objective*)*, [56](#page-55-0) rowSums, *[93](#page-92-0)* Rprofile, *[60](#page-59-0)* run.guess *(*wjd*)*, [124](#page-123-0) run.wjd, *[108](#page-107-0)* run.wjd *(*wjd*)*, [124](#page-123-0) sciname *(*taxonomy*)*, [82](#page-81-0) SD *(*objective*)*, [56](#page-55-0) seq2aa, *[106](#page-105-0)* seq2aa *(*add.protein*)*, [5](#page-4-0) shannon *(*objective*)*, [56](#page-55-0) signif, *[62](#page-61-0)* slice *(*util.array*)*, [92](#page-91-0) spearman *(*objective*)*, [56](#page-55-0) species, *[4](#page-3-0)*, *[7,](#page-6-1) [8](#page-7-0)*, *[13](#page-12-0)*, *[43](#page-42-0)*, [72,](#page-71-0) *[73](#page-72-1)*, *[88](#page-87-0)*, *[91](#page-90-0)* splinefun, *[115](#page-114-0)* stopifnot, *[76](#page-75-0)* strip *(*diagram*)*, [17](#page-16-1) structure, *[58](#page-57-0)* subcrt, *[3](#page-2-0)*, *[5](#page-4-0)*, *[7,](#page-6-1) [8](#page-7-0)*, *[24,](#page-23-0) [25](#page-24-0)*, *[38](#page-37-0)*, *[47](#page-46-1)*, *[55](#page-54-0)*, [73,](#page-72-1) *[85](#page-84-0)*, *[103](#page-102-0)*, *[117](#page-116-0)*, *[119](#page-118-0)*, *[127](#page-126-0)* substitute, *[27](#page-26-0)* substr, *[105](#page-104-0)* swap.basis, *[12,](#page-11-0) [13](#page-12-0)*, *[53](#page-52-0)*, [80](#page-79-1) syslab *(*util.expression*)*, [101](#page-100-0) system, *[10](#page-9-0)* T.units, *[8](#page-7-0)*, *[74,](#page-73-0) [75](#page-74-0)* T.units *(*util.units*)*, [117](#page-116-0) taxonomy, *[40](#page-39-0)*, [82](#page-81-0) text, *[114](#page-113-0)* thermo, *[3](#page-2-0)*, *[5](#page-4-0)[–8](#page-7-0)*, *[11,](#page-10-0) [12](#page-11-0)*, *[14](#page-13-0)*, *[24](#page-23-0)*, *[28](#page-27-0)*, *[39,](#page-38-0) [40](#page-39-0)*, *[45,](#page-44-0) [46](#page-45-0)*, *[50](#page-49-0)*, *[52](#page-51-0)*, *[54](#page-53-0)*, *[60](#page-59-0)*, *[72](#page-71-0)*, *[75](#page-74-0)*, *[81](#page-80-0)*, [84,](#page-83-1) *[98,](#page-97-0) [99](#page-98-0)*, *[102](#page-101-0)*, *[105,](#page-104-0) [106](#page-105-0)*, *[108](#page-107-0)*, *[121,](#page-120-0) [122](#page-121-0)*, *[127](#page-126-0)* thermo.plot.new, *[18](#page-17-0)* thermo.plot.new *(*util.plot*)*, [112](#page-111-0) thermo.refs, *[3](#page-2-0)*, *[86](#page-85-0)* thermo.refs *(*util.data*)*, [97](#page-96-0) title, *[18](#page-17-0)* today *(*util.data*)*, [97](#page-96-0) transfer, *[4,](#page-3-0) [5](#page-4-0)*, *[8](#page-7-0)*, [90](#page-89-0)

132 INDEX

```
Ttr
(util.misc
)
, 111
uniprot.aa
,
6
uniprot.aa
(util.fasta
)
, 104
uniroot
, 33
, 119
unitize
(util.misc
)
, 111
usrfig
(util.plot
)
, 112
util.array
, 92
util.blast
, 94
util.data
, 97
util.expression
, 101
104
107
util.list
, 109
util.matrix
, 110
util.misc
, 111
util.plot
, 112
util.protein
, 115
116
util.units
, 43
, 117
util.water
, 45
, 85
, 118
V_s_var
(EOSregress
)
, 26
water
, 24
, 25
, 27
, 45
, 74
, 84
, 119
, 120
water.AW90
, 122
water.AW90
(util.water
)
, 118
water.IAPWS95
, 45
, 119
water.lines
(util.plot
)
, 112
which
, 20
which.pmax
(util.list
)
, 109
wjd
, 124
WP02.auxiliary
, 119
, 122
WP02.auxiliary
(util.water
)
, 118
write.blast
, 37
write.blast
(util.blast
)
, 94
xranges
, 127
yeastgfp
, 37
yeastgfp
(read.expr
)
, 66
ZC
, 63
, 115
ZC
(util.formula
)
, 107
ZC.col
(util.plot
)
, 112
```